<span id="page-0-0"></span>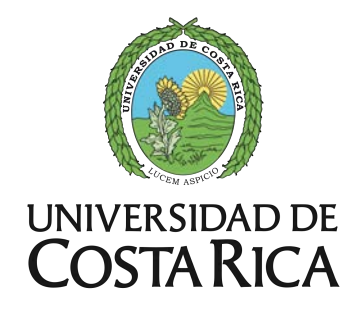

## FACULTAD DE INGENIERÍA ESCUELA DE INGENIERÍA DE BIOSISTEMAS

## **EVALUACIÓN TÉRMICA DE UN INVERNADERO NO AUTOMATIZADO UBICADO EN LA ZONA DE GUÁPILES MEDIANTE EL USO DE DINÁMICA DE FLUIDOS COMPUTACIONAL**

Trabajo final de graduación sometido a la consideración de la UNIVERSIDAD DE COSTA RICA

Como parte de los requisitos para aspirar al título y grado de LICENCIATURA EN INGENIERÍA AGRÍCOLA Y DE BIOSISTEMAS

## BERNAL STEVEN VALVERDE DELGADO

Ciudad Universitaria Rodrigo Facio San Pedro de Montes de Oca, San José, Costa Rica

2023

Trabajo Final de Graduación sometido a revisión por la Comisión de Trabajos Finales de Graduación de la Escuela de Ingeniería de Biosistemas de la Facultad de Ingeniería de la Universidad de Costa Rica, como requisito para optar por el grado de Licenciatura en Ingeniería Agrícola y de Biosistemas

Ing. Bernal Steven Valverde Delgado, Bach. Candidato

Ing. Marianela Alfaro Santamaría, Dra. Director, Trabajo Final de Graduación

Ing. Stephanie Quirós Campos, Lic. Comité asesor

Ing. Ronny Chaves Mata, Lic. Comité asesor

Ing/Marta Montero Calderón, Dra. Miembro, Tribunal Examinador

Ing. Sergio Rojas Montero, MSc. Miembro, Tribunal Examinador

#### *Dedicatoria*

A *YHVH*, *"Esto es, todo lo que hagan o digan, que sea en El Nombre del Adón Yahshúa dando gracias por medio de Él a Elohim el Padre." (Colosenses 3:17)*

A *mi madre*, *mi padre* y *mi hermano* gracias por su esfuerzo, su confianza y apoyo incondicional, por impulsarme para obtener un logro más.

> A quienes ya no están pero, sin duda alguna, sus enseñanzas serán por siempre parte de mis éxitos.

#### *Agradecimientos*

A la Universidad de Costa Rica (UCR), *alma máter*, que me brindó las herramientas necesarias a lo largo de los años para aumentar mi conocimiento, y me permitió desarrollar este y otros proyectos.

A la Escuela de Ingeniería de Biosistemas, por el préstamo de los equipos utilizados.

Al Instituto Nacional de Innovación y Transferencia en Tecnología Agropecuaria (INTA), propietario del invernadero en estudio, por permitirme utilizar sus instalaciones, transporte y equipos.

Al personal del INTA y de la Estación Experimental Los Diamantes (EELD), por hacerme sentir siempre bien recibido, y por colaborar en mi proyecto.

Al doctor Alfredo Bolaños Herrera, al ingeniero Javier Madriz Arrieta, a la profesora Marianela Alfaro Santamaría, al profesor Gustavo Díaz Gutiérrez, al ingeniero Melvin Marín Morales, y al profesor Ronny Chaves Mata, por toda la ayuda brindada.

A Geovanni Carmona Villalobos, profesor y amigo, por su vocación y dedicación a la enseñanza, y por sus incontables consejos, que han sido y serán siempre de provecho.

A Adriana Rojas Rishor, por su valiosa ayuda en un tema tan complejo como lo es el CFD, su experiencia me aclaró el camino.

A Stephanie Quirós Campos, por poner su confianza en mí para ser parte de su proyecto, por sus enseñanzas, su colaboración y ayuda incondicional. Le estaré por siempre agradecido.

A mi familia, por todo.

#### **RESUMEN**

En el presente proyecto se estudió la termodinámica de un invernadero no automatizado ubicado en la Estación Experimental Los Diamantes en la zona de Guápiles, mediante la utilización de herramientas de Dinámica de Fluidos Computacional, con el fin de proponer mejoras que permitan la producción de hortalizas.

Se evaluaron las condiciones climáticas internas de temperatura, humedad relativa y viento en el invernadero durante tres ciclos productivos de lechuga (*Lactuca sativa*), además del registro de condiciones climáticas externas. El análisis de las variables climáticas internas indicó que las temperaturas promedio durante el día sobrepasan los 30°C y las humedades relativas son mayores al 65 %, en la noche las temperaturas promedio son cercanas a las 18°C y la humedad relativa aumenta en promedio a valores cercanos a 90 %; el viento mantiene velocidades muy bajas tanto durante el día como durante la noche, alcanzando un máximo de 2.7 m/s con un promedio de 0.15 m/s en el exterior, y velocidades mayormente nulas en el interior. Se presentaron diferencias de temperatura por altura en el invernadero a lo largo de los tres ciclos de cultivo, mientras que de manera longitudinal tiene un comportamiento más homogéneo; la humedad relativa presentó un comportamiento más variable tanto vertical como longitudinalmente.

Se desarrolló un modelo de Dinámica de Fluidos Computacional (CFD) con las variables climáticas registradas. Se logró validar cuatro de los escenarios para representar de manera precisa la termodinámica del invernadero, siendo los de temperaturas bajas los que tuvieron menores porcentajes de error, con valores por debajo del 10 %. Las principales problemáticas identificadas fueron las altas temperaturas y humedades relativas, además de la ventilación insuficiente. La humedad relativa es el parámetro más difícil de controlar debido a la carga energética necesaria para reducir sus niveles y el costo de los equipos.

Dentro de las posibles mejoras al invernadero se propuso cambiar las dimensiones de la ventana cenital, y la adquisición de un sistema de ventilación para la regulación y homogeneización de las condiciones climáticas internas, que se puede acompañar con una pantalla de sombreo para regular la radiación incidente y la temperatura.

# **Índice general**

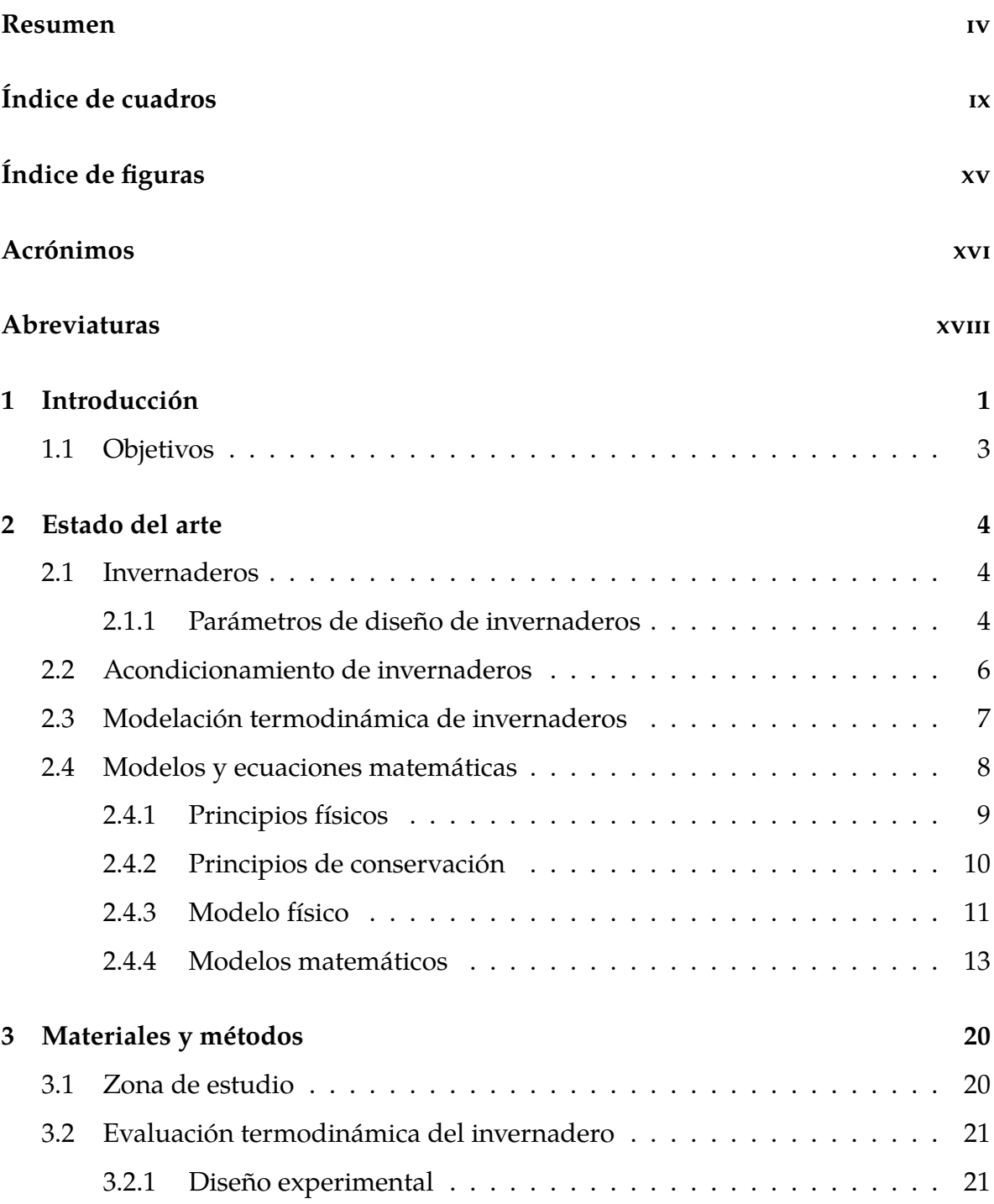

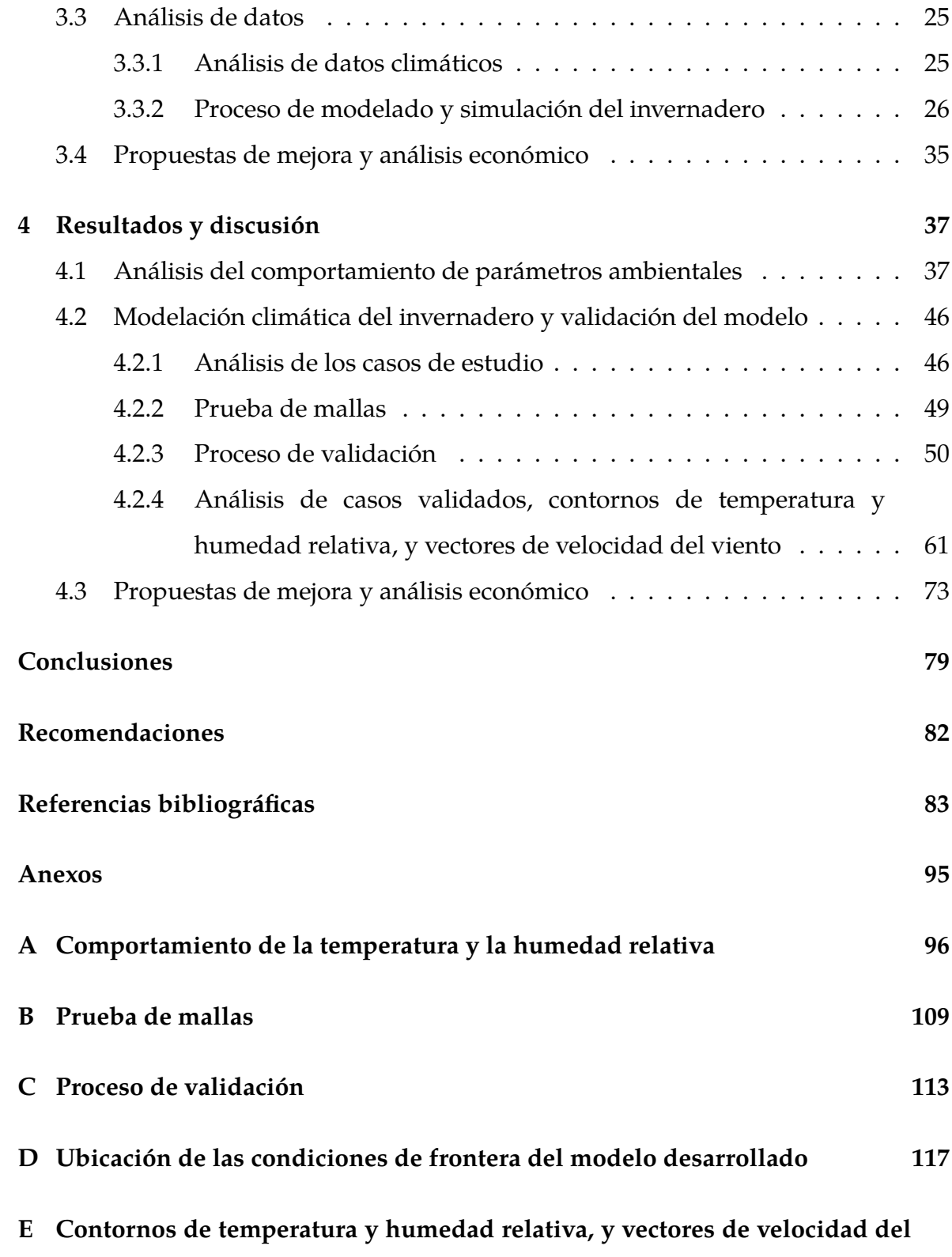

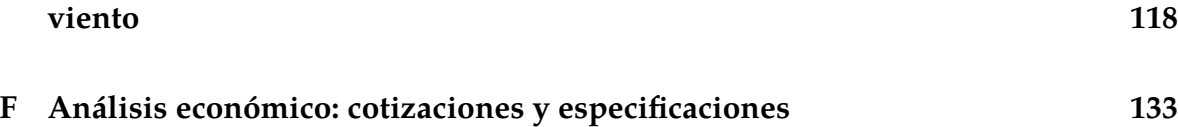

# <span id="page-9-0"></span>**Índice de cuadros**

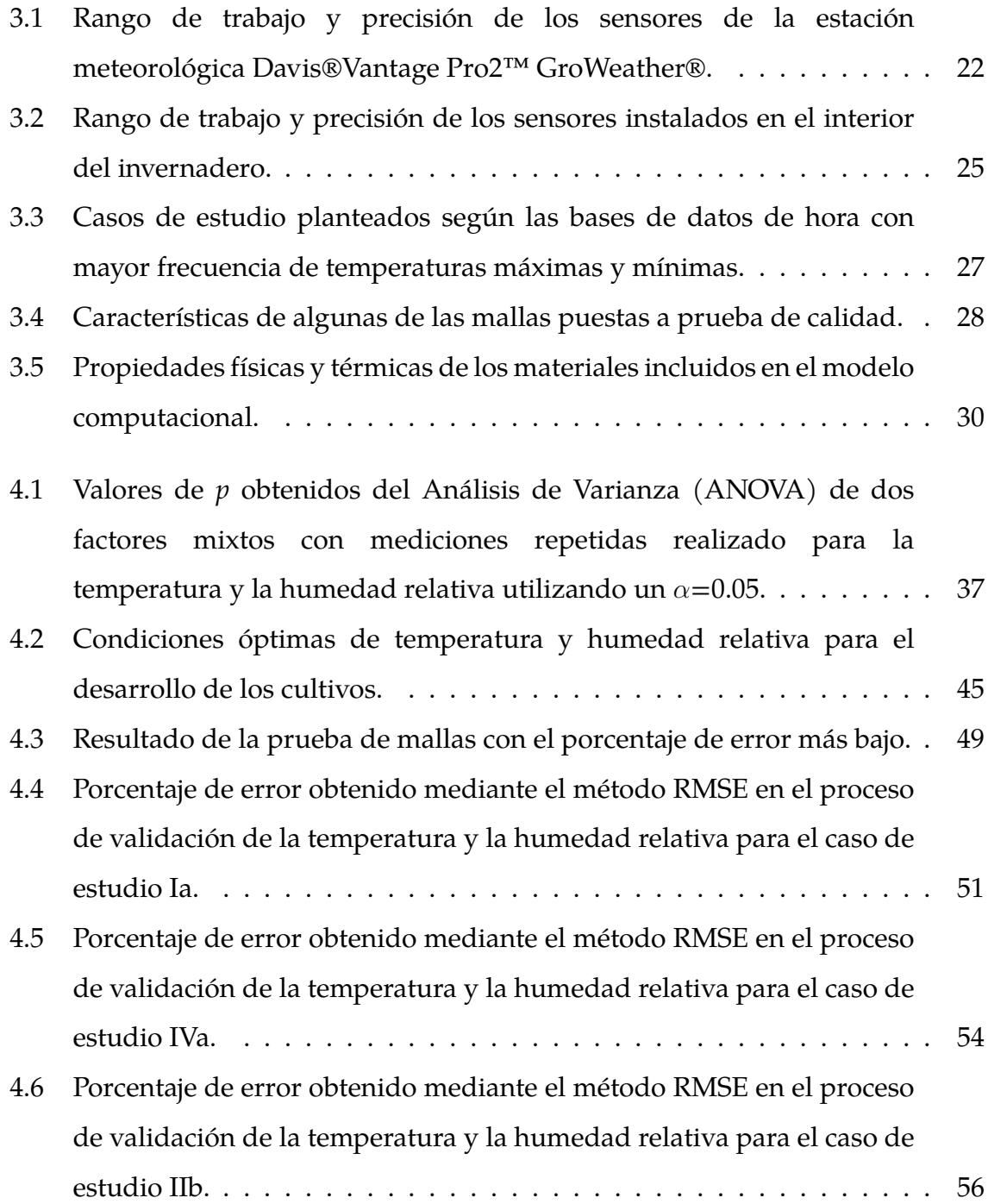

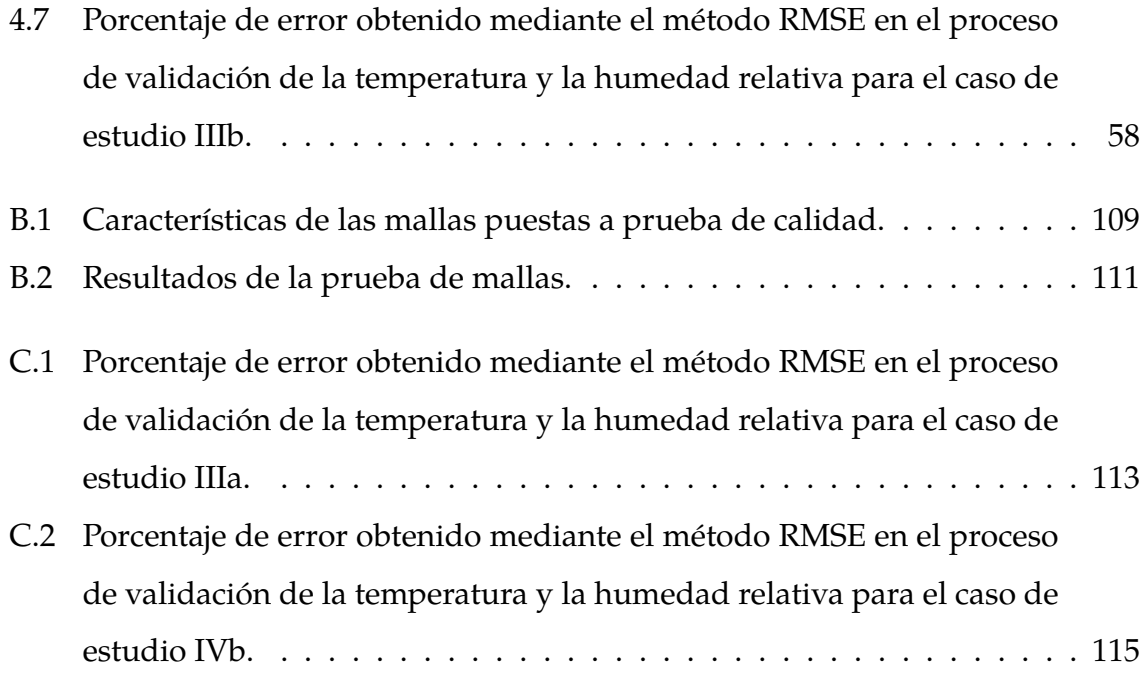

# <span id="page-11-0"></span>**Índice de figuras**

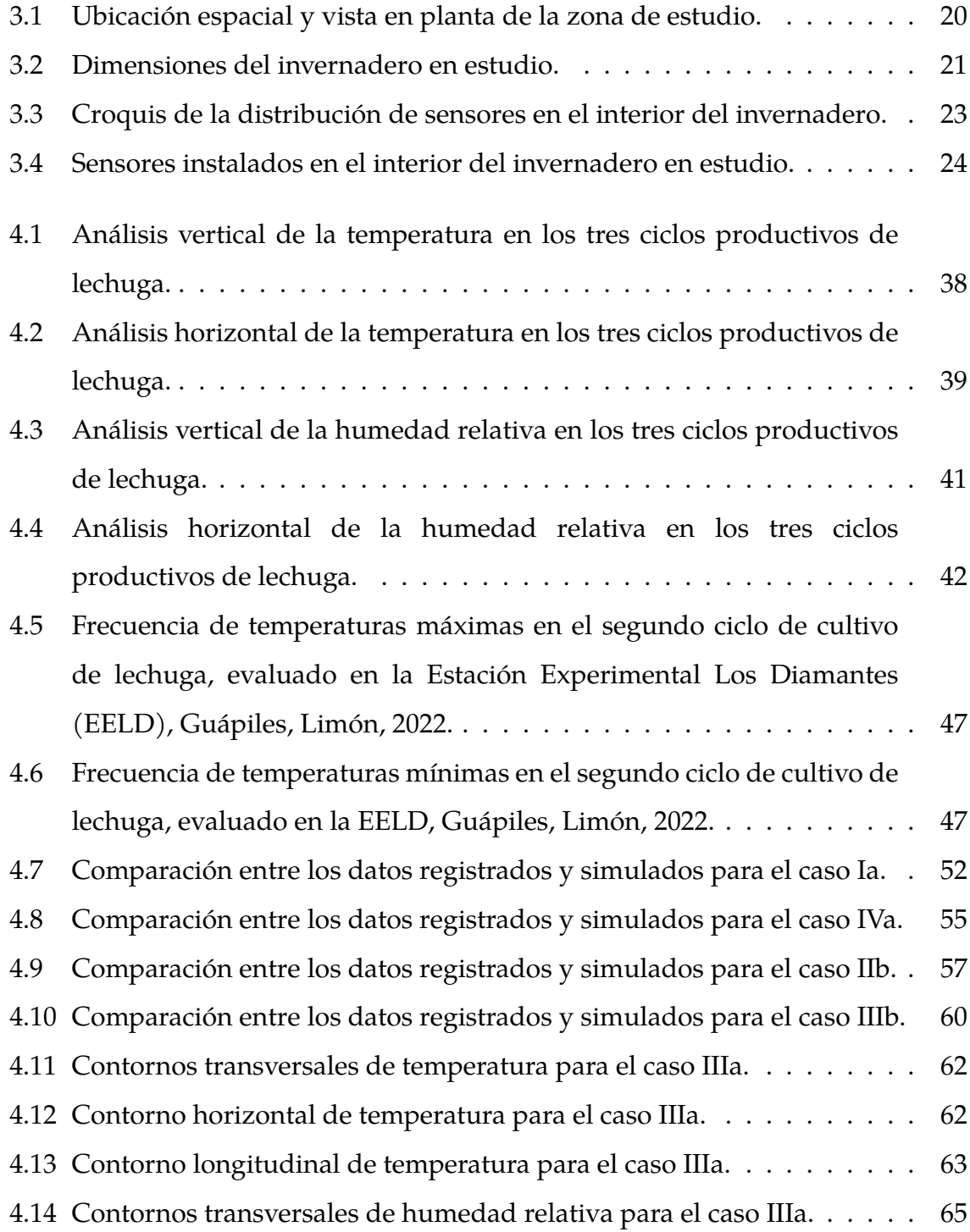

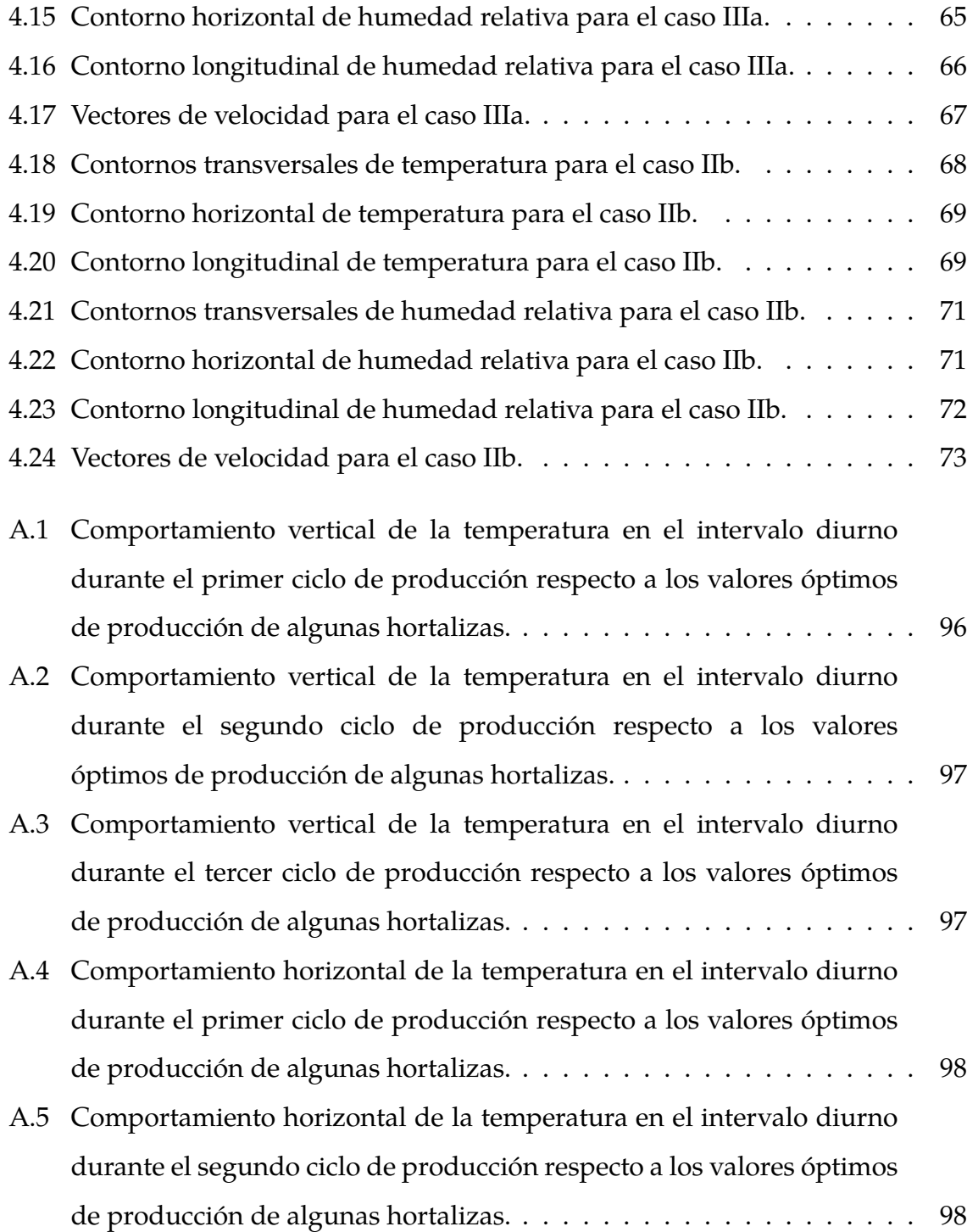

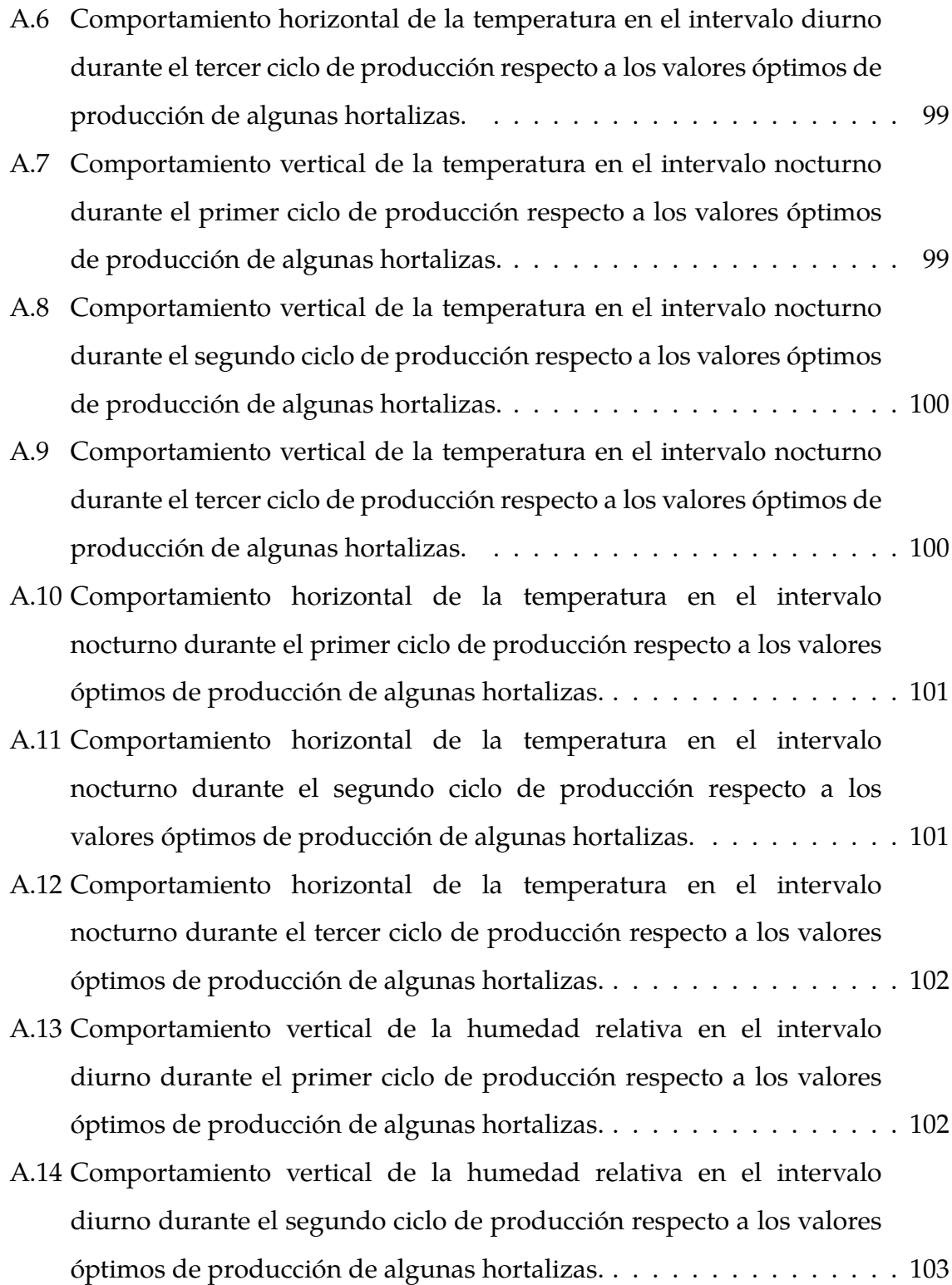

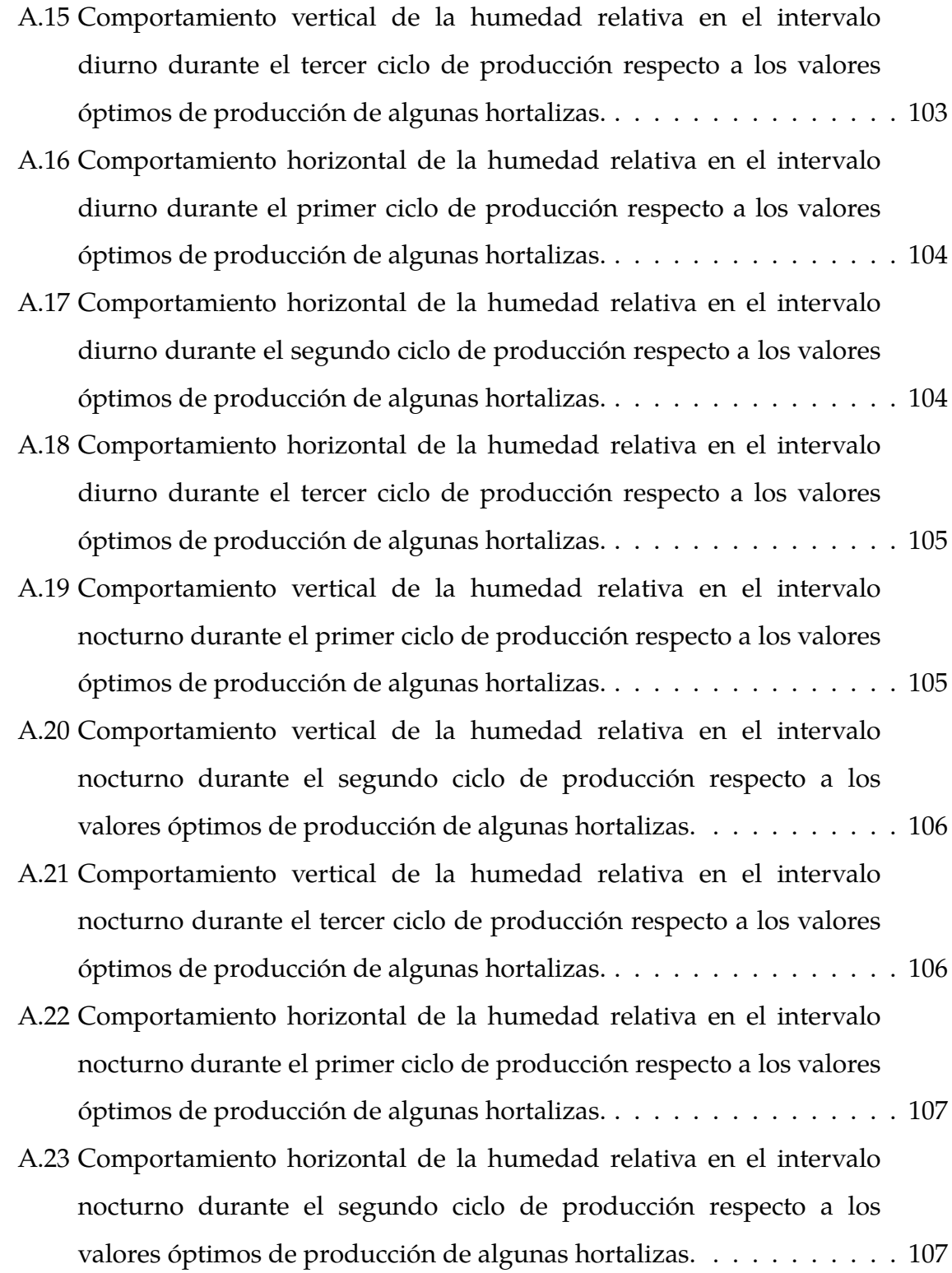

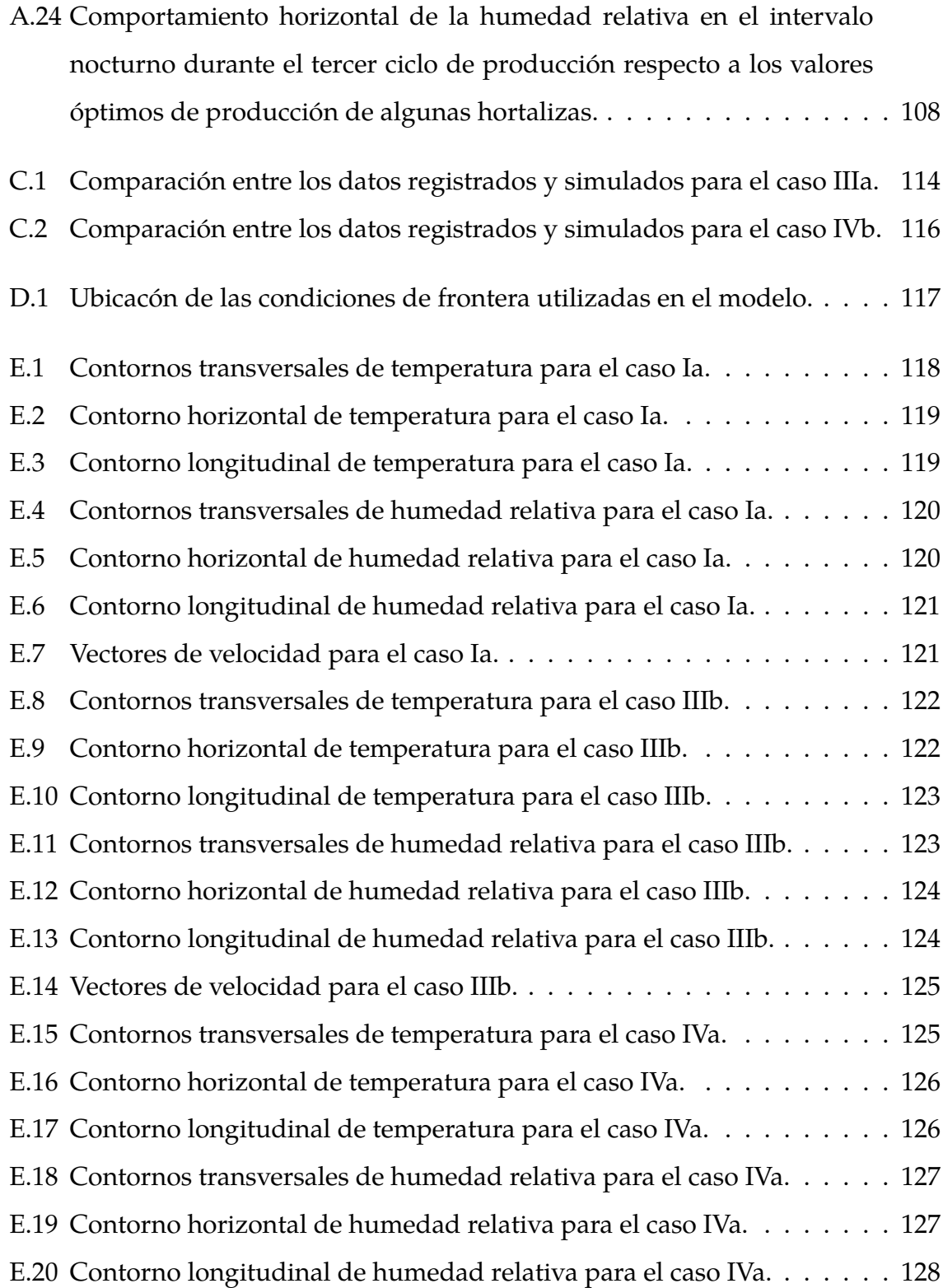

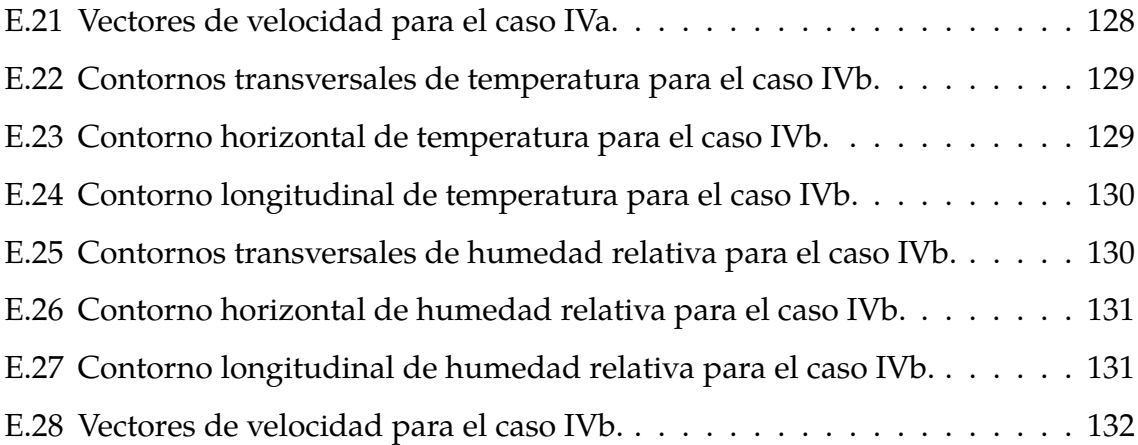

## <span id="page-17-0"></span>**Acrónimos**

**ANOVA** Análisis de Varianza.

**CFD** Dinámica de Fluidos Computacional.

**DO** Ordenadas Discretas.

**EEFBM** Estación Experimental Fabio Baudrit Moreno.

**EELD** Estación Experimental Los Diamantes.

**EIB**Escuela de Ingeniería de Biosistemas.

**FAO** Organización de las Naciones Unidas para la Agricultura y la Alimentación.

**HDPE** Polietileno de Alta Densidad.

**HSD** Diferencias Significativas de Confiabilidad.

**INTA** Instituto Nacional de Innovación y Transferencia en Tecnología Agropecuaria.

**LAI**Índice de Área Foliar.

**PCD** Muerte Celular Programada.

**PIMA** Programa Integral de Mercado Agropecuario.

**RAIN** Riego Automatización Ingeniería.

**RANS** Navier-Stokes Promediada por Reynolds.

**RNG** Grupo de Re-Normalización.

**S2S** Superficie a Superficie.

### **SST**Transporte de Esfuerzo Cortante.

**TFG** Trabajo Final de Graduación.

**UDF** Funciones Definidas por el Usuario.

## **Abreviaturas**

#### **Alfabeto latino**

- $C_1; C_2; C_{1_{\varepsilon}}; C_{2_{\varepsilon}}; C_{\mu}$ : Constantes del modelo  $k \varepsilon$  Realizable.
- $C_2$  : Coeficiente de salto-presión, salto poroso,  $m^{-1}$ .
- $\mathcal{C}_d$ : Coeficiente de arrastre.
- $C_p$ : Calor específico,  $J \cdot kg^{-1} K^{-1}$ .
- $E$  : Tasa de evapotranspiración del cultivo,  $kg\cdot s^{-1}.$
- $Et_0$  : Evapotranspiración de referencia,  $m^3\cdot s^{-1}\cdot planta.$
- $Et_c$  : Evapotranspiración de cultivo,  $m^3\cdot s^{-1}\cdot planta.$
- $F_D$ : Fuerza de arrastre de las partículas de agua.
- $F_x$ : Fuerza adicional de las partículas de agua.
- $G_b$ : Generación de la energía cinética turbulenta debido a la flotabilidad.

 $G_k$ : Generación de la energía cinética turbulenta debido al promedio de los gradientes de velocidad.

- $H$  : Entalpía,  $J \cdot kg^{-1}$ .
- $H_{sc}$  : Flujo de calor en el suelo cultivado,  $W\cdot m^{-2}.$
- $H_{sd}$  : Flujo de calor en el suelo descubierto,  $W \cdot m^{-2}$ .
- $I_{\lambda}$ : Intensidad de radiación en la longitud de onda  $\lambda$ .

 $I_{b\lambda}$ : Intensidad de radiación de un cuerpo negro dada por la función de Plank.

 $LAD$  : Densidad de área de hoja,  $m^2\cdot m^{-3}.$ 

 $L_{ai}$  : Índice de área de hoja,  $m^2\cdot m^{-3}.$ 

 $P$  : Presión, Pa.

 $R_I$ : Radiación solar incidente,  $W \cdot m^{-2}$ .

S : Término fuente, ecuación de energía.

S : Módulo del promedio del tensor de la tasa de deformación, modelo de turbulencia  $k - \varepsilon$ .

S : Calor sensible del cultivo, dosel como medio poroso,  $W \cdot m^{-2}$ .

 $S_g$ :Radiación solar global,  $W \cdot m^{-2}$ .

 $S_i$  : Término fuente, salto poroso,  $Pa\cdot m^{-1}.$ 

 $S_{ij}$ : Promedio de la tasa de deformación, modelo de turbulencia  $k - \varepsilon$ .

 $T$ : Temperatura,  $K$ .

 $T_a$ : Temperatura del aire en el invernadero, K.

 $T_l$  : Temperatura de la hoja en el invernadero,  $K.$ 

 $T_{ref}$ : Temperatura para el estado de referencia,  $K$ .

 $V_{cultivo}$  : Volumen de cultivo,  $m^3$ .

 $Y_M$ : Contribución de la dilatación fluctuante en turbulencia compresible a la velocidad de disipación total.

 $\Delta m$  : Espesor del medio, m.

 $\dot{m}_{V_{cultivo}}$ : Flujo másico de evapotranspiración por unidad de volumen de cultivo,  $kg \cdot$  $s^{-1} \cdot m^{-3}$ .

 $\bar{\bar{I}}$  : Matriz identidad.

 $\vec{A_i}$  : Vector de área de la cara del elemento.

 $\vec{c_i}$  : Vector desde el centroide del elemento al centroide del elemento adyacente con que comparte la misma cara.

 $\vec{f}_i$  : Vector desde el centroide del elemento al centroide de la cara del elemento.

- $\vec{g}$  : Aceleración gravitacional,  $m \cdot s^{-2}$ .
- $\vec{r}; \vec{s}; \vec{s'}$  : Vectores de posición, dirección y dispersión.
- $\vec{u}$  : Vector de velocidad,  $m \cdot s^{-1}$ .
- $\vec{v}$  : Vector de velocidad,  $m \cdot s^{-1}$ .
- $d$ : Distancia característica de la hoja, m.
- $f_c$ : Fracción de suelo cultivado.
- $f_d$ : Fracción de suelo descubierto.
- $g_x$  : Aceleración de la gravedad en la dirección x,  $m\cdot s^{-2}.$
- $k$  : Energía cinética turbulenta,  $kg\cdot m^{-3}.$
- $k_c$ : Coeficiente de cultivo.
- $k_l$  : Coeficiente de pérdidas,  $m^{-1}$ .
- $k_p$  : Permeabilidad,  $m^2$ .
- $k_t$ :Conductividad térmica,  $W \cdot m^{-1} K^{-1}$ .
- $n:$ Índice de refracción.
- $r_a$  : Resistencia aerodinámica de la hoja,  $s\cdot m^{-1}.$
- $r_s$  : Resistencia de los estomas de la hoja,  $s\cdot m^{-1}.$
- $t$  : Tiempo,  $s$ .
- $u$  : Velocidad de la fase del fluido,  $m \cdot s^{-1}$ .
- $u_i$  : Componente de velocidad,  $m\cdot s^{-1}.$
- $u_p$  : Velocidad de la partícula de agua,  $m\cdot s^{-1}.$
- $v$  : Velocidad normal a la cara porosa,  $m\cdot s^{-1}.$
- $v_L$  : Velocidad local del viento,  $m\cdot s^{-1}.$
- $w_a$  : Humedad absoluta del aire en el invernadero,  $kg\cdot kg_{da}{}^{-1}.$
- $w_f$  : Humedad absoluta de la hoja en el invernadero*, k* $g\cdot kg_{da}{}^{-1}.$
- $x_i$ : Coordenadas en el eje cartesiano x.

#### **Alfabeto griego**

- Γ : Coeficiente de difusión.
- $\Omega^{\prime}$  : Ángulo sólido*,*  $rad.$
- Φ : Función de fase.
- $\alpha$  : Permeabilidad del medio,  $m^2$ .
- $\alpha_{\lambda}$  : Coeficiente de absorción espectral.

 $\alpha_{\text{planitas}}$ : Coeficiente de absorción de las plantas para la radiación solar.

 $\alpha_{suelo}$  : Coeficiente de absorción del suelo para la radiación solar.

- $\bar{\bar{\tau}}$  : Tensor de tensión.
- $\beta$  : Coeficiente de expansión térmica,  $K^{-1}.$
- $\eta$ : Relación del flujo promedio a escala de tiempo turbulenta.
- $\lambda$  : Calor latente de vaporización a la temperatura del aire,  $J\cdot kg^{-1}.$
- $\mu$  : Viscosidad dinámica,  $kg\cdot m^{-1}s^{-1}.$
- $\mu_t$  : Viscosidad turbulenta,  $kg\cdot m^{-1}s^{-1}.$
- ∇ : Operador de divergencia.
- $\nu$  : Viscosidad cinemática,  $m^2s$ .
- ϕ : Variable de concentración.
- $\rho$  : Densidad,  $kg\cdot m^{-3}$ .
- $\rho_p$  : Densidad de las partículas de agua,  $kg\cdot m^{-3}.$
- $\rho_{aire}$  : Densidad del aire,  $kg\cdot m^{-3}.$
- $\rho_{ref}$  : Densidad para el estado de referencia,  $kg\cdot m^{-3}.$
- σ : Número de Prandtl turbulento para k y ε.
- $\sigma_S$ : Coeficiente de dispersión.
- $\tau_{pe}$ : Transmisividad del polietileno.

# <span id="page-25-0"></span>**Capítulo 1 Introducción**

Un hecho que marco significativamente la historia de la humanidad es la domesticación de las plantas para producción de alimentos. En lugar de depender de la recolección de especies salvajes, se plantan semillas o esquejes para propagar y controlar la producción de las especies necesarias para la subsistencia y garantizar su acceso al alimento. Posterior al desarrollo de técnicas de domesticación de especies vegetales, surge la necesidad de protegerlas de factores bióticos y abióticos que podrían amenazar su crecimiento y desarrollo, así como de condiciones ambientales adversas que afectan su rendimiento [\[1\]](#page-108-0).

La evolución de las tecnologías ha hecho que actualmente se reporten cerca de 5000 km<sup>2</sup> destinados para espacio de producción y crecimiento de especies en invernaderos en el mundo, y cerca de 5630  $km^2$  si hablamos de agricultura protegida. El acelerado desarrollo tecnológico ha permitido un total control de los parámetros de producción y protección de los cultivos mediante la automatización de procesos y control de condiciones ambientales haciendo uso de sensores, circuitos, instrumentos, entre otros. El uso de estas tecnologías, en ocasiones, es altamente necesario por el incremento del riesgo medioambiental y la aparición de nuevas plagas y enfermedades que podrían ser más peligrosas y resistentes [\[2\]](#page-108-1). Además, la protección de cultivos de la mano con el manejo integrado facilita el control sobre estas, y de esta manera permite una producción continua [\[1\]](#page-108-0).

El comportamiento de la termodinámica en el interior de un invernadero está regido principalmente por los parámetros de temperatura, humedad relativa y velocidad del viento tanto en el exterior como en el interior de este, así como el diseño estructural propio del invernadero [\[3\]](#page-108-2). Para controlar el ambiente interno se puede aprovechar, hasta cierto punto, la influencia de las condiciones externas, es

decir, utilizar las corrientes de viento externas como fuente de ventilación natural. En caso de no poder aprovechar estas condiciones, se debe hacer uso de equipos de medición y manipulación de las condiciones internas, por ejemplo, el uso de abanicos como fuente de ventilación forzada [\[4\]](#page-108-3).

Sin embargo, antes de incurrir en una inversión mayor para la selección de un diseño estructural, construcción de la estructura y/o la adquisición de equipos, es posible recurrir al uso de herramientas computacionales o de modelación como lo es la Dinámica de Fluidos Computacional (CFD, por sus siglas en inglés). Este tipo de herramientas permite realizar diversas simulaciones bajo condiciones y escenarios supuestos, con el fin de determinar el comportamiento de los parámetros termodinámicos con un nivel de precisión tan cercano a la realidad como sea posible sin la necesidad de realizar una gran inversión que podría convertirse en un gasto [\[5\]](#page-108-4).

En el presente trabajo consistió estudiar el comportamiento termodinámico de los parámetros ambientales internos de un invernadero mediante el uso del Dinámica de Fluidos Computacional (CFD), con el fin de proponer mejoras para la optimización de su funcionamiento. Este invernadero es parte de un proyecto desarrollado por la Unidad de Hortalizas del Instituto Nacional de Innovación y Transferencia en Tecnología Agropecuaria (INTA), ubicado en la EELD (Guápiles, Limón, Costa Rica) y es utilizado para el apoyo y la transferencia de tecnologías a los productores de la zona.

### <span id="page-27-0"></span>**1.1. Objetivos**

#### *Objetivo general:*

Evaluar la termodinámica de un invernadero no automatizado ubicado en la Estación Experimental Los Diamantes en la zona de Guápiles, mediante la utilización de herramientas de Dinámica de Fluidos Computacional, con el fin de proponer mejoras que permitan la producción de hortalizas y optimizar su funcionamiento.

#### *Objetivos específicos:*

Registrar y analizar el comportamiento de parámetros ambientales internos y externos del invernadero durante un periodo adecuado para el estudio.

Realizar un análisis estadístico de los datos registrados para determinar el comportamiento de los parámetros ambientales e identificar diferencias entre varios planos definidos dentro del invernadero.

Desarrollar un modelo computacional que represente el comportamiento termodinámico dentro del invernadero mediante balances de masa y energía para proponer mejoras que beneficien la producción de hortalizas y optimizar el funcionamiento.

Analizar económicamente la implementación de las mejoras propuestas al invernadero.

## <span id="page-28-0"></span>**Capítulo 2 Estado del arte**

#### <span id="page-28-1"></span>**2.1. Invernaderos**

Un invernadero se define como una instalación construida en su estructura base con diversos materiales que pueden ser desde metal, cloruro de polivinilo (PVC) o materiales naturales como el bambú; y cubierta y abrigada con materiales transparentes o translúcidos como vidrio, polietilenos o mallas. Suelen ser estructuras permanentes y, por lo general, con un costo de inversión inicial mayor que otros ambientes protegidos. Por esta razón se recomienda realizar estudios económicos y de rentabilidad según el cultivo objetivo de producción [\[6\]](#page-108-5).

Algunos aspectos importantes por tomar en cuenta para la instalación de un invernadero son la localización espacial, la orientación y las dimensiones de este.

#### <span id="page-28-2"></span>**2.1.1. Parámetros de diseño de invernaderos**

#### **a. Localización espacial**

Se recomienda que el invernadero se ubique a no menos de 20 m de casas de habitación para prevenir contaminación por deriva de productos agroquímicos, debe estar cerca de caminos para facilitar la carga y descarga de productos y cosecha. Se recomienda utilizar barreras rompeviento en lugares donde las ráfagas superen los 40 km/h, la cual debe estar a una distancia de no menos de tres veces la altura de la barrena [\[6\]](#page-108-5). Algunos proyectos innovadores en años recientes han desarrollado instalaciones de invernaderos en las azoteas de construcciones urbanas para la producción de alimentos de consumo en el mismo edificio, sin embargo, estas construcciones requieren de bases estructurales más fuertes para soportar las ráfagas de viento [\[7\]](#page-108-6).

#### **b. Orientación del invernadero**

Para elegir la correcta orientación de un invernadero se debe tener en cuenta la dirección predominante del viento con el fin de beneficiar la renovación de aire por hora (renovación de  $CO<sub>2</sub>$  y remoción de CO, etileno y otros gases venenosos), reducir la temperatura y la humedad. Además, se debe considerar las horas de sol y la radiación neta para un mejor desarrollo de las plantas, de manera que las hileras de cultivo se orienten para aprovechar al máximo la influencia del sol (norte-sur) [\[6\]](#page-108-5). En cuanto al efecto de las ráfagas de viento, estas pueden causar un colapso en la estructura si no se orienta adecuadamente. Para estructuras con un esqueleto metálico y cubierta plástica se considera que la presión máxima que resiste es de 248,5 MPa a mediana altura [\[8\]](#page-109-0).

#### **c. Dimensiones del invernadero**

<span id="page-29-0"></span>Este es uno de los aspectos más importantes a tomar en cuenta ya que de esto dependerá el costo de un proyecto. Algunos factores por tomar en cuenta que determinaran este costo son el tipo de invernadero y cenital, el material de la estructura, el espesor y material de la cubierta, la separación entre columnas, la altura de la canoa, la apertura del cenital. Además, se puede considerar un costo extra al implementar cualquier tipo de mecanismo o la automatización del invernadero [\[6\]](#page-108-5). Algunas evaluaciones económicas han demostrado que el resultado financiero neto de un invernadero depende principalmente del precio del cultivo producido, lo que indica que invernaderos con poca tecnología integrada como sensores y sistemas automatizados amortiguan los riesgos por fluctuaciones en los precios de los cultivos, mientras que los invernaderos altamente tecnificados tienen una mejor cobertura ante los riesgos climáticos que puedan afectar la producción y, aunque se obtiene un mayor beneficio cuando el precio del producto es alto, se pueden sufrir altas pérdidas económicas cuando el precio es bajo [\[9\]](#page-109-1).

#### **2.2. Acondicionamiento de invernaderos**

Así como los aspectos antes mencionados, la implementación y selección de equipos de automatización de procesos dentro de un ambiente protegido está directamente relacionada con el área climática ya que, la temperatura y humedad relativa, se comportan de manera diferente según su ubicación en el globo y la estación o temporada climática presente en la zona. Por ejemplo, la irradiancia solar durante la época de verano en las zonas tropicales y subtropicales es altamente fuerte, provocando que la temperatura media fuera de los invernaderos pueda alcanzar fácilmente valores superiores a los 30 °C. Para contrarrestar estas condiciones de manera económica y reducir la temperatura dentro de los invernaderos se suele acudir a sistemas de ventilación y sombreado, de esta manera se reduce el efecto invernadero y la diferencia de temperaturas entre el exterior y el interior [\[10\]](#page-109-2).

Otra práctica común en las zonas tropicales como América Central y la región Caribe es el uso de invernaderos pasivos que se caracterizan por ser estructuras de costo y tecnología relativamente bajos. Además, dado que para controlar las condiciones del microclima se depende completamente de la ventilación natural, son considerados amigables con el medio ambiente [\[11\]](#page-109-3).

Como contraste a esta práctica se puede hacer mención al caso de China, donde en la gran mayoría de áreas la temperatura puede superar los 35 °C en verano, por lo que se debe recurrir a la ventilación forzada o mecánica, entre otras prácticas, para mantener las condiciones ambientales óptimas de desarrollo del cultivo; temperaturas excesivamente altas pueden provocar Muerte Celular Programada (PCD), causar la liberación de citocromos, reducción en el rendimiento de la planta debido a cambios en la actividad fotosintética, entre otras afectaciones. Al utilizar la ventilación forzada se debe tener en cuenta la velocidad de flujo de aire dentro del invernadero; los valores recomendados para ambientes protegidos deben mantenerse entre los 0,5 y 0,7 m/s. Velocidades por debajo de los 0.5 m/s puede provocar un aumento en la concentración de  $CO<sub>2</sub>$  dentro del invernadero y un incremento en el calor por radiación solar. Por otro lado, velocidades por encima de los 0,7 m/s recomendados como máximo causa un alto consumo de energía y, a su vez, un alto costo de producción [\[12\]](#page-109-4).

En algunos casos, la ventilación forzada también se recomienda para la reducción de contaminación dada por altas concentraciones de  $^{222}Rn$  provenientes del suelo; concentraciones de radón más altas de lo recomendado para ambientes internos pueden causar un daño por oxidación acelerado en la estructura del invernadero [\[13\]](#page-109-5).

#### <span id="page-31-0"></span>**2.3. Modelación termodinámica de invernaderos**

La modelación de invernaderos ha evolucionado desde las primeras aplicaciones en modelos bidimensionales hasta la actualidad donde se desarrollan modelos en tres dimensiones con múltiples usos. Se pueden realizar estudios en escenarios como análisis de integridad de estructuras bajo diferentes esfuerzos, resistencia del invernadero a condiciones geográficas, influencia de factores medioambientales, o la resistencia de cultivos [\[14\]](#page-109-6).

Estudios realizados bajo condiciones de ventilación natural en comparación con ventilación forzada, demostró la efectividad del uso de CFD para la optimización de campos de temperatura y velocidad del viento como una buena estrategia para controlar la distribución de factores medioambientales tomando en cuenta múltiples factores [\[14;](#page-109-6) [15\]](#page-110-0), así como el modelado de humedad del aire en función de la apertura de cenitales [\[16\]](#page-110-1).

La carga dinámica solar en el microclima de un invernadero es otro factor que se puede analizar mediante CFD. Se puede predecir la carga solar y los picos de temperatura en el interior, además del coeficiente de transferencia de calor en la superficie del invernadero [\[17\]](#page-110-2). El déficit en la presión de vapor en el interior de un invernadero se puede predecir mediante la simulación de vapor de agua y la radiación de infrarrojo cercano; el modelo muestra que, en ausencia de cultivo, la temperatura no se ve afectada por la intensidad de la radiación de infrarrojo cercano o por la variación en la fracción másica de vapor de agua [\[18\]](#page-110-3).

La aplicación de CFD en invernaderos puede ser de utilidad en casos más específicos, por ejemplo, para desarrollar un modelo que estima la condensación durante la noche. Este modelo demostró la importancia de las pérdidas de calor por radiación, así como la localización de los puntos con menores temperaturas, generalmente sobre la superficie del techo y los charcos del vapor de agua producido por el cultivo; además es posible desarrollar curvas de condensación y humedad relativa, las cuales pueden representarse como una función logística. El modelo CFD es capaz de predecir la temperatura, humedad relativa y velocidad de condensación y puede ser utilizado para desarrollar estrategias de control de humedad [\[19\]](#page-110-4)

#### <span id="page-32-0"></span>**2.4. Modelos y ecuaciones matemáticas**

Para la correcta configuración del modelo CFD a simular, se requiere de un conjunto de modelos y ecuaciones para representar de la mejor manera la termodinámica del invernadero. Entre las ecuaciones de gobierno que se deben tomar en cuenta en los modelos se encuentra la de densidad de aire, ya que esta densidad cambia en función de la temperatura interna del invernadero según el modelo de Boussinesq. Además, el modelo de radiación mediante ordenada discreta se utiliza para representar la transferencia radiativa, cuyo comportamiento

depende de la temperatura y de propiedades térmicas del aire [\[20\]](#page-110-5).

Una parte esencial del desarrollo de modelos que se debe tomar en cuenta para verificar su correcto funcionamiento es el comportamiento de los residuales, especialmente las de Navier-Stokes, las cuales son derivadas de las ecuaciones de conservación y continuidad. Estas ecuaciones son la de continuidad, momentum y conservación de la energía. Estas ecuaciones describen el fenómeno del flujo, transporte y transferencia de calor dentro del invernadero [\[20;](#page-110-5) [21;](#page-110-6) [22\]](#page-111-0)

Algunos parámetros como la transferencia de calor y el transporte de especies, dependen directamente de la turbulencia dentro del invernadero, por lo que es necesario tomar en cuenta los modelos de energía cinética de la turbulencia, la velocidad de disipación de la turbulencia y la viscosidad de la turbulencia [\[21;](#page-110-6) [23\]](#page-111-1).

En casos específicos donde haya flujo a través de medios porosos como, por ejemplo, paredes de enfriamiento evaporativo o mallas antiáfidos, se debe hacer uso de la Ley de Darcy, la cual relaciona la permeabilidad y la velocidad del fluido a través de los poros con la caída de presión [\[24\]](#page-111-2).

#### <span id="page-33-0"></span>**2.4.1. Principios físicos**

El CFD es utilizado para calcular numéricamente los flujos de aire, su comportamiento, composición y características termodinámicas. Esto lo consigue principalmente resolviendo la ecuación de Navier-Stokes, basada en una ecuación diferencial parcial no-linear. Esto permite encontrar soluciones numéricas a las variables o condiciones ambientales analizadas de manera precisa mientras se mantienen las condiciones ambientales externas [\[25\]](#page-111-3).

La ecuación de Navier-Stokes se representa mediante ecuaciones de convección y difusión de un fluido, incluyendo las ecuaciones de conservación de momento, energía y el transporte del fluido compresible en un campo de tres dimensiones; dicha ecuación se muestra a continuación [\[26\]](#page-111-4):

$$
\frac{\delta \rho \phi}{\delta t} + \nabla \left( \rho \phi \vec{v} \right) = \nabla \left( \Gamma \nabla \phi \right) + S \tag{2.1}
$$

#### <span id="page-34-0"></span>**2.4.2. Principios de conservación**

Hacer uso de un modelo de CFD permite encontrar, analizar y predecir la distribución de la temperatura en un invernadero. Con la solución de las ecuaciones de gobierno de la dinámica de fluidos (continuidad, momento y energía) se consigue la correcta transferencia de calor y masa [\[27\]](#page-111-5). Dichas ecuaciones se muestran a continuación:

Continuidad:

$$
\nabla \cdot (\rho \vec{u}) = 0 \tag{2.2}
$$

Momento:

$$
\nabla \cdot (\rho \vec{u} \vec{u}) = -\nabla P + \nabla \cdot (\bar{\bar{\tau}}) + \rho \vec{g}
$$
\n(2.3)

$$
\bar{\bar{\tau}} = \mu \left[ \left( \nabla \vec{u} \right) + \left( \nabla \vec{u} \right)^T - \frac{2}{3} \nabla \cdot \vec{u} \bar{\bar{I}} \right] \tag{2.4}
$$

Energía:

$$
\nabla \cdot (\rho \vec{u}H) = \nabla \cdot \left(\frac{k_t}{C_p} \nabla H\right) + S \tag{2.5}
$$

$$
H = \int_{T_0}^{T} C_p dT \tag{2.6}
$$

#### <span id="page-35-0"></span>**2.4.3. Modelo físico**

Uno de los requisitos esenciales para obtener resultados representativos en un modelo numérico es la correcta selección del dominio computacional y las características de la malla, ya que estos pueden influenciar en sobremanera los resultados obtenidos. Además, es importante, si las características del estudio lo permiten, simplificar el modelo cuanto sea posible, de esta manera se puede reducir el coste computacional y a su vez aumentar la eficiencia del modelo [\[28\]](#page-112-0).

Para conseguir una malla adecuada para el estudio, se recurre a "pruebas de mallas independientes", donde mallas con diferentes cantidades de nodos y elementos de volúmenes finitos se ponen a prueba bajo los mismos parámetros de entrada, de esta manera es más sencillo evidenciar y analizar las diferencias entre las mallas según su cantidad de nodos y elementos, y facilitar la selección de la malla a utilizar tomando en cuenta el uso de recursos computacionales y la precisión del modelo [\[29\]](#page-112-1).

También se debe tener en cuenta la calidad general de los elementos que conforman la malla, ya que una malla con elementos de baja calidad puede generar resultados no representativos y problemas en el modelo. La calidad de una malla corresponde a la calidad ortogonal promedio de todos sus elementos, donde estos, incluido el elemento con menor calidad, deben cumplir con el parámetro establecido de calidad [\[30\]](#page-112-2). La calidad de un elemento se puede medir de las
siguientes maneras:

Calidad ortogonal: Se calcula usando el vector desde el centroide del elemento hasta sus caras, el vector del área de la cara, y el vector desde el centroide del elemento hasta el centroide de los elementos adyacentes. Sus valores se encuentran entre cero (0) y uno (1), siento los valores cercanos a cero los de menor calidad. Cualquier tipo de celda debe tener una ortogonalidad mayor a 0.01 como valor límite, y el promedio debe ser considerablemente mayor [\[30\]](#page-112-0). Las siguientes ecuaciones son las utilizadas para determinar la calidad ortogonal:

$$
\frac{\vec{A}_i \cdot \vec{f}_i}{|\vec{A}_i||\vec{f}_i|} \tag{2.7}
$$

$$
\frac{\vec{A}_i \cdot \vec{c}_i}{|\vec{A}_i||\vec{c}_i|} \tag{2.8}
$$

Relación de aspecto: Se define como la medida de extensión de un elemento. Se calcula con la relación entre el valor máximo y el valor mínimo de las siguientes distancias: la distancia normal entre el centroide del elemento y los centroides de las caras del mismo, y la distancia entre el centroide y los nodos del elemento [\[30\]](#page-112-0).

<span id="page-36-0"></span>Oblicuidad: Se define como la diferencia entre las formas del elemento utilizado y un elemento equilateral el cual tiene un volumen equivalente a nuestro elemento. Elementos muy oblicuos pueden reducir significativamente la precisión del modelo y generar desestabilidad en la solución, lo cual puede generar dificultades para la convergencia de resultados. Como referencia, para elementos de tipo triangular y tetraedral se debe mantener valores de oblicuidad por debajo de 0.95, con un valor promedio considerablemente menor [\[30\]](#page-112-0).

## **2.4.4. Modelos matemáticos**

## **a. Modelo de turbulencia**

En la modelación de ambientes protegidos se debe tener en cuenta la presencia de una alta velocidad en el flujo, así como las interacciones debido a la transferencia de calor, principalmente en ventilación forzada, por lo que se debe contemplar el movimiento turbulento como parte del modelo. El modelo  $k - \varepsilon$  Realizable es uno de los más utilizados, y se basa en el modelo de las ecuaciones de transporte para la energía cinética turbulenta y la velocidad de disipación [\[31\]](#page-112-1). A continuación, se muestran las ecuaciones de transporte para  $k \, y \, \varepsilon$ :

$$
\frac{\delta}{\delta t}(\rho k) = \frac{\delta}{\delta x_j} \left[ \left( \mu + \frac{\delta k}{\delta x_j} \right) \frac{\delta k}{\delta x_j} \right] + G_k + G_b - \rho \varepsilon - Y_M \tag{2.9}
$$

$$
\frac{\delta}{\delta t}(\rho \varepsilon) = \frac{\delta}{\delta x_i} \left[ \left( \mu + \frac{\mu_t}{\sigma} \right) \frac{\delta \varepsilon}{\delta x_i} \right] + \rho C_1 S_{\varepsilon} - \rho C_2 \frac{\varepsilon^2}{k + \sqrt{v \varepsilon}} + C_{1\varepsilon} \frac{\varepsilon}{k} C_{2\varepsilon} G_b k \tag{2.10}
$$

$$
C_1 = Max \left[ 0, 43 \; ; \; \frac{\eta}{(\eta + 5)} \right] \tag{2.11}
$$

$$
\eta = S\left(\frac{k}{\varepsilon}\right) \tag{2.12}
$$

$$
S = \sqrt{2S_{ij}S_{ij}}\tag{2.13}
$$

$$
\mu_t = \rho C_\mu \left(\frac{k^2}{\varepsilon}\right) \tag{2.14}
$$

En algunos casos, dado que se pueden encontrar obstáculos al flujo de aire en el modelo físico y mecánico como cultivos y/o estructuras, y la alta inercia del flujo de entrada al modelo, se suele asumir un flujo completamente turbulento a través del invernadero. Por razones como esta, en los últimos años, el modelo de turbulencia de Grupo de Re-Normalización (RNG)  $k - \varepsilon$  es uno de los más aceptados y aplicados en modelaciones dentro del ámbito de la agricultura [\[32\]](#page-112-2).

El modelo de turbulencia de las ecuaciones de Navier-Stokes Promediada por Reynolds (RANS) RNG  $k - \varepsilon$  permite modelar en condiciones de flujo turbulento dentro del dominio y obtener soluciones altamente precisas en comparación con el modelo k − ε, utilizado mayormente para modelación en el estudio de invernaderos con ventilación natural [\[33;](#page-112-3) [34\]](#page-112-4). La selección del modelo también dependerá de aquello que como investigadores queramos analizar, como es el caso del modelo de Transporte de Esfuerzo Cortante (SST)  $k - \omega$ , el cuál es más preciso que sus homólogos para determinar la energía cinética turbulenta [\[35\]](#page-112-5).

#### **b. Modelo de flotabilidad**

Para aplicaciones en modelos de invernaderos agrícolas, es común el uso de un modelo de flotabilidad de Boussinesq, ya que este presenta una convergencia más rápida en flujos de convección natural en comparación con aquellos modelos que abarcan el problema estableciendo una relación de densidad del fluido como función de la temperatura. En su lugar, el modelo de Boussinesq considera la densidad como un parámetro constante en todas las ecuaciones de los modelos empleados [\[31\]](#page-112-1). La ecuación de densidad como función de la temperatura se muestra a continuación:

$$
\rho = \rho_{ref} \left[ 1 - \beta \left( T - T_{ref} \right) \right] \tag{2.15}
$$

Para hacer uso de esta aproximación se deben tener en cuenta ciertas suposiciones:

Diferenciales de densidad en el flujo: son requeridas únicamente para las ecuaciones de momentum, específicamente en el término de flotabilidad.

Relación temperatura - densidad: debe ser lineal, las demás propiedades del flujo deben ser constantes.

■ Diferencias de temperatura: menor de ∼30 °C en el campo de flujo.

#### **c. Modelo de radiación**

La radiación solar es uno de los fenómenos ambientales con mayor influencia en el comportamiento de la temperatura, la humedad y el flujo de aire dentro de los invernaderos, sobre todo en la temporada de verano donde las temperaturas alcanzan sus valores máximos. Además, esto también determinará la ubicación geográfica del invernadero, ya que siempre se buscará brindar al cultivo de las condiciones óptimas para su desarrollo [\[28;](#page-112-6) [36;](#page-113-0) [37\]](#page-113-1).

Dentro de los modelos más utilizados en el campo de los ambientes protegidos se encuentra el modelo de radiación de Ordenadas Discretas (DO), el cual resuelve la ecuación de transferencia radiactiva para un número finito de ángulos sólidos discretos [\[31\]](#page-112-1). La solución de la ecuación se encuentra en un amplio rango de espesores ópticos en medios con diferentes niveles de transparencia y translucidez, y sus combinaciones, como suele ser el caso de la estructura de un invernadero en su techo y paredes [\[33\]](#page-112-3).

La ecuación que representa el modelo de radiación de DO es la siguiente:

$$
\nabla (I_{\lambda}(\vec{r}, \vec{s}) \vec{s}) + (\alpha_{\lambda} + \sigma_{S}) I_{\lambda}(\vec{r}, \vec{s})
$$
  
=  $\alpha_{\lambda} n^{2} I_{b\lambda} + \frac{\sigma_{S}}{4\pi} \int_{0}^{4\pi} I_{\lambda}(\vec{r}, \vec{s'}) \Phi I_{\lambda}(\vec{s} \cdot \vec{s}) d\Omega'$  (2.16)

Otra manera de contemplar la radiación solar incidente en el invernadero es mediante el modelo de carga solar. Este funciona como una combinación de otros dos modelos: el algoritmo de trazado de rayos solares y el modelo Superficie a Superficie (S2S). El algoritmo tiene la función de simular una fuente de carga de calor solar ubicada espacialmente mediante un sistema de coordenadas, mientras que el modelo S2S se encarga de cuantificar la energía dispersada internamente [\[34\]](#page-112-4).

## **d. Modelo de fase discreta**

El modelo de fase discreta es comúnmente utilizado en las simulaciones de invernaderos, especialmente para analizar los cambios térmicos en el ambiente debidos a la influencia de partículas de agua provenientes de nebulizadores. La función del modelo es predecir y seguir la trayectoria de estas pequeñas gotas, medir la eficiencia como parte del sistema de enfriamiento, así como su efecto en la transferencia de calor en el invernadero [\[31\]](#page-112-1). La ecuación que representa este modelo se muestra a continuación:

$$
\frac{du_p}{dt} = F_D(u - u_p) + \frac{g_x(\rho_p - \rho)}{\rho_p} + F_x \tag{2.17}
$$

#### **e. Dosel como medio poroso**

El registro de datos ambientales y las simulaciones de invernaderos se suelen realizar cuando este está en plena producción, por lo cual lo ideal es incluir en el modelo el efecto que tiene el cultivo en el comportamiento de las variables analizadas, principalmente el flujo de aire. Para incluir a las plantas y sus efectos en el modelo manteniendo la sencillez del modelo mecánico, estas se pueden modelar como un sólido de forma regular (cilindros, cubos, plataformas) con propiedades características de un medio poroso como la porosidad, lo cual permite un flujo a través del sólido a una menor velocidad y con una pérdida de presión como resultado de la resistencia aerodinámica [\[34\]](#page-112-4).

Para describir el momentum generado en el medio poroso se recurre a la ecuación de Darcy-Forchheimer, la cual toma en cuenta la pérdida viscosa y la pérdida de energía interna del fluido para estimar la caída en la presión [\[38;](#page-113-2) [39\]](#page-113-3). Dicha ecuación se muestra a continuación:

$$
\frac{\delta P}{\delta x_i} = -\rho C_d L A D u_i^2 \tag{2.18}
$$

La presencia del cultivo en el invernadero también genera modificaciones en el microclima debido a la evapotranspiración y respiración. Los intercambios de calor generan diferencias de temperatura y humedad relativa en diferentes niveles. Por estas razones es importante tomar en cuenta el calor sensible y latente en el modelo para asegurar la precisión del modelo de CFD [\[39\]](#page-113-3). Las ecuaciones que permiten calcular el calor sensible son las siguientes:

$$
S = \frac{\rho C_p L_{ai}(T_l - T_a)}{r_a} \tag{2.19}
$$

$$
r_a = 220 \frac{d^{0,2}}{v_L^{0,8}}
$$
 (2.20)

La humedad generada por la evapotranspiración del cultivo se puede calcular haciendo uso de las siguientes ecuaciones [\[39\]](#page-113-3):

$$
E = L_{ai}\rho\lambda \frac{w_f - w_a}{r_a + r_s} \tag{2.21}
$$

$$
\lambda = 2500800 - 2360T_a + 1,6T_a^2 - 0,06T_a^3 \tag{2.22}
$$

$$
r_s = \frac{200(31 + S_g)[1 + 0.016(T_a - 16.4)^2]}{(6.7 + S_g)}
$$
\n(2.23)

#### **f. Malla antiáfidos como salto poroso**

Tal y como se simula el dosel del cultivo en el invernadero, las paredes no impermeables con características de un medio poroso, como lo son las mallas antiáfidos, se pueden simular como un medio poroso de bajo espesor (menor a 0,05 m) [\[38\]](#page-113-2). La ecuación para calcular la pérdida de presión se obtiene al agregar un término fuente a la ecuación de momento, como se muestra a continuación [\[30\]](#page-112-0):

$$
S_i = -\left(\frac{\mu}{k_p}u_i + \frac{\rho}{2}k_l|u|u_i\right) \tag{2.24}
$$

Otro método utilizado para simular membranas delgadas (como la malla antiáfidos) es utilizar un "salto poroso", el cual es una simplificación del modelo de medio poroso previamente analizado. Funciona esencialmente como un medio poroso simplificado en una dimensión, con un espesor finito donde el cambio en la presión se determina con una combinación entre la Ley de Darcy y una pérdida inercial adicional [\[30\]](#page-112-0). La ecuación se muestra a continuación:

$$
\Delta P = -\left(\frac{\mu}{\alpha}v + C_2 \frac{1}{2}\rho v^2\right) \Delta m \tag{2.25}
$$

Se recomienda utilizar esta alternativa mientras sea posible ya que, a pesar de ser una simplificación, es mucho más robusta y presenta un mejor rendimiento en cuanto a la convergencia de las soluciones de la simulación. [\[30\]](#page-112-0).

# **Capítulo 3 Materiales y métodos**

## **3.1. Zona de estudio**

En la figura [3.1](#page-44-0) se muestra un mapa con la ubicación de invernadero, así como un croquis de la distribución de estructuras en las cercanías de este. El invernadero objeto de estudio en el presente proyecto se encuentra ubicado en la EELD, en el distrito de Guápiles, cantón de Pococí, provincia de Limón, a 10°13'1" norte y 83°46'19" oeste, como se muestra en la figura [3.1\(a\).](#page-44-1) La altitud de la zona es de aproximadamente 236 msnm. El lugar no presenta pendientes ni diferencias de nivel dentro ni en las cercanías del invernadero.

<span id="page-44-1"></span><span id="page-44-0"></span>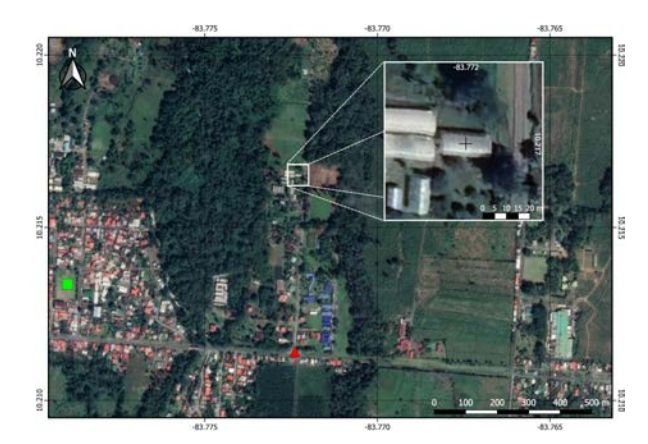

(a) Ubicación espacial del invernadero en estudio. Simbología: □ Cancha de fútbol del Barrio Los Diamantes, Guápiles; △ Entrada a la EELD.

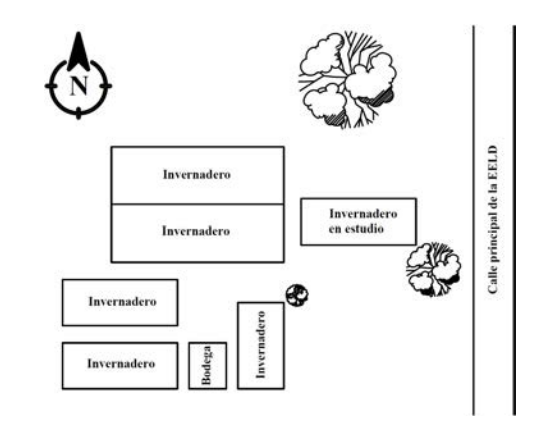

(b) Vista en planta del invernadero en estudio y las estructuras aledañas.

Figura 3.1. Ubicación espacial y vista en planta de la zona de estudio.

El invernadero en estudio es del tipo tropical, con un total de 160,00  $m^2$  de zona cultivable, el perfil es asimétrico con apertura cenital y de techo curvo a dos aguas. Las dimensiones del invernadero, como se puede observar en la Figura [3.2\(a\),](#page-45-0) son: 8,00 m de ancho, 20,00 m de largo, 4,50 m de altura lateral y 6,50 m de altura máxima hasta el cenital. Su estructura está conformada por marcos cada 2,50 m en toda su longitud, para un total de nueve marcos de 4,50 m de alto por 8,00 m de ancho. El perfil asimétrico alcanza una altura de 5,85 m hasta la parte baja del cenital y una altura de 6,40 m hasta la parte alta del cenital, consiguiendo una apertura de cenital de aproximadamente 0,55 m por 20,00 m de longitud; En la Figura [3.2\(b\)](#page-45-1) se pueden observar estás dimensiones. Las paredes laterales están conformadas por una malla antiáfidos con dimensiones que concuerdan con las paredes en su totalidad. El techo está construido en plástico para cubierta de invernadero de Polietileno de Alta Densidad (HDPE).

<span id="page-45-0"></span>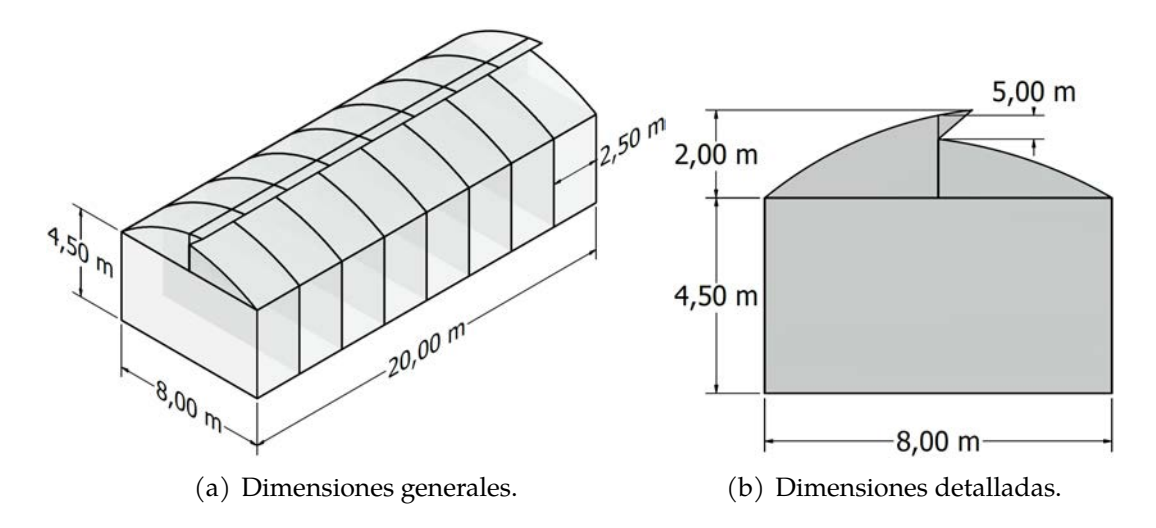

<span id="page-45-1"></span>Figura 3.2. Dimensiones del invernadero en estudio.

## **3.2. Evaluación termodinámica del invernadero**

#### **3.2.1. Diseño experimental**

#### **Datos ambientales externos**

Como datos de las variables ambientales externas de la zona se utilizaron los registrados por una estación meteorológica de la marca Davis®, modelo Vantage Pro2™ GroWeather®, instalada dentro de la EELD. Dicha estación está ubicada

cerca de 500 m al sur de donde se ubica el invernadero en estudio. Se registraron datos de temperatura, humedad relativa, velocidad y dirección del viento, y radiación solar. Los sensores se encuentran entre los 1,80 m y 2,35 m de altura respecto al nivel del suelo. El equipo se configuró para registrar datos cada 15 minutos y se utilizó una base de datos desde agosto del 2022 hasta febrero del 2023. En el Cuadro [3.1](#page-46-0) se muestran los rangos de trabajo y la incertidumbre en la medición de cada sensor utilizado.

| <b>Sensor</b>       | Rango de trabajo                           | Precisión del sensor  |
|---------------------|--------------------------------------------|-----------------------|
| Temperatura         | -40 $\rm{^{\circ}C}$ a 65 $\rm{^{\circ}C}$ | $0,30^{\circ}$ C      |
| Humedad relativa    | 1 a $100\%$                                | $2\%$                 |
| Velocidad de viento | 0a89m/s                                    | $0.90 \text{ m/s}$    |
| Dirección de viento | 1 a $360^{\circ}$                          | $3^{\circ}$           |
| Radiación           | 0 a 1800 $\rm W/m^2$                       | 5% de la escala total |

<span id="page-46-0"></span>Cuadro 3.1. Rango de trabajo y precisión de los sensores de la estación meteorológica Davis®Vantage Pro2™ GroWeather®.

#### **Datos ambientales internos**

Se registraron internamente los datos ambientales de temperatura, la humedad relativa, y velocidad y dirección del viento.

Para el registro de las variables de temperatura y humedad relativa se hizo uso de 12 registradores de datos (data loggers) de la marca ONSET®, modelo HOBO® MX2302. Los sensores se ubicaron dentro del invernadero formando una malla tridimensional (ver Figura [3.3\)](#page-47-0). En los puntos C1, C2, C3 y C4 se colocó una vara de bambú en la cual se instalaron los sensores a 1,50, 3,00 y 4,50 m; tres data loggers por cada vara de bambú.

<span id="page-47-0"></span>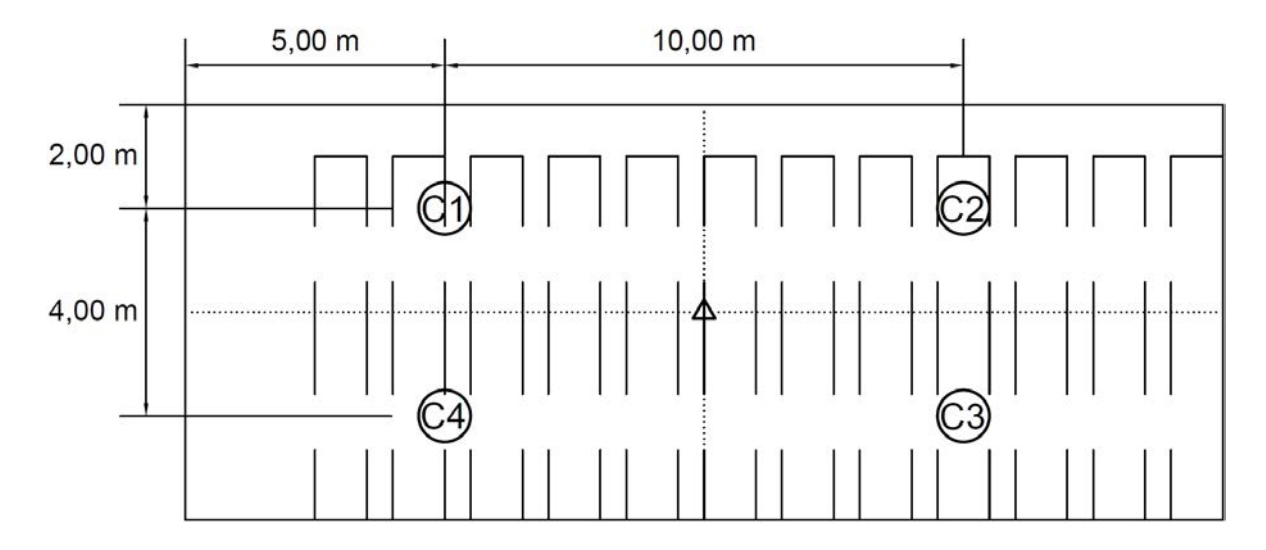

Figura 3.3. Croquis de la distribución de sensores en el interior del invernadero. Simbología:  $\bigcirc \rightarrow$  Varas de bambú con sensores de temperatura y humedad relativa;  $\triangle \rightarrow$  Vara de bambú con sensor de velocidad y dirección de viento; **C** → Cuadrante.

En cuanto a la velocidad y dirección del viento, se utilizó un sensor del tipo anemómetro con veleta de la marca Davis®, modelo S-WCF-M003, el cual se ubicó en el centro del invernadero (ver Figura [3.4\)](#page-48-0), punto identificado con un triángulo, a una altura de 3,00 m.

<span id="page-48-0"></span>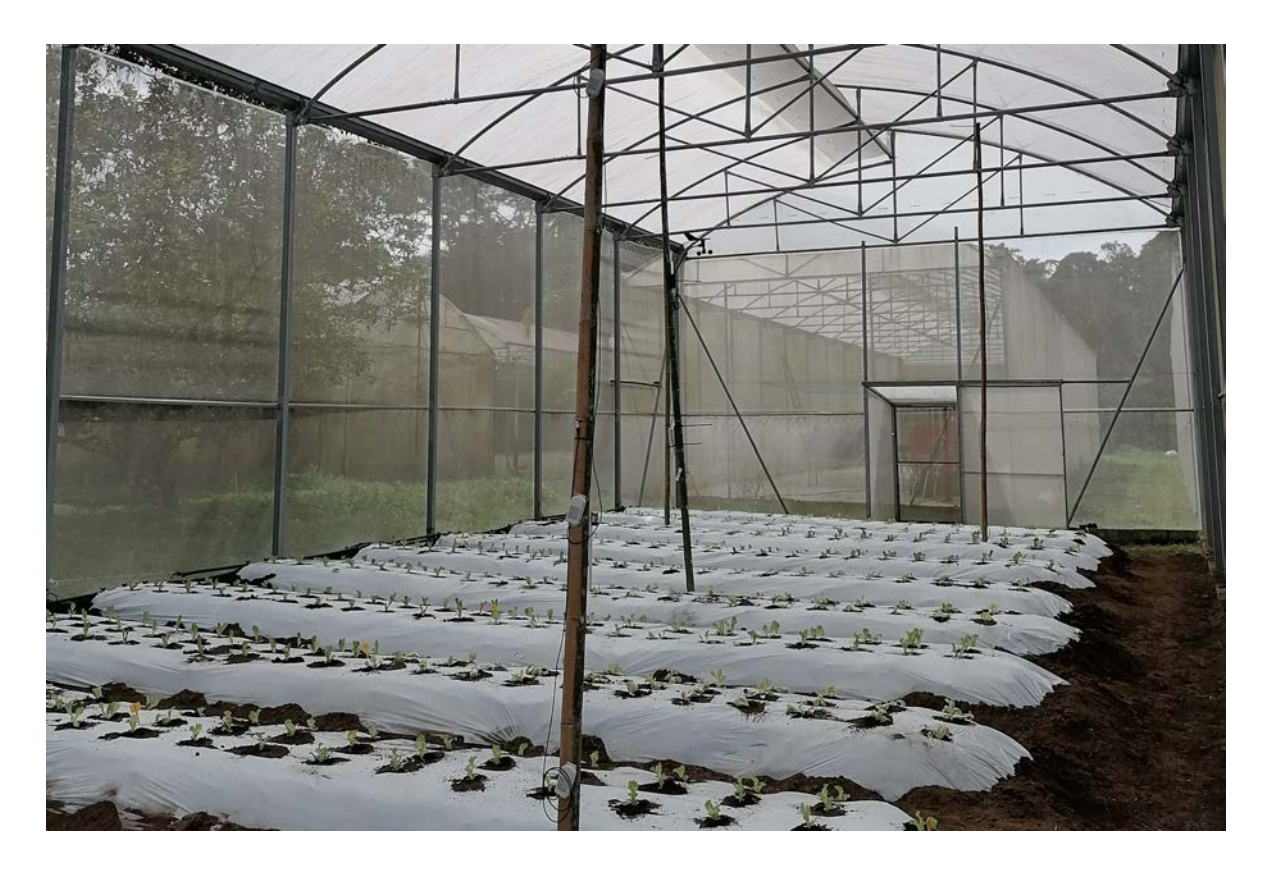

Figura 3.4. Sensores instalados en el interior del invernadero en estudio.

El registro de los datos ambientales internos se realizó desde el 6 de octubre del 2022 hasta el 13 de febrero del 2023, y los equipos se configuraron para realizar el registro cada 15 minutos.

Se evaluó tres ciclos de cultivo de lechuga de distintas variedades, sembradas en 12 camas espaciadas aproximadamente 0,50 m entre sí, las cuales miden 1,00 m de ancho, 7,00 m de largo y tiene una altura de 0,30 m (dimensiones aproximadas). El marco de plantación es de 0,20 m entre plantas, 0,20 m entre hileras, a tres hileras por cama; por cada cama se contaron entre 60 y 66 plantas, para un total de 756 plantas.

El primer ciclo de cultivo se evaluó desde el 6 de octubre del 2022 al 3 de noviembre del 2022; el segundo ciclo de cultivo se evaluó desde el 17 de noviembre del 2022 al

15 de diciembre del 2022; el tercer ciclo de cultivo se evaluó desde el 13 de enero de 2023 al 13 de febrero de 2023.

En el Cuadro [3.2](#page-49-0) se muestran las características generales de los sensores instalados dentro del invernadero.

| Sensor              | Rango de trabajo                           | Precisión del sensor                                          |
|---------------------|--------------------------------------------|---------------------------------------------------------------|
| Temperatura         | -40 $\rm{^{\circ}C}$ a 70 $\rm{^{\circ}C}$ | 0,25 $\degree$ C de -40 a 0 $\degree$ C<br>0,20°C de 0 a 70°C |
| Humedad relativa    | 0 a $100\%$                                | 2,50% de 10 a 90%<br>5% bajo el 10% y sobre el 90%            |
| Velocidad de viento | 0a76m/s                                    | $1,10 \text{ m/s}$                                            |
| Dirección de viento | 0 a 355°                                   | 70                                                            |

<span id="page-49-0"></span>Cuadro 3.2. Rango de trabajo y precisión de los sensores instalados en el interior del invernadero.

## **3.3. Análisis de datos**

## **3.3.1. Análisis de datos climáticos**

Para estudiar el comportamiento ambiental del invernadero, se analizó el comportamiento por planos; se agruparon los sensores de manera que permita ver el comportamiento de los datos recolectados según las diferencias en la altura y en la posición donde están ubicados. Para el caso de las alturas se evaluó:

**Altura inferior:** conformada por los 4 sensores ubicados a 1,50 m de altura respecto al suelo.

**Altura media:** conformada por los 4 sensores ubicados a 3,00 m de altura respecto al suelo.

**Altura superior:** conformada por los 4 sensores ubicados a 4,50 m de altura respecto al suelo.

Primero se analizó la normalidad de los datos, mediante la prueba de Lilliefors (corrección de la prueba de Kolmogorov - Smirnov) ya que cada base de datos cuenta con más de 50 muestras, utilizando un grado de confianza de  $\alpha$ =0,05. Posteriormente, se realizaron ANOVA de dos factores mixtos con mediciones repetidas, seguido de una prueba post-hoc de Bonferroni, para determinar si existe diferencias significativas entre los valores registrados de temperatura y humedad relativa en cada ciclo de cultivo, a diferentes alturas y entre cuadrantes horizontales. La prueba de Bonferroni utiliza ajustes en la determinación del grado de confianza, lo que evita la detección de falsos positivos.

#### **3.3.2. Proceso de modelado y simulación del invernadero**

Para la simulación se plantearon un total de seis casos de estudio, tomando como parámetros determinantes las diferencias en la temperatura entre las diferentes alturas y la etapa de crecimiento del cultivo. Para plantear los casos, según su fecha y hora exacta, se elaboraron bases de datos con las siguientes características:

**a.** Hora con mayor frecuencia de temperaturas máximas registradas en cada altura, durante el intervalo diurno (6:00 a 17:45), en cada ciclo de cultivo evaluado.

**b.** Hora con mayor frecuencia de temperaturas mínimas registradas en cada altura, durante el intervalo nocturno (18:00 a 5:45), en cada ciclo de cultivo evaluado.

Tomando en cuenta las bases de datos anteriores se eligieron seis casos a simular, los cuales se muestran en la tabla [3.3.](#page-51-0)

| Día                          | Hora con mayor frecuencia<br>de temperaturas máximas,<br>intervalo diurno | Hora con mayor frecuencia<br>de temperaturas mínimas,<br>intervalo nocturno |
|------------------------------|---------------------------------------------------------------------------|-----------------------------------------------------------------------------|
| <b>Temperatura</b><br>máxima | <b>la</b>                                                                 |                                                                             |
| <b>Temperatura</b><br>mínima |                                                                           | Пb                                                                          |
| Caso al azar 1               | IIIa.                                                                     | HIb                                                                         |
| Caso al azar 2               | IV <sub>a</sub>                                                           | IVh                                                                         |

<span id="page-51-0"></span>Cuadro 3.3. Casos de estudio planteados según las bases de datos de hora con mayor frecuencia de temperaturas máximas y mínimas.

#### **Modelo mecánico**

Se elaboró un modelo mecánico del invernadero en 3D haciendo uso del programa Inventor Professional ® de Autodesk ® tomando como referencia las especificaciones técnicas del invernadero brindadas por la empresa constructora, así como dimensiones tomadas en campo.

Las camas de cultivo se representaron como paralelepípedos rectangulares. El volumen de control se representó como un paralelepípedo rectangular cuyas dimensiones dependen de la altura máxima del invernadero (H), y su orientación depende de la dirección del viento [\[40;](#page-113-4) [41;](#page-113-5) [42;](#page-113-6) [25\]](#page-111-0), de manera tal que: hacia los lados perpendiculares a la dirección del viento y hacia arriba el volumen se extiende cinco veces la altura máxima del invernadero (5H), hacia el lado a barlovento se extiende tres veces (3H), y hacia el lado a sotavento se extiende 15 veces (15H). De igual manera, este volumen de control se parametrizó para que cambie su orientación según la dirección del viento en cada caso de estudio a analizar.

#### **Modelo numérico**

Se utilizó el software Ansys - Workbench ®de Ansys ®. El modelo en tres dimensiones creado anteriormente se exportó en un formato unitario STEP (.stp), el cual se puede abrir y editar en el Workbench conservando las propiedades del modelo elaborado en Inventor (número de sólidos, unidades, magnitudes, orientación).

#### **Discretización**

En el proceso de discretización se elaboraron 42 mallas con diferente cantidad de elementos y nodos, a las cuales se les aplicó tratamientos de "dimensionamiento localizado"(local sizing) en las zonas de mayor importancia para los resultados (interior del invernadero), de manera que se utiliza un tamaño de elemento menor para aumentar la precisión. En el Cuadro [3.4](#page-52-0) se muestra las diferencias entre cinco de las mallas elaboradas en cuanto al número de nodos, número de elementos, calidad ortogonal y oblicuidad. En el anexo [B.1](#page-133-0) se muestra los datos para las 42 mallas elaboradas.

| Malla | Conformación | <b>Nodos</b> | Elementos | Oblicuidad | Ortogonalidad |
|-------|--------------|--------------|-----------|------------|---------------|
| 01    | Polyhedra    | 2872657      | 511154    | 0,54       | 0,20          |
| 10    | Polyhedra    | 2649925      | 475101    | 0,53       | 0,20          |
| 22    | Polyhexcore  | 679988       | 314661    | 0,51       | 0,20          |
| 28    | Polyhexcore  | 567422       | 233309    | 0,52       | 0,20          |
| 42    | Polyhexore   | 285300       | 110955    | 0,64       | 0,20          |

<span id="page-52-0"></span>Cuadro 3.4. Características de algunas de las mallas puestas a prueba de calidad.

#### **Características genéricas del problema**

El modelo se analizó en estado de flujo estacionario, ya que no se cuenta con los datos necesarios para realizar los cálculos dependientes del tiempo pertinentes para un análisis de flujo transitorio, además de la complejidad del modelo y demanda de recursos computacionales que este conlleva.

El modelo desarrollado utilizó la ecuación de Navier-Stokes basada en la presión como algoritmo de solución. Dado que se consideró que las diferencias de densidad son despreciables, el método resuelve las ecuaciones integrales de gobierno (conservación de masa, momento y energía, entre otros parámetros) para estimar los campos de velocidad, presión y temperatura [\[30\]](#page-112-0).

#### **Modelos físicos**

Se utilizaron los submodelos de viscosidad - turbulencia k- $\epsilon$  (k-epsilon) estándar con un tratamiento de pared mejorado, y el de transporte de especies [\[30\]](#page-112-0), los cuales siguen el marco de ecuaciones planteado en la sección [2.4.4.](#page-36-0) Además, como complemento de estos modelos, se utilizó el modelado de la ecuación de energía, para calcular los cambios de energía como resultado de la interacción entre las sustancias y especies, y de estas con el ambiente (superficies, medios porosos) y las condiciones externas (radiación).

#### **Materiales**

En modelo incluyó materiales de tres tipos diferentes: 1) fluido, donde se encuentra el aire, el oxígeno y el nitrógeno; 2) mezcla, que se habilita al utilizar el modelo de transporte de especies, las cuales son el aire y el vapor de agua; y 3) sólido, donde se incluyeron el polietileno (que conforma el techo del invernadero) y el suelo. La biblioteca de materiales de Fluent trae consigo las propiedades de cada material, así como la posibilidad de editar y crear materiales a partir de datos obtenidos de literatura. Las propiedades de cada material se muestran en la tabla [3.5.](#page-54-0)

| <b>Material</b> | Densidad<br>$(kg \cdot m^{-3})$ | Conductividad térmica  Calor específico<br>$(\mathbf{W}\cdot\mathbf{m}^{-1}\cdot\mathbf{K}^{-1})$ | $(\mathbf{J}\cdot\mathbf{kg}^{-1}\cdot\mathbf{K}^{-1})$ |
|-----------------|---------------------------------|---------------------------------------------------------------------------------------------------|---------------------------------------------------------|
| Aire            | 1,225                           | 0,0242                                                                                            | 1006,43                                                 |
| Polietileno     | 923                             | 0.38                                                                                              | 2300                                                    |
| Suelo           | 1300                            |                                                                                                   | 800                                                     |

<span id="page-54-0"></span>Cuadro 3.5. Propiedades físicas y térmicas de los materiales incluidos en el modelo computacional[\[43\]](#page-114-0).

## **Condiciones de las zonas de celdas**

Las zonas de celdas corresponden a los tres volúmenes o regiones definidas en el modelo mecánico, siendo estas el volumen de control, el invernadero y el cultivo. Los tres volúmenes se conformaron por fluido y se configuraron para el transporte de este, separados por paredes o interfases según corresponda. La región de cultivo, a diferencia de las otras dos regiones, presenta una restricción al flujo de aire a través de las plantas; para simular este fenómeno, la región se modeló como un medio poroso. Las propiedades asignadas al medio poroso requeridas por el programa para que este se asemeje al fenómeno producido por el cultivo son las siguientes [\[44\]](#page-114-1):

- Resistencia viscosa: 50,00  $\mathrm{m}^{-2}.$
- Resistencia inercial: 2,00  $\mathrm{m}^{-1}.$
- Porosidad: 0,90.

Para la estimación de la evapotranspiración de referencia  $(Et_0)$  se utilizó el software CropWat de la Organización de las Naciones Unidas para la Agricultura y la Alimentación (FAO, por sus siglas en inglés) tomando los datos de la estación meteorológica presente en la EELD [\[45\]](#page-114-2). Posteriormente, se tomó el coeficiente de cultivo  $(k<sub>c</sub>)$  según la etapa de cultivo de la lechuga para determinar la evapotranspiración de cultivo ( $Et<sub>c</sub>$ ), cuyos valores se encuentran entre 0,95 y 1,0 [\[46\]](#page-114-3). El cálculo del flujo másico de vapor de agua del medio poroso se realizó mediante la siguiente ecuación:

$$
\dot{m}_{V_{cultivo}} = \frac{Et_0 \cdot k_c \cdot \#plantas \cdot \rho_{aire}}{V_{cultivo}} \tag{3.1}
$$

Este valor de flujo másico es el correspondiente para cada cama con 63 plantas, y el volumen de cultivo se estimó con el marco de plantación y las dimensiones aproximadas de las plantas de lechuga.

## **Condiciones de frontera**

A continuación, se detallan las propiedades de las fronteras de cada región. En el anexo [D](#page-141-0) se muestra la ubiación de las condiciones de frontera en el modelo.

#### **Volumen de control:**

**•** Una frontera como entrada de velocidad (velocity-inlet). El aire de ingreso varía su velocidad y dirección en cada caso, así como su temperatura y humedad relativa. La presión manométrica de entrada es de 0 Pa.

**•** Una frontera como salida de presión (pressure-outlet). La presión manométrica de salida es de 0 Pa. El flujo de retorno debe tener las mismas propiedades del flujo de ingreso.

- **•** Las dos fronteras laterales como fronteras de simetría (symmetry).
- **•** Las dos fronteras superior e inferior como paredes (wall) a temperatura constante.

## **Invernadero:**

**•** Cuatro fronteras (el techo) como paredes a temperatura constante.

**•** Una frontera (el suelo) como pared (wall) con un flujo de calor constante.

**•** Cinco fronteras (las paredes y el cenital) como "salto poroso"(porous-jump). Las propiedades de la malla antiáfidos son constantes.

- **Cultivo:**
- **•** Una frontera (el suelo) como pared (wall) con un flujo de calor constante.
- **•** Cinco fronteras restantes como interior.

Las condiciones del aire de entrada se determinaron para cada caso según los datos recopilados por la estación meteorológica ubicada en la EELD. En el caso de la humedad relativa, se ingresó como una relación de gramos de agua por kilogramos de aire; para calcular este valor se recurrió a tablas psicrométricas, con los datos de temperatura, humedad relativa y altitud de la zona.

El flujo de calor en el suelo del invernadero se calculó con las siguientes ecuaciones:

<span id="page-56-0"></span>
$$
H_{sc} = R_I \left( \tau_{pe} - \alpha_{plantas} \cdot f_c \right) \tag{3.2}
$$

<span id="page-56-1"></span>
$$
H_{sd} = R_I \left( \tau_{pe} - \alpha_{suelo} \cdot f_d \right) \tag{3.3}
$$

La ecuación [3.2](#page-56-0) corresponde al cálculo del flujo de calor en el suelo cultivado, donde este depende del coeficiente de absorción de las plantas para la radiación solar. Este coeficiente está relacionado con el Índice de Área Foliar (LAI, por sus siglas en inglés), cuyos valores para el cultivo de lechuga entre las 0 y 4 semanas de desarrollo se encuentran entre 0 y 5 aproximadamente [\[47;](#page-114-4) [48;](#page-114-5) [49\]](#page-114-6).

El flujo de calor que se da en el suelo descubierto se determinó mediante la ecuación [3.3.](#page-56-1) El valor de albedo depende del tipo de superficie de suelo, el cual se consideró como una mezcla de arenas y arcilla seca, para un valor de 0,17 [\[49\]](#page-114-6).

El coeficiente de transmisión por radiación del polietileno es de 0,89 según los datos del fabricante. Además, la fracción de suelo cultivado es de aproximadamente 0,35 (35 %), mientras que la fracción de suelo descubierto es de aproximadamente  $0.65(65\%)$ .

Para la configuración del salto poroso se recurrió a los datos que brinda el fabricante sobre las propiedades físicas de la malla antiáfidos. La malla es de calibre mesh 50 y sus características son:

- **Diámetro del hilo:** 0,22 0,23 mm.
- **Espesor de la malla:** 0,44 0,46 mm.
- **Tamaño de agujero:**  $0,26$  mm. x  $0,91$  mm.  $(\sim 0.2366 \text{ mm}^2)$ .
- **Densidad de hilos longitudinales (urdimbre):** 20,40 20,80 hilos · cm<sup>−</sup><sup>1</sup> .
- **Densidad de hilos trasversales (trama):** 8,70 8,90 hilos · cm<sup>−</sup><sup>1</sup> .
- **Densidad de hilos (urdimbre x trama):** 52,80 x 22,40 hilos · in<sup>−</sup><sup>1</sup> .

Se compararon los datos anteriores con los encontrados en la literatura para determinar las propiedades aerodinámicas de la malla que más se acercan a la malla presente en el invernadero. Según la literatura consultada, las características de la malla son las siguientes [\[50;](#page-115-0) [51;](#page-115-1) [52;](#page-115-2) [53;](#page-115-3) [54\]](#page-115-4):

- **Permeabilidad de cara:** 6. 461x10<sup>−</sup><sup>9</sup> m<sup>2</sup> .
- **Espesor del medio poroso:** 0. 00044 m.
- **Factor inercial:** 0,186.
- $\bf Coeficiente\ de\ salto\ de\ presión\ (C_2):$   $4627.\,997006\ m^{-1}.$

#### **Configuraciones y métodos para la solución**

Las configuraciones para la solución elegidas para el modelo numérico se seleccionaron basado en las recomendaciones del programa y la guía de usuarios para una convergencia más rápida y resultados más precisos. En cuanto a los métodos de solución para la discretización espacial de los volúmenes, los seleccionados se muestran a continuación:

- Gradiente: Celdas basadas en mínimos cuadrados (Least Squares Cell Based).
- Presión: Estándar (Standard).
- Momentum: Segundo orden contracorriente (Second Order Upwind).
- Energía cinética turbulenta: Segundo orden contracorriente (Second Order Upwind).

Velocidad de disipación turbulenta: Segundo orden contracorriente (Second Order Upwind).

- **Especies**  $(H_2O)$ : Segundo orden contracorriente (Second Order Upwind).
- Energía: Segundo orden contracorriente (Second Order Upwind).

Además, para algunas de las variables como las especies y la energía, se utilizaron valores de bajo-relajación menores a los predeterminados, ya que en modelaciones que involucran el modelo de transporte de especies aumenta la estabilidad de los residuales de la solución, beneficiando la convergencia.

#### **Proceso de validación del modelo**

Se calcularon el error absoluto medio (MAE) y la raíz del error cuadrático medio (RMSE) como métodos para medir el rendimiento del modelo, donde se compararon las variables monitoreadas y los datos obtenidos del modelo CFD, cuyas fórmulas se

muestran a continuación [\[22\]](#page-111-1).

$$
MAE = \frac{1}{n} \sum_{i=1}^{n} |T_{reg} - T_{cfd}|
$$
\n(3.4)

$$
RMSE = \sqrt{\frac{\sum_{i=1}^{n} (T_{reg} - T_{cfd})^2}{n}}
$$
(3.5)

Estas ecuaciones se utilizan para medir la precisión predictiva del modelo, de manera que, entre más cercano a cero (0) esté el valor de error, más preciso es el modelo desarrollado. Sin embargo, no existe un criterio para cuantificar que tan adecuada es la selección de una metodología de validación con un experimento en particular [\[55\]](#page-115-5).

Para modelaciones de CFD, se considera como aceptable una diferencia entre las mediciones de campo y los datos de simulación menor al 10 %, aunque ningún intervalo en específico ha sido reportado para determinar si un modelo es aceptable o no. Diferencias o errores de hasta el 50 % se pueden considerar como aceptables para validar un modelo en algunos casos, debido a la complejidad de este [\[55\]](#page-115-5).

## **3.4. Propuestas de mejora y análisis económico**

Se realizó un análisis económico en el cual se tomó en cuenta el costo de inversión necesario para la adquisición, instalación y mantenimiento de equipos y/o modificaciones que fueron propuestas para el invernadero en estudio. El costo de inversión se determinó mediante solicitud de una cotización a una empresa nacional.

Dado que dicho invernadero es utilizado con fines de investigación y no comerciales, no es posible realizar un estudio de rentabilidad donde se pueda comparar los costos de inversión con los posibles ingresos obtenidos a partir de la venta de productos y servicios ofrecidos a raíz de la implementación de las mejoras. Además, por esta misma razón, no es posible determinar periodos de recuperación de la inversión.

Posteriormente se realizó una valoración de los posibles beneficios que puede dar el proyecto a futuro, asociados a la implementación de las mejoras y estudios realizados en el invernadero. Dicha valoración se realizó de manera cualitativa, sin incurrir en el cálculo de posibles ingresos asociados a la venta de productos y servicios, debido a que se necesitaría basar el análisis en suposiciones de producción, investigación y transferencia de conocimientos que podría causar expectativas erróneas y dificultar la toma de decisiones.

# **Capítulo 4 Resultados y discusión**

## **4.1. Análisis del comportamiento de parámetros ambientales**

En el Cuadro [4.1](#page-61-0) se muestran los resultados del ANOVA de dos factores mixtos con mediciones repetidas, en el cual se analizó el comportamiento de la temperatura y la humedad relativa durante el intervalo diurno (06:00 a 17:45) y el intervalo nocturno (18:00 a 05:45), en planos verticales (1,50 m, 3,00 m y 4,50 m de altura) y horizontales (planos conformados por los cuadrantes 1 y 4, y por los cuadrantes 2 y 3) a lo largo de los tres ciclos de cultivo estudiados (ver Figura [3.3\)](#page-47-0).

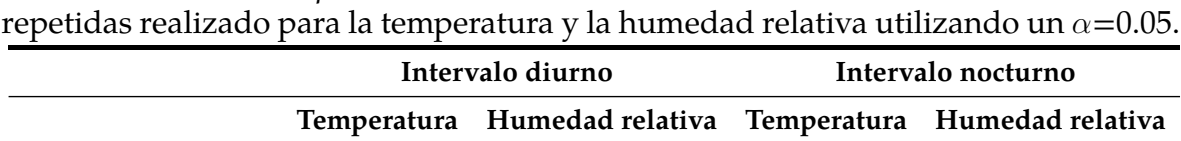

**Altura 0,00 0,00** 0,40 **0,00 Ciclos de cultivo 0,00 0,00 0,00 0,00 Altura x ciclos** 0,09 **0,00** 0,94 **0,00**

<span id="page-61-0"></span>Cuadro 4.1. Valores de *p* obtenidos del ANOVA de dos factores mixtos con mediciones

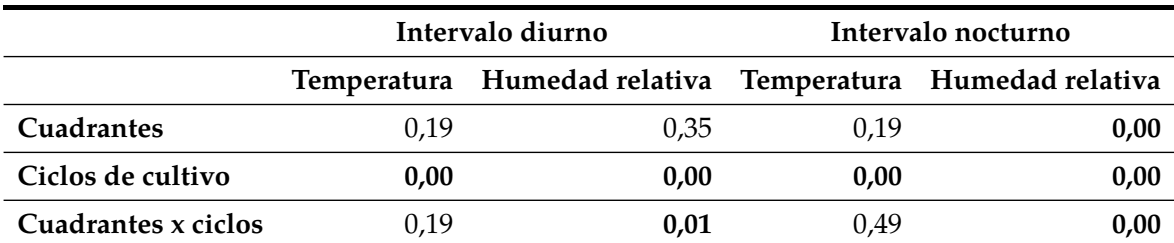

Valores en **negrita** indica que se presentaron diferencias significativas en los datos analizados o interacción entre factores según corresponda.

Al analizar los datos del Cuadro [4.1](#page-61-0) se puede observar que, respecto a la temperatura, esta muestra diferencias significativas en los datos registrados con respecto a la altura dentro del invernadero en el intervalo diurno, mas no en el

intervalo nocturno donde no existen diferencias; entre cada ciclo de cultivo evaluado se encontraron diferencias significativas para ambos intervalos. Las mayores temperaturas se registraron en la zona superior del invernadero, a 4,50 m de altura. Este comportamiento se puede observar gráficamente en la Figura [4.1\(a\),](#page-62-0) donde las temperaturas varían tanto durante los ciclos, como por nivel de altura en el invernadero. Respecto al intervalo nocturno, las diferencias por altura son apenas observables, siendo más evidentes las variaciones entre ciclos, como se observa en la Figura [4.1\(b\).](#page-62-1) Las temperaturas registradas en el intervalo diurno presentaron una alta variabilidad, con una desviación estándar de 4,81 °C, 5,04 °C y 5,11 °C entre ciclos de cultivo, mientras que para el intervalo nocturno se tiene una desviación estándar de 1,23 °C, 1,44 °C y 1,42 °C entre ciclos de cultivo.

<span id="page-62-0"></span>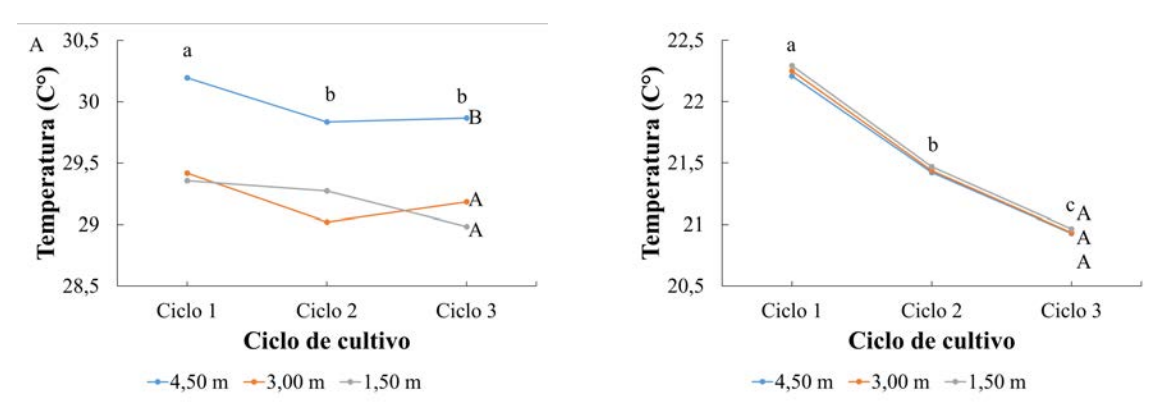

(a) Análisis vertical de la temperatura en el intervalo diurno.

<span id="page-62-1"></span>(b) Análisis vertical de la temperatura en el intervalo nocturno.

Figura 4.1. Análisis vertical de la temperatura en los tres ciclos productivos de lechuga. Letras mayúsculas diferentes indican diferencias significativas entre alturas, y letras minúsculas diferentes indican diferencias significativas entre ciclos de cultivo.

No se reporta una interacción estadística entre los factores de altura y ciclos productivos para ambos intervalos, esto quiere decir que los registros de temperatura por nivel de altura no son influenciados por el ciclo productivo.

La Figura [4.2](#page-63-0) muestra gráficamente el comportamiento de la temperatura por cuadrantes horizontales durante los tres ciclos de cultivo en los intervalos diurno y nocturno, donde no se presentaron diferencias significativas entre las temperaturas registradas dentro de cada ciclo de cultivo, lo cual indica que la temperatura en el invernadero se comporta de manera mayormente uniforme en sentido longitudinal, tanto durante el intervalo diurno como el nocturno. La temperatura en los cuadrantes horizontales si fue significativamente diferente entre cada ciclo productivo.

<span id="page-63-0"></span>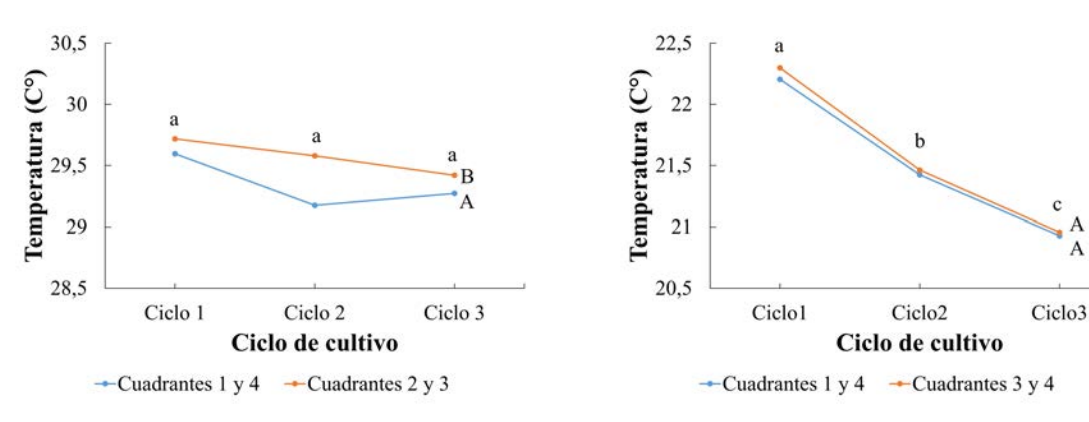

(a) Análisis horizontal de la temperatura en el intervalo diurno.

(b) Análisis horizontal de la temperatura en el intervalo nocturno.

A

Figura 4.2. Análisis horizontal de la temperatura en los tres ciclos productivos de lechuga. Letras mayúsculas diferentes indican diferencias significativas entre cuadrantes horizontales, y letras minúsculas diferentes indican diferencias significativas entre ciclos de cultivo.

Se registró una alta variación en los promedios de la temperatura en los cuadrantes horizontales por ciclo productivo, con una desviación estándar de 4,81 °C para el primer ciclo, 5,06°C para el segundo y de 5,11°C para el tercero en el intervalo diurno, y 1,23 °C para el primer ciclo, 1,44 °C para el segundo y 1,41 para el tercero en el intervalo nocturno. En general, se registraron altas temperaturas que superan los 30- 35°C durante el día, con un descenso en la noche con valores no menores de 18°C.

No se reportó una interacción estadística entre los cambios en la temperatura por cuadrante horizontal y los ciclos productivos, esto quiere decir que los registros de temperatura por cuadrante horizontal no son influenciados por los ciclos productivos.

Con respecto a la humedad relativa, existen diferencias significativas por nivel de altura en el invernadero en el intervalo diurno, sin embargo, el comportamiento en los cuadrantes horizontales (longitudinal) fue más homogéneo y no presentó diferencias en este intervalo; entre cada ciclo productivo se presentaron diferencias significativas. Al analizar el intervalo nocturno, se muestran diferencias significativas por nivel de altura, entre cuadrantes horizontales y entre ciclos de cultivo. Además, se presentó interacción entre las alturas y los ciclos productivos, y entre los cuadrantes horizontales y los ciclos de cultivo para ambos intervalos, como se puede observar en el Cuadro [4.1.](#page-61-0)

En la Figura [4.3](#page-65-0) se observa el comportamiento de la humedad relativa promedio por ciclo productivo en los intervalos diurno y nocturno. Se puede observar en estas figuras que los promedios de humedad por altura se mantuvieron entre 65 y 73 % durante el intervalo diurno; en el intervalo nocturno, se registraron valores entre 85 y 100 %. La humedad relativa en un invernadero es un factor climático que está ligado a la transpiración, resulta necesario para que se lleven a cabo los procesos de intercambio gaseoso y fotosíntesis. Dependiendo de la especie, los niveles de humedad recomendables para el desarrollo de los cultivos se encuentran entre el 50-75 %, niveles arriba de estas condiciones óptimas de humedad puede provocar efectos adversos sobre el rendimiento de los cultivos [\[56;](#page-115-6) [57\]](#page-115-7)

<span id="page-65-0"></span>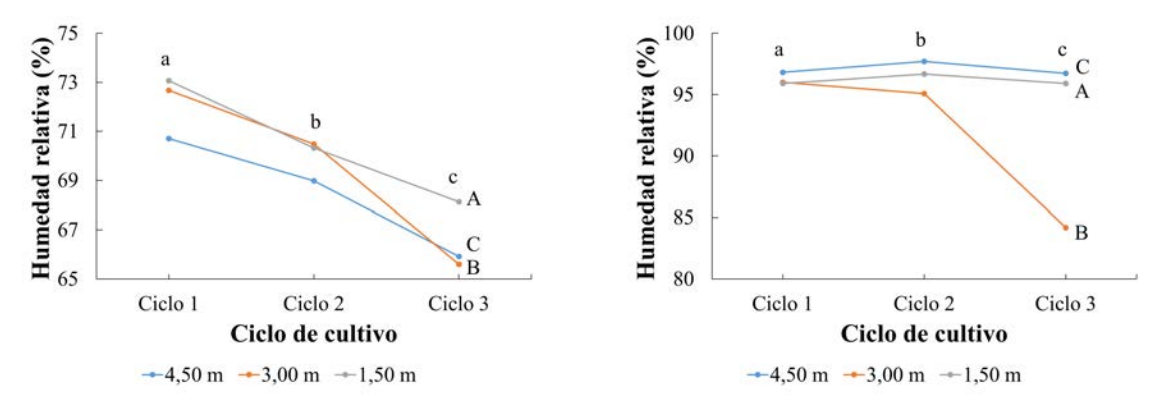

(a) Análisis vertical de la humedad relativa en el intervalo diurno.

(b) Análisis vertical de la humedad relativa en el intervalo nocturno.

Figura 4.3. Análisis vertical de la humedad relativa en los tres ciclos productivos de lechuga. Letras mayúsculas diferentes indican diferencias significativas entre alturas, y letras minúsculas diferentes indican diferencias significativas entre ciclos de cultivo.

Lo promedios de humedad relativa presentaron altas variaciones por nivel de altura en cada ciclo productivo; los valores registrados en el intervalo diurno obtuvieron una desviación estándar de 16,43 % para el primer ciclo de producción, 17,39 % para el segundo, y 16,74 % para el tercero, esto indica altas variaciones de humedad relativa durante el día; durante el intervalo nocturno los valores registrados tienen una desviación estándar de 2,18 % para el primer ciclo de cultivo, 2,42 % para el segundo y 6,29 % para el tercero.

Las altas humedades relativas registradas pueden deberse, primeramente, a que en el exterior se registraron valores igualmente altos y, como el invernadero opera con ventilación natural, es de esperar que presente condiciones muy similares internamente; asimismo el invernadero presentó prácticamente nulas velocidades de viento internas, también asociado a la presencia de obstáculos en las cercanías del recinto, lo que inhibe los cambios de aire para mover las masas de aire internas, esto provoca que durante la noche descienden las temperaturas y la humedad relativa aumenta considerablemente. Otro proceso que puede tener influencia es la

evapotranspiración del suelo y los cultivos al mantenerse a altas temperaturas durante el día.

En la Figura [4.4](#page-66-0) se presenta el comportamiento de la humedad relativa por cuadrantes horizontales en el invernadero durante el intervalo diurno y nocturno de los tres ciclos de cultivo. Respecto a los resultados de la humedad relativa en los planos horizontales, no se presentaron diferencias significativas entre cuadrantes en el intervalo diurno, pero si entre ciclos de cultivo; mientras que en el análisis del intervalo nocturno, existen diferencias significativas tanto entre cuadrantes horizontales como entre ciclos de producción. Además, se muestra una interacción entre los cuadrantes horizontales y los ciclos productivos para ambos intervalos. Este comportamiento muestra que el parámetro evaluado de humedad relativa presentó una más alta sensibilidad dentro del invernadero.

<span id="page-66-0"></span>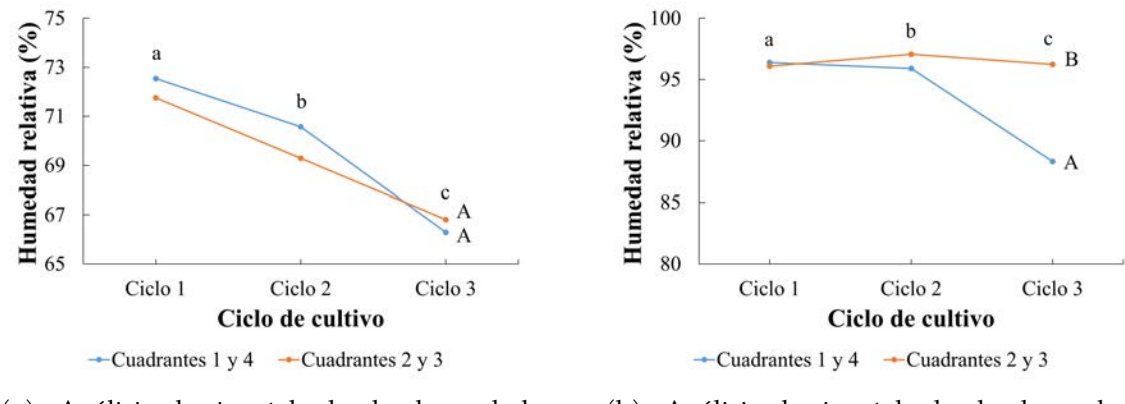

(a) Análisis horizontal de la humedad relativa en el intervalo diurno.

(b) Análisis horizontal de la humedad relativa en el intervalo nocturno.

Figura 4.4. Análisis horizontal de la humedad relativa en los tres ciclos productivos de lechuga. Letras mayúsculas diferentes indican diferencias significativas entre cuadrantes horizontales, y letras minúsculas diferentes indican diferencias significativas entre ciclos de cultivo.

De igual forma que el comportamiento de las humedades relativas por nivel de altura, los promedios de humedad relativa por cuadrantes horizontales en los ciclos productivos presentaron alta variabilidad, con valores de desviación estándar de 16,48 %, 17,45 %, y 16,68 % para los ciclos primero, segundo y tercero respectivamente, para el intervalo diurno. Mientras que el comportamiento para el intervalo nocturno fue menos variable, con una desviación estándar de 2,15 %, 2,22 % y 4,59 % para los ciclos primero, segundo y tercero respectivamente.

## **Análisis de la producción de lechuga**

En general los resultados del comportamiento de la temperatura y humedad relativa dentro del invernadero han dejado en evidencia una importante inestabilidad climática, esto repercute en el crecimiento y productividad de los cultivos. En el caso de la lechuga cultivada durante la realización de este estudio, por ejemplo, se encontró que las mortalidades aproximadas fueron de un 16,00±7.61 % en el primer ciclo, 3,04±1.58 % en el segundo, y 2,25±0.79 % en el tercero. Las mortalidades respondieron principalmente al efecto de las altas temperaturas en el interior del invernadero, y el desarrollo de plagas y enfermedades [\[58\]](#page-116-0).

A partir del segundo ciclo de cultivo se recurrió la aplicación de enmiendas de calcio para regular el pH del suelo y otras soluciones nutritivas (nitrato de calcio, nitrato de potasio, fosfato monopotásico, sulfato de magnesio, ácido bórico, sulfato de zinc, y elementos menores), lo cual ocasionó una reducción en la mortalidad, y en el tercer ciclo de cultivo la variedad cultivada fue *Sargasso*, la cual tiende a ser más resistente a los efectos ambientales adversos [\[58\]](#page-116-0). Aunque tras la aplicación de enmiendas la mortalidad se vio reducida, es relativamente alta para un cultivo producido en invernadero [\[59;](#page-116-1) [60\]](#page-116-2).

Las pérdidas que se presentaron se debieron principalmente por la presencia de plantas con podredumbre en la base del tallo y las hojas por efecto de la bacteria erwinia carotovora (*Pectobacterium carotovorum*), conocida como "podredumbre blanda" [\[58\]](#page-116-0). Además, las condiciones de estrés a causa de las altas temperaturas ocasiona una disminución en el metabolismo de las platas y aumenta la producción de sustancias como mecanismo de defensa, entre estas el látex, lo cual puede afectar su consumo debido a que causa el sabor amargo en la lechuga [\[61\]](#page-116-3).

Algunos estudios realizados han encontrado resultados similares a los observados en el presente proyecto donde, aunque las condiciones de viento favorecen en mayor medida la ventilación del invernadero, las condiciones climáticas no son las propicias para el desarrollo de un cultivo, alcanzando temperaturas promedio entre 24,00 y 30,00°C, y humedades relativas promedio entre 30,00 y 70,00 %, como es el caso del invernadero ubicado en la Estación Experimental Fabio Baudrit Moreno (EEFBM), Alajuela, Costa Rica [\[62\]](#page-116-4). En contraste, estudios realizados en invernaderos en diferentes zonas de Colombia, han determinado la importancia de una ventilación eficiente (ya sea activa o pasiva) para garantizar las renovaciones de aire necesarias en el recinto, aunque en dichas zonas las condiciones climáticas sean menos críticas que las presentes en nuestro país, con valores máximos de temperatura más bajos y humedades relativas más estables según la zona [\[11;](#page-109-0) [33;](#page-112-3) [43\]](#page-114-0).

En el Cuadro [4.2](#page-69-0) se muestran las condiciones de temperatura y humedad relativa óptimas para el desarrollo de algunos cultivos que son de interés para producir en el invernadero en estudio, los cuales se tomaron como referencia para el análisis climático del interior del invernadero.

| Cultivo                  | Intervalo de<br>temperatura $(^{\circ}C)$ | Intervalo de<br>humedad relativa $(\%)$ |
|--------------------------|-------------------------------------------|-----------------------------------------|
| Lechuga                  | $15 - 26$                                 | $40 - 85$                               |
| <b>Tomate</b>            | $16 - 29$                                 | $60 - 90$                               |
| Pepino                   | $18 - 25$                                 | 70 - 90                                 |
| Fuente: $[56; 57; 63]$ . |                                           |                                         |

<span id="page-69-0"></span>Cuadro 4.2. Condiciones óptimas de temperatura y humedad relativa para el desarrollo de los cultivos.

Al analizar el comportamiento de la temperatura en el interior del invernadero en comparación con las temperaturas óptimas de los cultivos se puede observar que la temperatura promedio, tanto en los planos verticales como en los cuadrantes horizontales, se encuentran dentro de los valores óptimos para los tres cultivos, durante los tres ciclos de cultivo. Sin embargo, al ser valores promedio y tener una varianza tan alta, es evidente que los valores máximos se superan con facilidad durante el intervalo diurno, en las horas cercanas al medio día. Además, estas condiciones críticas se podrían mantener durante varias horas al día. Estas condiciones, además de representar un aumento en el consumo hídrico de los sistemas de riego, pone al cultivo en una condición de estrés vegetal que puede causar cambios a nivel bioquímico, reducción en la tasa fotosintética, quemaduras en las horas y otras partes de la planta, y decoloraciones en el fruto, lo cual disminuye su calidad comercial [\[64\]](#page-116-6).

En cuanto a la humedad relativa, esta se mantiene la mayor parte del tiempo con valores cercanos a los máximos recomendados que pueden tener los productos. Sin embargo, al igual que en el caso de la temperatura, estos valores óptimos podrían ser superados dada la alta varianza observada, tanto los valores mínimos durante el intervalo diurno, como los valores máximos durante el intervalo nocturno. Estas condiciones de alta humedad se podrían mantener presentes por más de 12 horas; su principal efecto negativo es la creación de un ambiente propicio para el desarrollo de hongos y bacterias, los cuales pueden causar enfermedades en la planta y la producción [\[65\]](#page-117-0). En el anexo [A](#page-120-0) se encuentran una serie de figuras donde se muestra el comportamiento de la temperatura y la humedad relativa interna y externa al invernadero, a lo largo de los tres ciclos de cultivo analizados, tanto en el intervalo diurno como nocturno, y se compara con los valores óptimos de crecimiento producción para los cultivos mostrados en el Cuadro [4.2.](#page-69-0)

## **4.2. Modelación climática del invernadero y validación del modelo**

#### **4.2.1. Análisis de los casos de estudio**

Para la simulación se plantearon un total de seis casos de estudio, tomando como parámetros determinantes las temperaturas y la etapa de crecimiento del cultivo.

## **Caso Ia: caso de mayor temperatura a la hora de mayor frecuencia de temperaturas máximas durante el intervalo diurno**

Para representar el Caso Ia se eligieron los datos registrados en el interior del invernadero el día 25 de noviembre de 2022 a las 12:00:00, ya que este representa el dato de mayor temperatura a la hora con mayor frecuencia de temperaturas máximas durante el intervalo diurno. Este dato tiene un valor de 43,11 °C y se registró en el segundo ciclo de cultivo, en el cuadrante 3, a una altura de 4,50 m. En la Figura [4.5](#page-71-0) se puede observar la frecuencia de mayores temperaturas registradas es este ciclo de cultivo.

En la Figura [4.5](#page-71-0) se puede observar una importante variación de temperaturas a lo largo del intervalo diurno, este comportamiento es influenciado principalmente por la radiación solar incidente.

<span id="page-71-0"></span>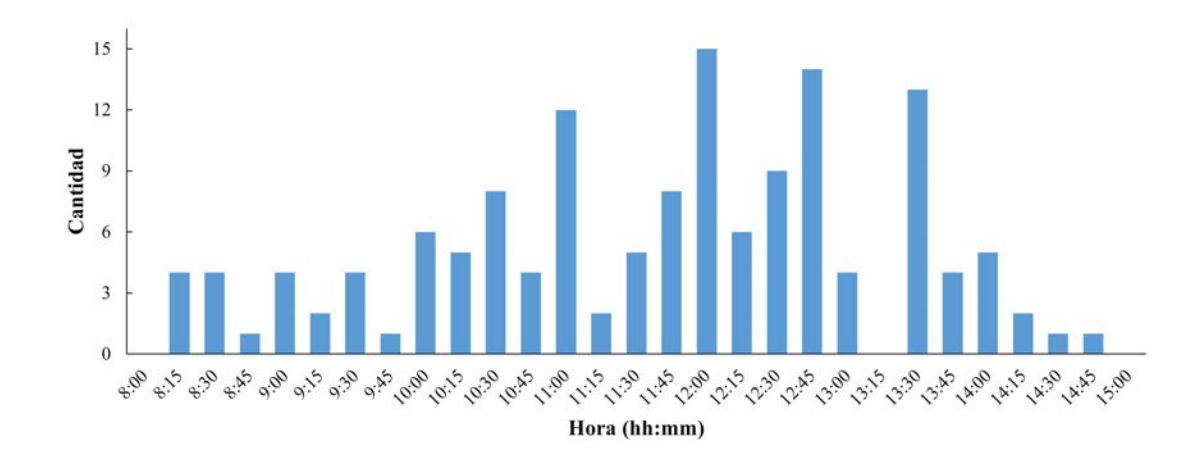

Figura 4.5. Frecuencia de temperaturas máximas en el segundo ciclo de cultivo de lechuga, evaluado en la EELD, Guápiles, Limón, 2022.

# **Caso IIb: caso de menor temperatura a la hora de mayor frecuencia de temperaturas mínimas durante el intervalo nocturno**

Para este caso, los datos correspondieron al día 10 de diciembre de 2022 a las 05:30:00, y se registró un valor de 18,23 °C durante el segundo ciclo de cultivo, en el cuadrante 3, a una altura de 4,50 m. En la Figura [4.6](#page-71-1) se puede observar la frecuencia de menores temperaturas registradas es este ciclo de cultivo.

<span id="page-71-1"></span>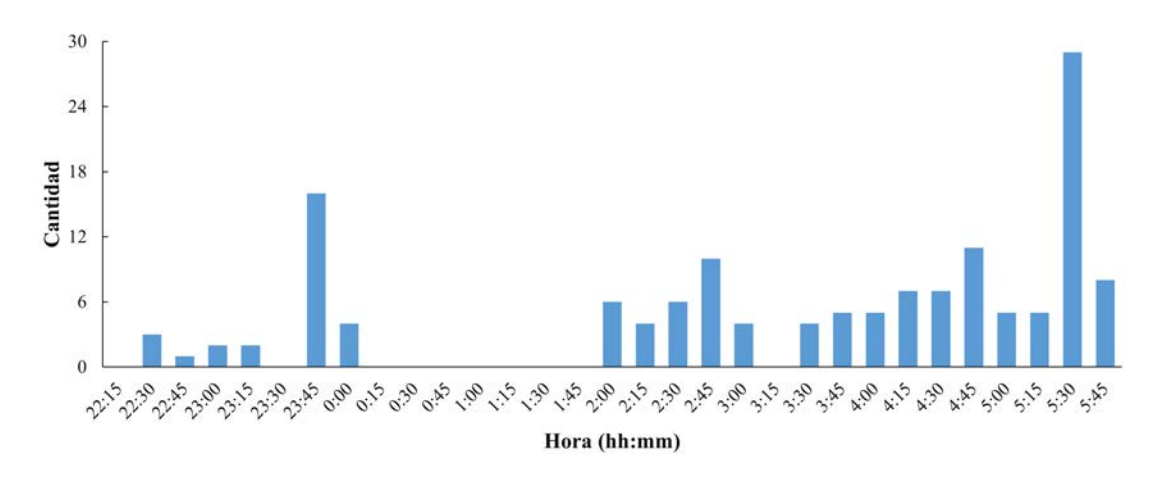

Figura 4.6. Frecuencia de temperaturas mínimas en el segundo ciclo de cultivo de lechuga, evaluado en la EELD, Guápiles, Limón, 2022.
Como se observa en la figura anterior, existe una marcada diferencia en cuanto a las horas de mayor frecuencia de temperaturas mínimas durante el intervalo nocturno, donde las 05:30:00 fue la más frecuente con 29 ocasiones, seguida de las 23:45:00 con 16 ocasiones. Este comportamiento se debe a que, durante las primeras horas de la noche, el invernadero conserva parte del calor captado durante el día, el cual se va transfiriendo al ambiente poco a poco hasta las primeras horas de la madrugada. Posteriormente, la condensación del agua en el ambiente debido a la alta humedad relativa, genera un sistema de enfriamiento evaporativo natural, disminuyendo la temperatura considerablemente.

# **Casos III y IV (casos aleatorios): dos casos de temperatura máxima durante el intervalo diurno (IIIa y IVa) y dos casos de temperatura mínima durante el intervalo nocturno (IIIb y IVb)**

Dado que los casos I y II se desarrollaron en el segundo ciclo de cultivo, se decidió desarrollar los casos IIIa y IIIb en el primer ciclo de cultivo y los casos IVa y IVb en el tercer ciclo de cultivo, de esta manera se abarca un mayor ámbito temporal respecto a los datos registrados.

Para el caso IIIa se eligieron los datos correspondientes al día 19 de octubre de 2022 a las 11:00:00, cuyo dato registrado fue de 41,18°C durante el primer ciclo de cultivo, en el cuadrante 3, a 4,50 m de altura. Para el caso IIIb también se seleccionaron datos del primer ciclo de cultivo, correspondientes al día 8 de octubre de 2022 a las 05:30:00, con un dato registrado de temperatura de 21,10°C, en el cuadrante 2, a 1,50 m de altura.

El caso IVa corresponde a los datos registrados el día 14 de enero de 2023, el cual tuvo un valor de 29,64°C durante en tercer ciclo de cultivo, en el cuadrante 4, a una altura de 4,50 m. Los datos correspondientes al caso IVb se registraron el día 23 de enero de 2023 a las 05:45:00, cuyo dato de temperatura fue de 18,53°C, registrado en el tercer ciclo de cultivo, en el cuadrante 2, a 3,00 m de altura.

#### **4.2.2. Prueba de mallas**

En el Cuadro [4.3](#page-73-0) se muestran los resultados de la prueba para las 5 mallas con el porcentaje de error más bajo entre las 42 elaboradas. En el anexo [B.2](#page-135-0) se muestran los resultados de todas las mallas elaboradas.

|    | Malla Conformación | Promedio del error respecto<br>a los datos registrados<br>de temperatura (%) | Promedio del error respecto<br>a los datos registrados<br>de humedad relativa (%) |
|----|--------------------|------------------------------------------------------------------------------|-----------------------------------------------------------------------------------|
| 13 | Polyhexcore        | 17,60                                                                        | 39,25                                                                             |
| 17 | Polyhexcore        | 17,60                                                                        | 39,27                                                                             |
| 4  | Polyhedra          | 17,70                                                                        | 39,62                                                                             |
|    | Polyhedra          | 17,73                                                                        | 39,67                                                                             |
| 27 | Polyhexcore        | 17,74                                                                        | 39,73                                                                             |

<span id="page-73-0"></span>Cuadro 4.3. Resultado de la prueba de mallas con el porcentaje de error más bajo.

La diferencia del promedio de error respecto a la temperatura entre las mallas elaboradas varia desde el mínimo de 17,60 % en la malla 13 hasta el máximo de 18,65% en la malla 03 y 12, con una desviación estándar de  $\pm$ 0,28%; respecto a la humedad relativa, varia desde el mínimo de 39,25 % en la malla 13 hasta el máximo de 42,69% en la malla 03, con una desviación estándar de  $\pm$ 0,92%. Esto significa que, aunque la exactitud del modelo no sea la ideal para alcanzar un error menor respecto a los datos registrados, su precisión es aceptable, ya que no se obtuvieron valores de error muy variables respecto a la media a pesar de los cambios realizados en las características de las mallas puestas a prueba (conformación de celda y relación de tamaño mínimo y máximo de elementos).

Estudios realizados en la misma temática han obtenido porcentajes de error mucho menores (0,29 % en el caso de la temperatura) [\[66\]](#page-117-0), o similares (<1K para la

temperatura y <11 % para la humedad relativa) [\[67\]](#page-117-1). Además, en las diferentes investigaciones se repite la característica de los altos porcentajes de error en cuanto a la predicción de la humedad relativa, debido a la complejidad de su modelación.

Basado en los resultados obtenidos, se eligió la malla 13 para el proceso de validación, ya que, aunque tuvo un desempeño similar a la malla 17, esta se desempeñó mejor con los demás escenarios. La diferencia entre estas mallas se da en el tamaño mínimo y máximo de los elementos (celdas); la malla 13 tiene un tamaño mínimo inferior y un tamaño máximo superior a la malla 17.

### <span id="page-74-0"></span>**4.2.3. Proceso de validación**

Para la prueba de mallas realizada en la sección anterior se utilizó el caso de estudio Ia, y las simulaciones encontraron la convergencia en poco tiempo e iteraciones; sin embargo, al realizar las simulaciones en los demás escenarios, el tiempo y las iteraciones requeridas para la convergencia de los valores aumentó, tomando hasta 10000 iteraciones en algunos casos. Además, en algunos de los escenarios analizados, no se logró la convergencia de todos los residuales de las variables, por lo cual se finalizó la simulación al identificar una estabilidad en dichos residuales por más de 2000 iteraciones, verificando cada 500 iteraciones el cambio en los resultados de la simulación. Las simulaciones tomaron entre 30 minutos y hasta 3 horas para la convergencia de los residuales.

### **Intervalo diurno**

Los resultados obtenidos para el caso de estudio Ia (escenario de temperatura más alta a la ahora más frecuente, 25-11-22, 12:00) se muestran en el Cuadro [4.4.](#page-75-0) Este caso en específico fue el que obtuvo los valores de error más altos, tanto para el análisis de temperatura como para el de humedad relativa, con promedios de 17,54 % y 39,08 % respectivamente. Estos valores se encuentran fuera de lo aceptable para considerar que el caso de estudio fue correctamente validado, especialmente respecto a la humedad relativa, dada la complejidad de su representación mediante modelos de CFD.

| Err. Temp. $(\% )$   |             |             | Cuadrante 1 Cuadrante 2 Cuadrante 3 Cuadrante 4 Promedio |             |          |
|----------------------|-------------|-------------|----------------------------------------------------------|-------------|----------|
| $4,50 \text{ m}$     | 22,42       | 17,98       | 22,18                                                    | 24,96       | 21,89    |
| $3,00 \text{ m}$     | 16,35       | 13,92       | 16,30                                                    | 16,85       | 15,86    |
| $1,50 \text{ m}$     | 11,95       | 12,81       | 21,73                                                    | 13,00       | 14,87    |
| Promedio             | 16,91       | 14,90       | 20,07                                                    | 18,27       | 17,54    |
|                      |             |             |                                                          |             |          |
|                      |             |             |                                                          |             |          |
| Err. HR $(\% )$      | Cuadrante 1 | Cuadrante 2 | Cuadrante 3                                              | Cuadrante 4 | Promedio |
| $4,50 \; \mathrm{m}$ | 45,34       | 39,26       | 62,11                                                    | 62,34       | 52,26    |
| $3,00 \text{ m}$     | 36,58       | 26,38       | 42,27                                                    | 33,12       | 34,59    |
| $1,50 \text{ m}$     | 21,47       | 21,57       | 53,84                                                    | 24,64       | 30,38    |

<span id="page-75-0"></span>Cuadro 4.4. Porcentaje de error obtenido mediante el método RMSE en el proceso de validación de la temperatura y la humedad relativa para el caso de estudio Ia.

Aunque los valores de error mostrados en el Cuadro [4.4](#page-75-0) pueden ser altos, los resultados muestran que el modelo tiene un mejor desempeño bajo las condiciones diurnas en comparación con otras investigaciones realizadas en el país, donde se obtuvieron diferencias máximas en la temperatura y la humedad relativa de 29,54 % y 70,68 % respectivamente [\[66\]](#page-117-0).

En la Figura [4.7](#page-76-0) se muestra una comparación entre los datos registrados y los obtenidos de la simulación de temperatura y humedad relativa, entre los cuadrantes y las alturas en las cuales se segmentó el invernadero.

<span id="page-76-1"></span><span id="page-76-0"></span>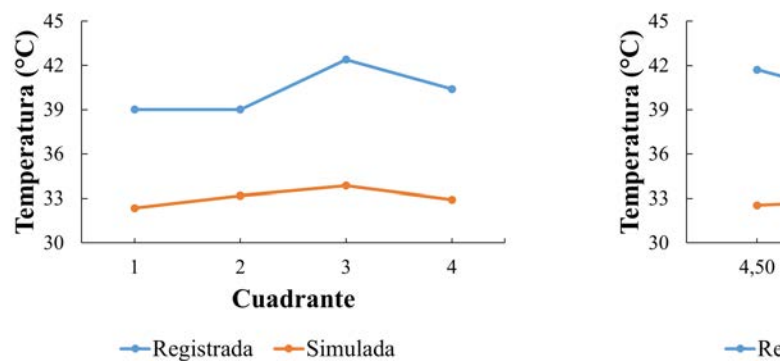

3,00 1,50 Altura (m) -Registrada -Simulada

(a) Temperatura registrada y simulada por cuadrante.

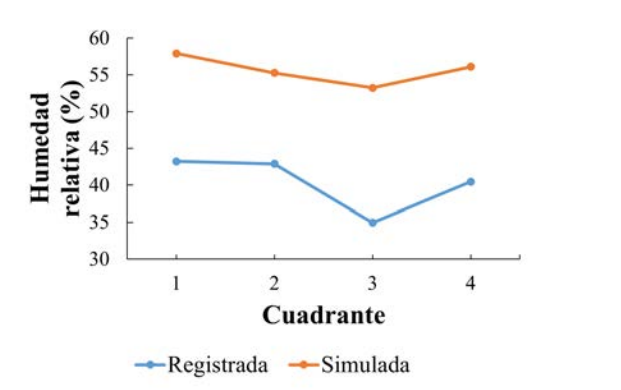

<span id="page-76-2"></span>(b) Temperatura registrada y simulada por altura.

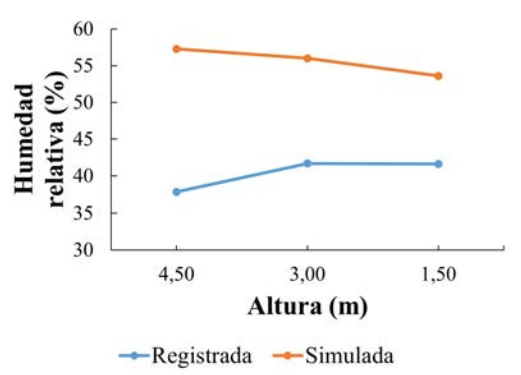

<span id="page-76-3"></span>(c) Humedad relativa registrada y simulada por cuadrante.

<span id="page-76-4"></span>(d) Humedad relativa registrada y simulada por altura.

Figura 4.7. Comparación entre los datos registrados y simulados para el caso Ia.

Como se observa en la Figura [4.7,](#page-76-0) algunas de las comparaciones guardan similitudes en sus comportamientos; sin embargo, es evidente la gran diferencia en los valores como se analizó en el porcentaje de error, por lo que la validación no se considera aceptable. Respecto a la temperatura (Figuras [4.7\(a\)](#page-76-1) y [4.7\(b\)\)](#page-76-2), las diferencias van desde los 4,50 °C hasta los 10,80 °C, mientras que, respecto a la humedad relativa (Figuras [4.7\(c\)](#page-76-3) y [4.7\(d\)\)](#page-76-4), dichas diferencias se encuentran entre un mínimo de 9,40 % y un máximo de 22,20 %.

En relación con la velocidad del viento, el resultado de la simulación indica que,

donde se ubicó el anemómetro y la veleta en el interior del invernadero, la magnitud es de 0,33 m/s en dirección ESE, mientras que el dato registrado es de 0 m/s.

Esta diferencia recalca la importancia de una mayor calidad en cuanto a los datos de entrada, especialmente respecto a la ubicación de la estación meteorológica, ya que esta discrepancia puede ser consecuencia del uso de datos de velocidad y dirección de la velocidad del viento de un equipo ubicado relativamente lejos del invernadero en estudio. Además, esta puede ser la razón por la cual se obtuvieron errores considerables en el análisis de las demás variables ambientales.

Es ideal que el equipo se ubique en las cercanías para aumentar la precisión de los datos de entrada, así como de los resultados de la simulación [\[66;](#page-117-0) [68\]](#page-117-2). En el presente estudio, la estación meteorológica de la cual se obtuvieron dichos datos se ubica aproximadamente a 500 m del invernadero; mientras que, en el modelo generado, la frontera que representa la entrada de viento, se encuentra a escasos 20,00 m; existe la posibilidad de que el dato real a esta distancia sea diferente al registrado por la estación meteorológica.

En el Cuadro [4.5](#page-78-0) se pueden observan los resultados obtenidos respecto a la validación del caso IVa (14-01-23, 12:00), el cual corresponde al análisis del segundo escenario aleatorio de temperatura más alta a la hora más frecuente.

<span id="page-78-0"></span>Cuadro 4.5. Porcentaje de error obtenido mediante el método RMSE en el proceso de validación de la temperatura y la humedad relativa para el caso de estudio IVa.

| Err. Temp. $(\% )$   |             | Cuadrante 1 Cuadrante 2 Cuadrante 3 Cuadrante 4 Promedio |                         |             |          |
|----------------------|-------------|----------------------------------------------------------|-------------------------|-------------|----------|
| $4,50 \; \text{m}$   | 4,13        | 10,02                                                    | 8,90                    | 8,13        | 7,80     |
| $3,00 \; \text{m}$   | 8,91        | 13,40                                                    | 13,41                   | 12,59       | 12,08    |
| $1,50 \text{ m}$     | 13,28       | 15,15                                                    | 16,75                   | 12,85       | 14,51    |
| Promedio             | 8,77        | 12,86                                                    | 13,02                   | 11,19       | 11,46    |
|                      |             |                                                          |                         |             |          |
|                      |             |                                                          |                         |             |          |
| Err. HR $(\% )$      | Cuadrante 1 |                                                          | Cuadrante 2 Cuadrante 3 | Cuadrante 4 | Promedio |
| $4,50 \; \mathrm{m}$ | 15,74       | 22,80                                                    | 22,84                   | 21,42       | 20,70    |
| $3,00 \text{ m}$     | 20,42       | 26,63                                                    | 25,96                   | 26,68       | 24,92    |
| $1,50 \text{ m}$     | 27,24       | 27,83                                                    | 27,97                   | 25,48       | 27,13    |

Como se muestra en el Cuadro [4.5,](#page-78-0) se obtuvieron promedios de porcentaje de error de 11,46 % para la temperatura y de 24,25 % para la humedad relativa como resultado del proceso de validación. El valor de porcentaje de error para la temperatura indica que el modelo podría considerarse validado de manera aceptable; sin embargo, el porcentaje de error para la humedad relativa es muy alto considerando la baja complejidad del modelo, por lo que no se puede tomar como validado. De igual manera que en el caso anterior, los valores de error son elevados, pero se mantienen en porcentajes intermedios respecto a investigaciones realizadas en el país, considerando las condiciones bajo las cuales se realizó la simulación  $[66; 62]$  $[66; 62]$ .

En la Figura [4.8](#page-79-0) se muestran las comparaciones entre los valores registrados y los obtenidos a partir de la simulación para la temperatura y la humedad relativa dentro del invernadero para el caso IVa.

<span id="page-79-1"></span><span id="page-79-0"></span>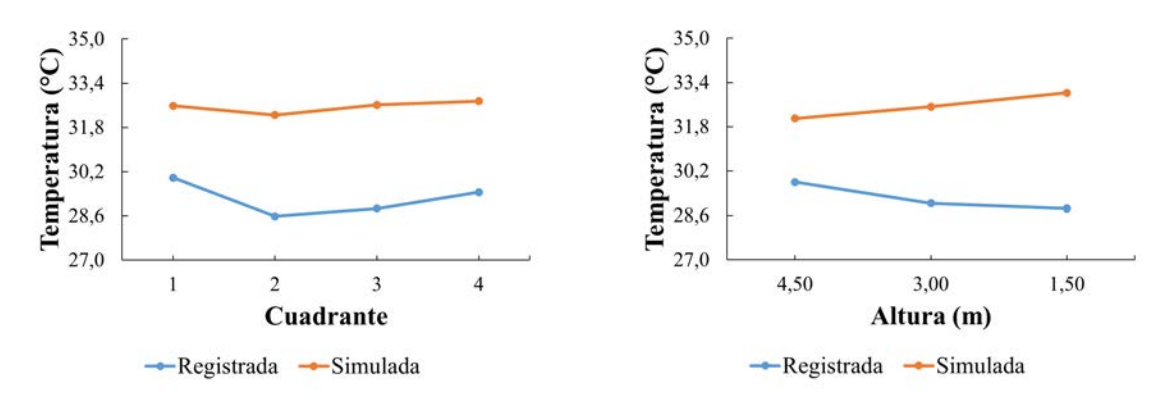

(a) Temperatura registrada y simulada por cuadrante.

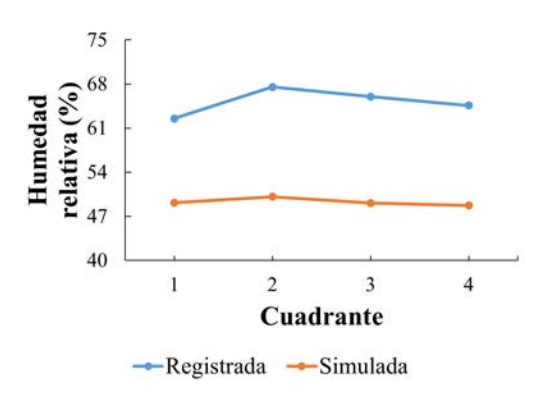

<span id="page-79-2"></span>(b) Temperatura registrada y simulada por altura.

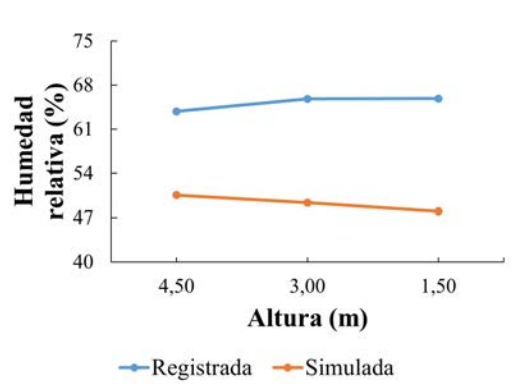

<span id="page-79-3"></span>(c) Humedad relativa registrada y simulada por cuadrante.

<span id="page-79-4"></span>(d) Humedad relativa registrada y simulada por altura.

Figura 4.8. Comparación entre los datos registrados y simulados para el caso IVa.

En las Figuras [4.8\(a\)](#page-79-1) y [4.8\(b\)](#page-79-2) se muestran las comparaciones referentes a la temperatura, donde se observa que las diferencias entre los datos registrados y los obtenidos como resultado de la simulación son pequeñas, con un mínimo de 1,28 °C y un máximo de 4,77 °C. En cuanto a la humedad relativa, las comparaciones se muestran en las Figuras [4.8\(c\)](#page-79-3) y [4.8\(d\),](#page-79-4) donde las diferencias son más evidentes, cuyos valores están entre 9,36 % y 19,11 %.

#### **Intervalo nocturno**

El Cuadro [4.6](#page-80-0) muestra los resultados de la validación del modelo para el caso IIb (20-12-22, 05:30), el cual representa el escenario de temperatura más baja a la hora más frecuente. Los promedios de los porcentajes de error obtenidos en este caso fueron de 1,20 % y 6,32 %, para el análisis de la temperatura y la humedad relativa, respectivamente. De acuerdo con dichos porcentajes de error, se considera que el modelo representa de manera aceptable los fenómenos termodinámicos que ocurren dentro del invernadero, por lo que se puede tomar como validado para realizar pruebas bajo las mismas condiciones.

<span id="page-80-0"></span>Cuadro 4.6. Porcentaje de error obtenido mediante el método RMSE en el proceso de validación de la temperatura y la humedad relativa para el caso de estudio IIb.

| Err. Temp. $(\% )$ |      | Cuadrante 1 Cuadrante 2 Cuadrante 3 Cuadrante 4 Promedio |      |      |      |
|--------------------|------|----------------------------------------------------------|------|------|------|
| $4,50 \; \text{m}$ | 1,21 | 1,52                                                     | 1,52 | 1,21 | 1,36 |
| $3,00 \; \text{m}$ | 1.21 | 0.73                                                     | 1,28 | 0.97 | 1,05 |
| $1,50 \; \text{m}$ | 0.73 | 0.73                                                     | 1,52 | 1,76 | 1,18 |
| Promedio           | 1,05 | 0.99                                                     | 1.44 | 1,31 | 1,20 |

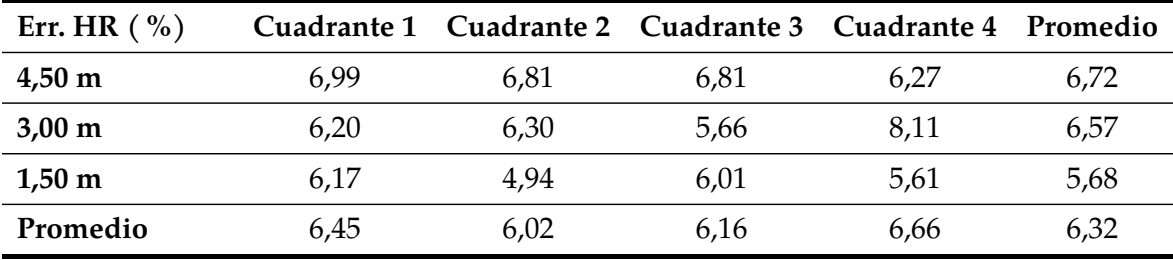

Al comparar los datos registrados con los obtenidos como resultado de la simulación, se obtuvieron los gráficos mostrados en la Figura [4.9.](#page-81-0)

<span id="page-81-1"></span><span id="page-81-0"></span>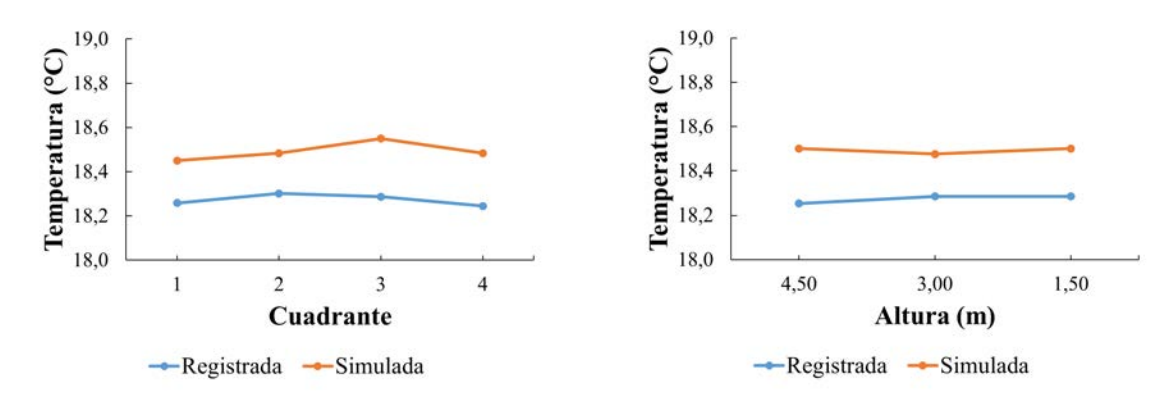

(a) Temperatura registrada y simulada por cuadrante.

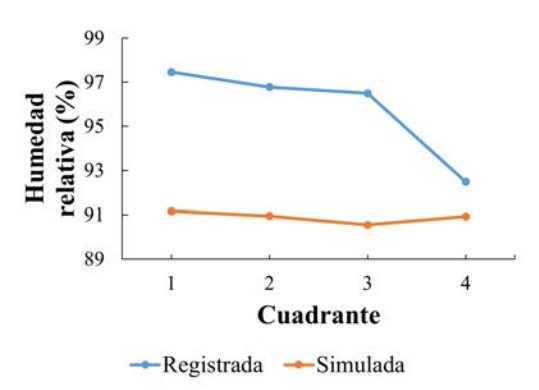

<span id="page-81-2"></span>(b) Temperatura registrada y simulada por altura.

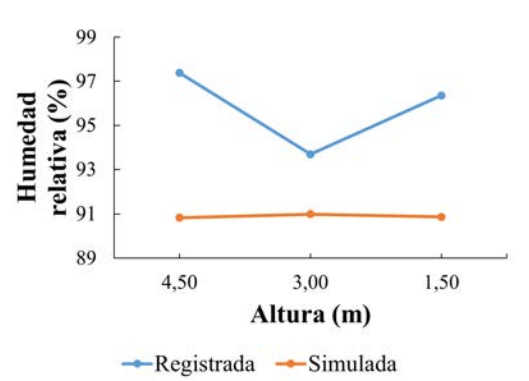

<span id="page-81-3"></span>(c) Humedad relativa registrada y simulada por cuadrante.

<span id="page-81-4"></span>(d) Humedad relativa registrada y simulada por altura.

Figura 4.9. Comparación entre los datos registrados y simulados para el caso IIb.

En los gráficos referentes al comportamiento de la temperatura, mostrados en las Figuras [4.9\(a\)](#page-81-1) y [4.9\(b\),](#page-81-2) se puede observar que las diferencias entre los valores registrados y obtenidos mediante la simulación son bajas (entre 0,13 °C y 0,32 °C), y su comportamiento guarda algunas similitudes.

Respecto a la humedad relativa (Figuras  $4.9(c)$  y  $4.9(d)$ ), las diferencias obtenidas son igualmente bajas (entre 4,74 % y 6,85 %); sin embargo, los resultados de la simulación no representan de manera exacta las variaciones que demuestran los datos registrados, como se puede observar en los gráficos de las Figuras [4.9\(c\)](#page-81-3) y [4.9\(d\)](#page-81-4)

Para el caso IIb la velocidad del viento registrada dentro del invernadero tiene una magnitud de 0 m/s, y la simulación dio como resultado un valor de 0,0007 m/s, lo cual concuerda con lo esperado, dados los datos de entrada al modelo de CFD.

El caso IIIb (08-10-22, 05:30) corresponde al primer caso de estudio aleatorio de temperatura más baja a la hora más frecuente, y los resultados obtenidos en la validación se muestra en el Cuadro [4.7.](#page-82-0) El proceso de validación dio como resultado un promedio de error de 1,94 % para la temperatura y un 6,67 % para la humedad relativa. Estos porcentajes de error indican resultados satisfactorios para el proceso de validación, lo cual permitiría realizar simulaciones de otros escenarios bajo las mismas condiciones que el analizado en este caso.

| Err. Temp. $(\% )$ |      | Cuadrante 1 Cuadrante 2 Cuadrante 3 Cuadrante 4 Promedio |      |      |      |
|--------------------|------|----------------------------------------------------------|------|------|------|
| $4,50 \; \text{m}$ | 2,24 | 1,85                                                     | 1,66 | 2,48 | 2,06 |
| $3,00 \text{ m}$   | 2,48 | 1,42                                                     | 1,42 | 2,05 | 1,84 |
| $1,50 \; \text{m}$ | 1,42 | 2,13                                                     | 1,85 | 2,24 | 1,91 |
| Promedio           | 2,05 | 1,80                                                     | 1,64 | 2,26 | 1,94 |
|                    |      |                                                          |      |      |      |

<span id="page-82-0"></span>Cuadro 4.7. Porcentaje de error obtenido mediante el método RMSE en el proceso de validación de la temperatura y la humedad relativa para el caso de estudio IIIb.

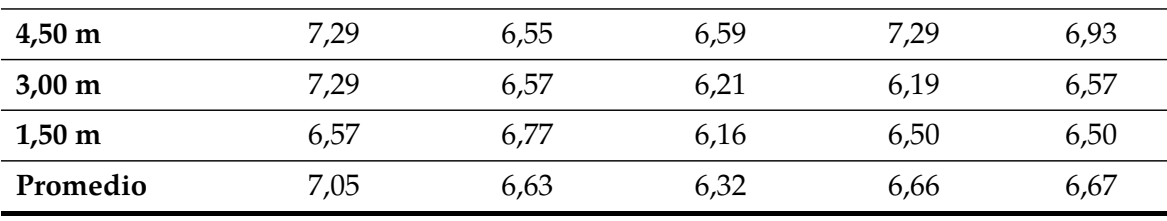

**Err. HR ( %) Cuadrante 1 Cuadrante 2 Cuadrante 3 Cuadrante 4 Promedio**

Los valores de error obtenidos para los casos correspondientes al intervalo nocturno concuerdan con los obtenidos en otras investigaciones desarrolladas en el

país, donde el error no superó el valor de 10 %, utilizado comúnmente en investigaciones de ingeniería como parámetro que determina el éxito de la validación de un modelo en CFD [\[66;](#page-117-0) [62\]](#page-116-0)

Las comparaciones entre los valores registrados y los obtenidos mediante la simulación de CFD se muestran en la Figura [4.10.](#page-84-0) Como se puede observar en las Figuras [4.10\(a\)](#page-84-1) y [4.10\(b\),](#page-84-2) son pequeñas las diferencias entre los valores registrados y los resultados de la simulación, alcanzando un valor mínimo de 0,3 °C y un máximo de 0,52 °C. Este comportamiento se repite en en caso IIb analizado anteriormente, y en el caso IVb mostrado en el anexo [C,](#page-137-0) que corresponden a los casos del intervalo nocturno. Los tres casos se dan bajo condiciones de radiación solar nula  $(0 \ \mathrm{W/m^2})$  por lo que su efecto no se aplica en el modelo, mejorando la precisión de la simulación.

<span id="page-84-1"></span><span id="page-84-0"></span>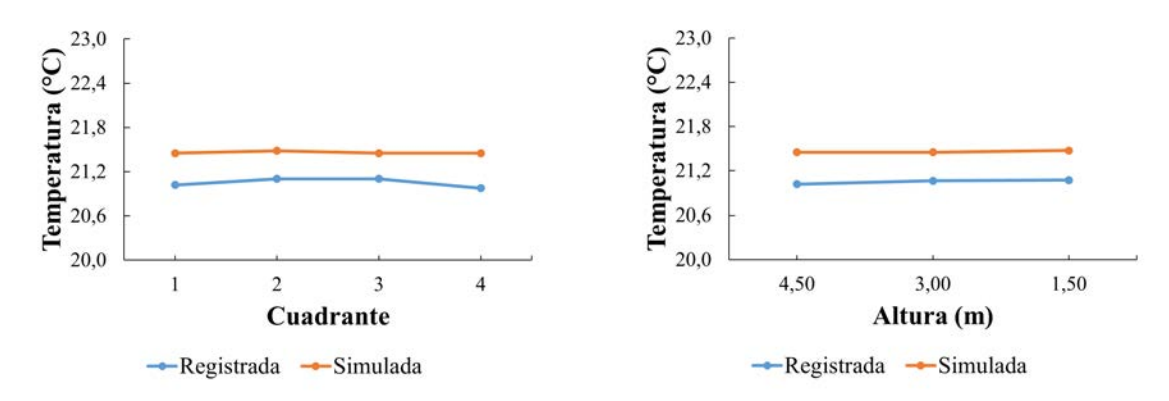

(a) Temperatura registrada y simulada por cuadrante.

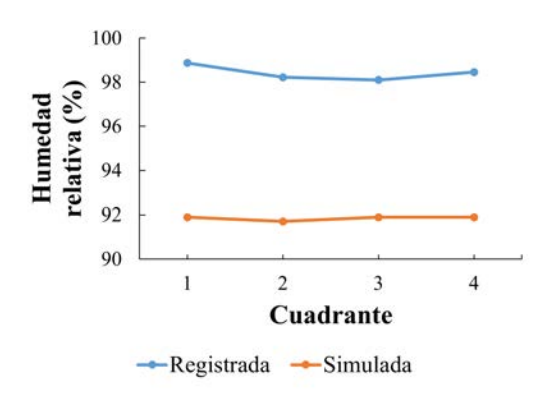

<span id="page-84-2"></span>(b) Temperatura registrada y simulada por altura.

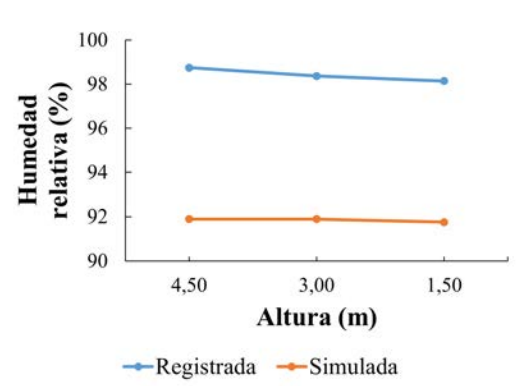

<span id="page-84-3"></span>(c) Humedad relativa registrada y simulada por cuadrante.

<span id="page-84-4"></span>(d) Humedad relativa registrada y simulada por altura.

Figura 4.10. Comparación entre los datos registrados y simulados para el caso IIIb.

De igual manera, esto mejora la precisión en el cálculo de la humedad relativa, con diferencias entre 6,04 % y 7,23 % como se puede observar en las Figuras [4.10\(c\)](#page-84-3) y [4.10\(d\),](#page-84-4) ya que su estimación esta directamente relacionada con el valor de la temperatura por psicrometría.

Dado que los casos de estudio III y IV son escenarios aleatorios de temperatura máxima y mínima a las horas más frecuentes en cada intervalo, únicamente se analizaron el caso IVa y IIIb, y los resultados de los casos IIIa y IVb se muestran en el anexo [C.](#page-137-0)

# **4.2.4. Análisis de casos validados, contornos de temperatura y humedad relativa, y vectores de velocidad del viento**

Según el análisis realizado en la sección anterior [\(4.2.3\)](#page-74-0), al menos en cuatro de los seis casos de estudio se puede considerar el modelo como validado basado en los porcentajes de error obtenidos (casos IIb, IIIa, IIIb y IVb); el modelo IVa obtiene porcentajes de error con valores intermedios, por lo que se toma como una validación aceptable dentro de los parámetros de complejidad del modelo; mientras que el caso Ia no fue validado correctamente dado los altos porcentajes de error obtenidos. Se analizaron tres de los casos validados (IIb, IIIa y IVb), mientras que los contornos de los tres casos restantes se muestran en el anexo [E.](#page-142-0)

### **Intervalo diurno**

En las Figuras [4.11,](#page-86-0) [4.12](#page-86-1) y [4.13](#page-87-0) se muestran los contornos transversales, horizontal y longitudinal del comportamiento de la temperatura dentro del invernadero para el caso IIIa (19-10-22, 11:00). Las mayores temperaturas se alcanzan a nivel de suelo del recinto, superando los 90 °C; conforme se aumenta en altura, la temperatura disminuye considerablemente, sin embargo, a la altura media de los cultivos (entre 0 y 1,50 m) las temperaturas siguen superando las óptimas para la mayor parte de las hortalizas (entre 40 y 90 °C) lo cual tiene implicaciones negativas en cuanto al desarrollo del cultivo o el producto, y aumenta el consumo de agua de los sistemas de riego [\[65;](#page-117-3) [69;](#page-117-4) [64\]](#page-116-1).

<span id="page-86-0"></span>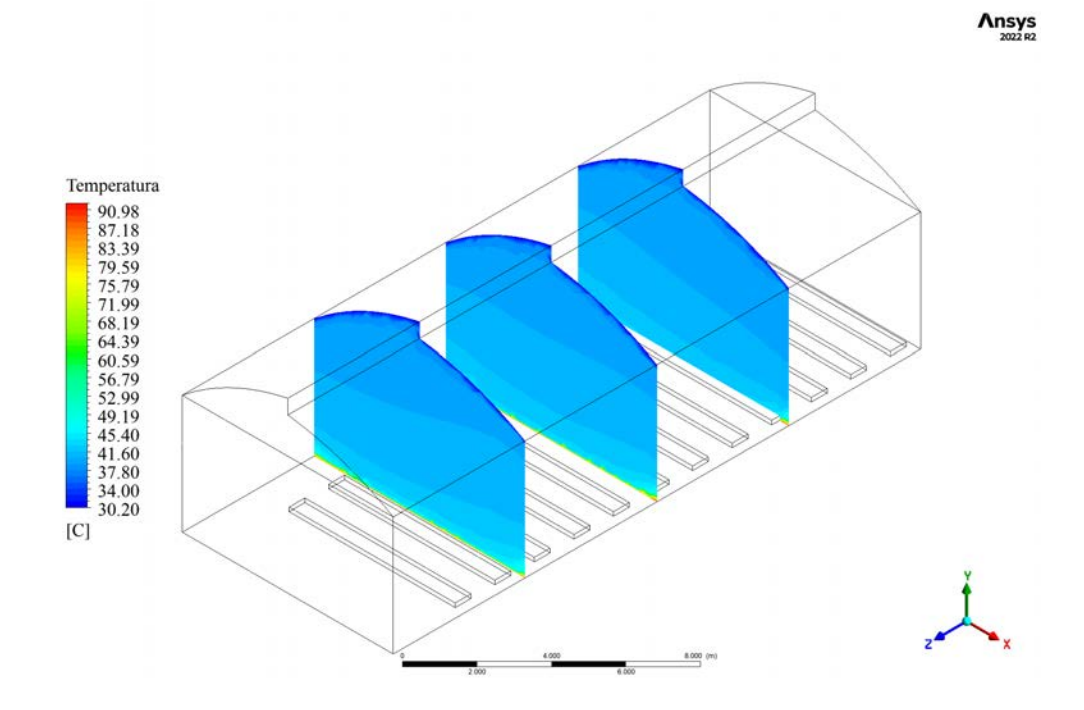

Figura 4.11. Contornos transversales de temperatura para el caso IIIa.

<span id="page-86-1"></span>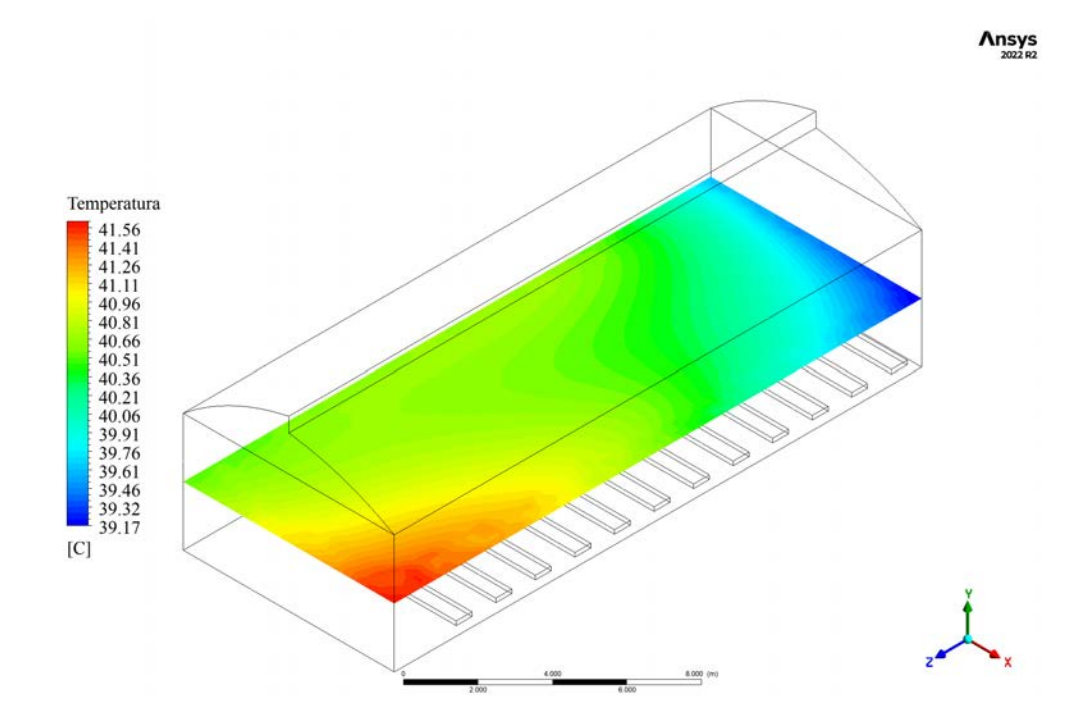

Figura 4.12. Contorno horizontal de temperatura para el caso IIIa.

<span id="page-87-0"></span>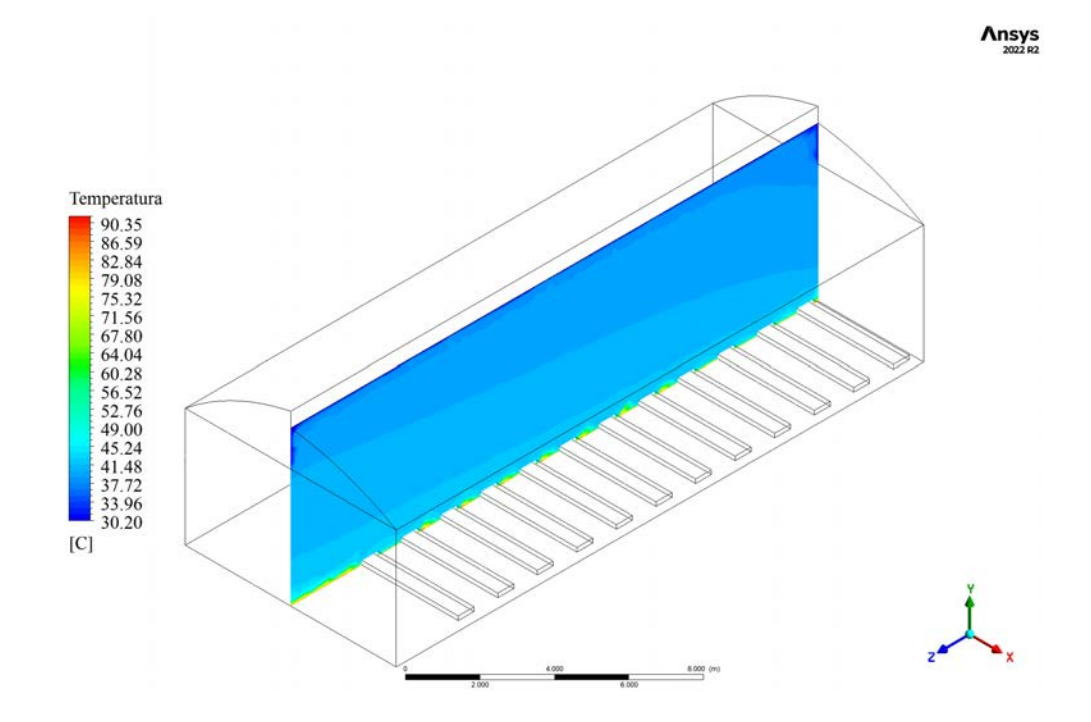

Figura 4.13. Contorno longitudinal de temperatura para el caso IIIa.

Al analizar los contornos trasversales (Figura [4.11\)](#page-86-0) y longitudinal (Figura [4.13\)](#page-87-0) se observa que la termodinámica de los datos registrados no se replicó de manera exacta con el modelo desarrollado, donde se espera que los mayores valores se encuentren en las partes altas del recinto. Para mejorar este aspecto, es ideal incluir modelos de convección, así como temperatura variable en las superficies, ya que las temperaturas constantes son una restricción para la distribución natural de las temperaturas [\[26;](#page-111-0) [70\]](#page-117-5). Además, en el contorno horizontal se puede observar un comportamiento particular, donde se da una concentración de altas temperaturas en la esquina suroeste del invernadero, y una concentración de bajas temperaturas en la esquina sureste del mismo (diferencia de 2,39 °C). Este comportamiento responde únicamente a los fenómenos termodinámicos ocurridos en el interior del recinto como la evapotranspiración del cultivo, o como equilibrio debido a inestabilidades en el cálculo.

La radiación solar juega un papel importante en la convergencia y estabilidad de los modelos, esto se ve reflejado en los escenarios de baja temperatura donde se obtuvieron valores de error bastante bajos. Es por esto que se debe mejorar el modelo para representar de mejor manera el efecto de la radiación, implementando herramientas como el modelo de radiación y el trazado de la trayectoria solar para cuantificar de manera más exacta la radiación solar sobre las superficies correctas; aplicando estos modelos se logran alcanzar porcentajes de error en la estimación real de la radiación por debajo del 10 %, lo cual es aceptable teniendo en cuenta la complejidad del mismo [\[70\]](#page-117-5).

La humedad relativa tiene un comportamiento similar pero inverso a la temperatura, como se puede observar en las Figuras [4.14,](#page-89-0) [4.15](#page-89-1) y [4.16.](#page-90-0) Los valores de humedad relativa se encuentran entre un mínimo cercano al 4,00 % hasta superar el 60,00 % en las partes altas del invernadero. Al igual que en el caso de la temperatura, la humedad relativa alcanza niveles críticos en las alturas medias de los cultivos, alcanzando apenas el 40,00 % a los 1,50 m; las humedades relativas muy bajas pueden causar un crecimiento lento del producto, además de provocar la caída de las hojas inferiores de la planta como medida para evitar la pérdida de agua [\[65\]](#page-117-3).

<span id="page-89-0"></span>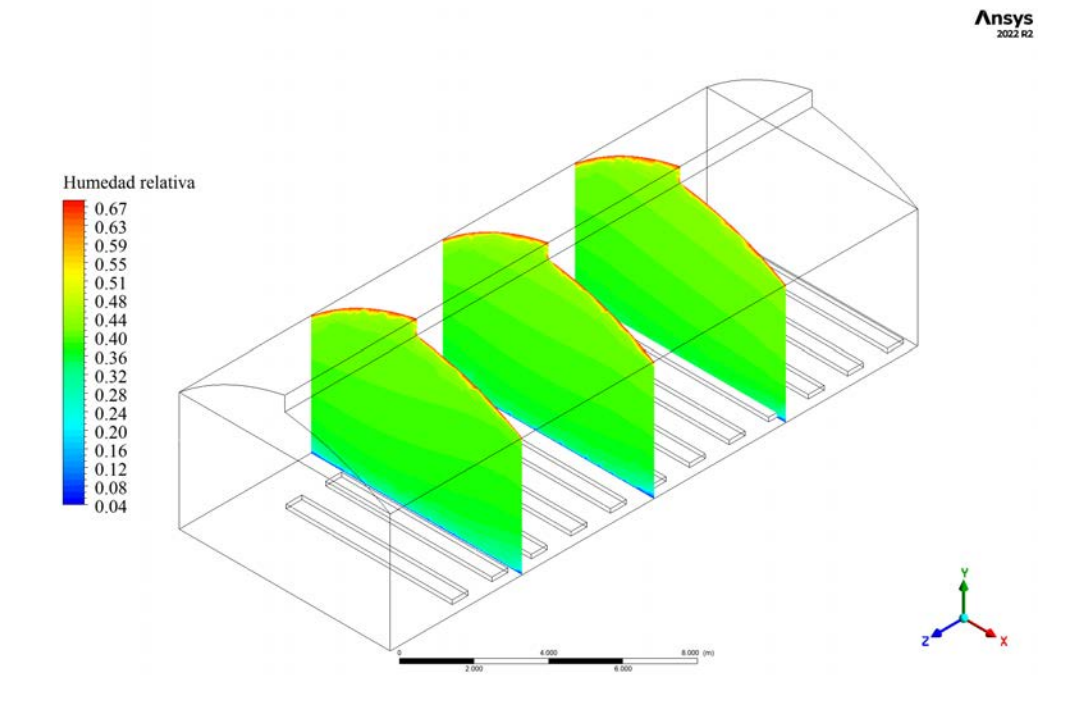

Figura 4.14. Contornos transversales de humedad relativa para el caso IIIa.

<span id="page-89-1"></span>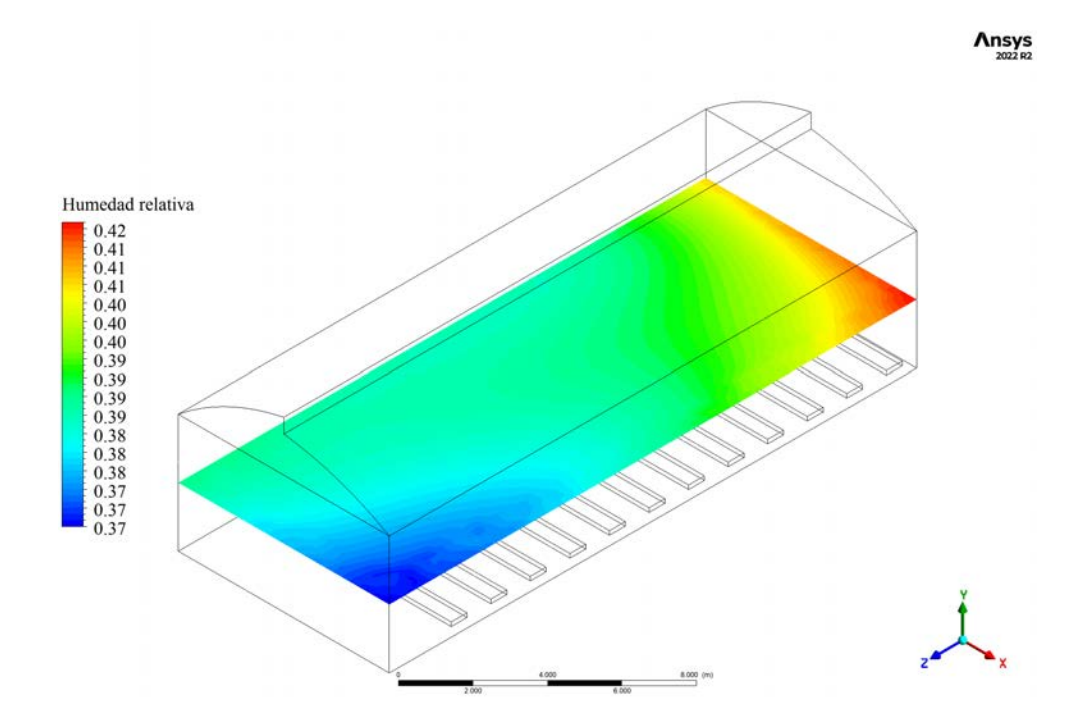

Figura 4.15. Contorno horizontal de humedad relativa para el caso IIIa.

<span id="page-90-0"></span>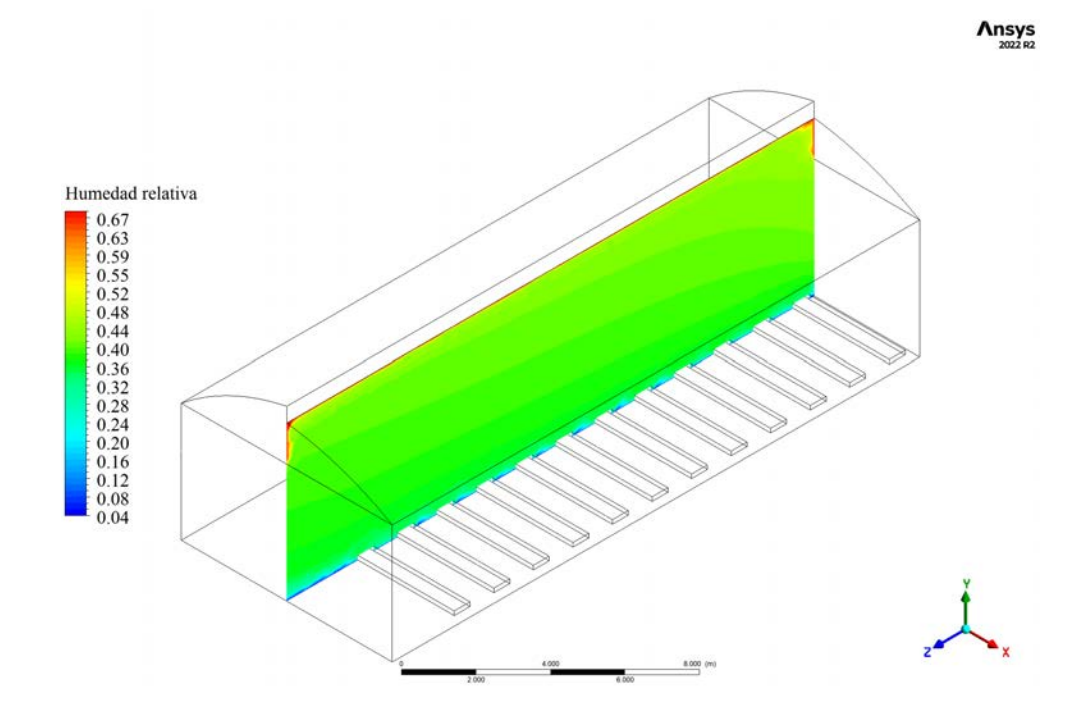

Figura 4.16. Contorno longitudinal de humedad relativa para el caso IIIa.

En cuanto a los vectores de velocidad del viento (Figura [4.17\)](#page-91-0), estos muestran valores bastante altos, considerando que el modelo utiliza como dato de entrada una velocidad de 0 m/s. La velocidad supera valores de 1 m/s únicamente en la pared sur del invernadero, mientras que en el resto del invernadero las velocidades se mantienen por debajo de los 0,50 m/s lo cual concuerda con lo recomendado para ambientes protegidos [\[12\]](#page-109-0). De igual manera que el caso anterior, esto sería resultado de la termodinámica misma del invernadero, los fenómenos representados con el modelo, e inestabilidades en el cálculo.

<span id="page-91-0"></span>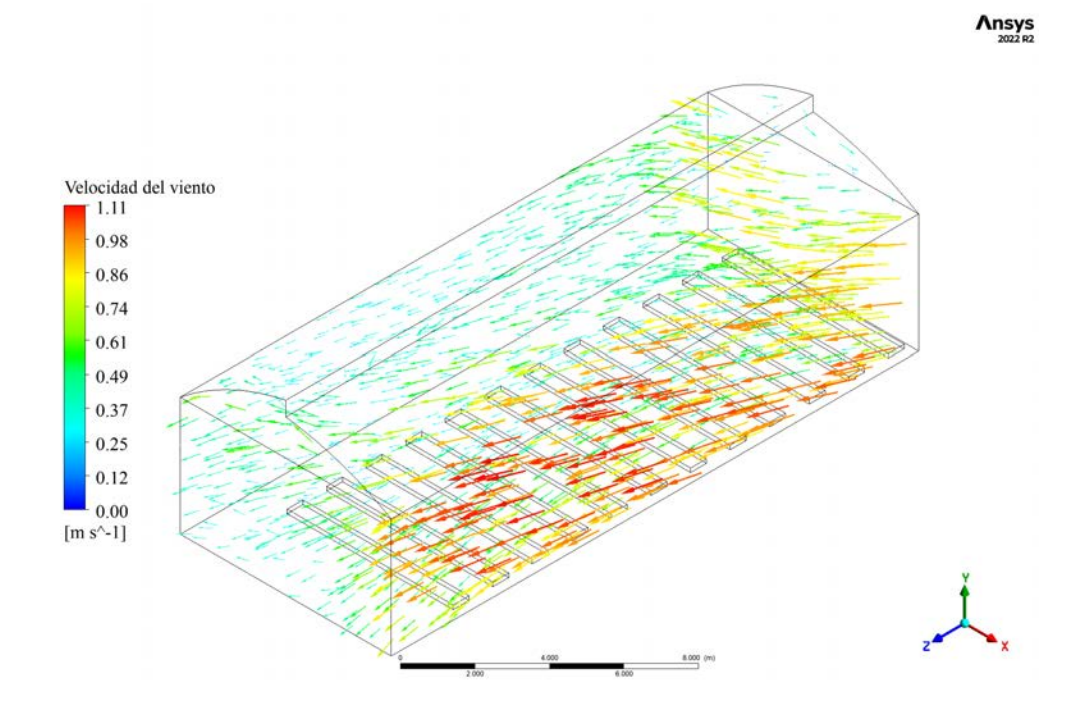

Figura 4.17. Vectores de velocidad para el caso IIIa.

#### **Intervalo nocturno**

En las siguientes figuras se muestran los contornos transversales [\(4.18\)](#page-92-0), horizontal [\(4.19\)](#page-93-0) y longitudinal [\(4.20\)](#page-93-1) de temperatura para el caso IIb (10-12-22, 05:30), donde se puede observar que la temperatura es uniforme dentro del recinto, mostrando diferencias hasta el cuarto decimal, con temperaturas ligeramente más elevadas en las zonas cercanas a las camas de cultivo. Esta diferencia en la temperatura podría deberse a que el aire del interior busca escapar por las paredes de malla antiáfidos, lo que genera zonas con mayor humedad relativa y, por ende, menor temperatura en las zonas cercanas a la pared, además de la influencia de aire externo cercano a la pared.

Teniendo en cuenta que este es el caso de temperatura mínima en el intervalo nocturno, dichas condiciones son adecuadas para el desarrollo y producción de cultivos agrícolas ya que, en la mayoría de los casos según el cultivo, no superan las temperaturas mínimas óptimas, o las superan por pocos grados, lo cual no causaría efectos considerablemente negativos en el cultivo o el producto [\[65;](#page-117-3) [71;](#page-117-6) [72\]](#page-117-7).

<span id="page-92-0"></span>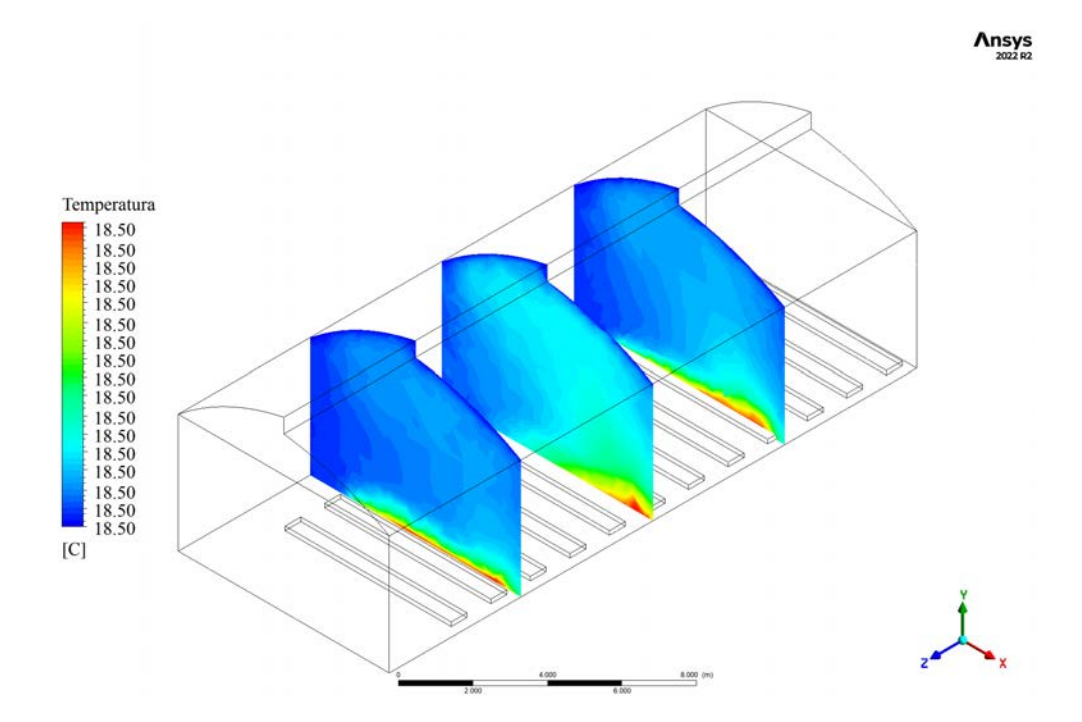

Figura 4.18. Contornos transversales de temperatura para el caso IIb.

<span id="page-93-0"></span>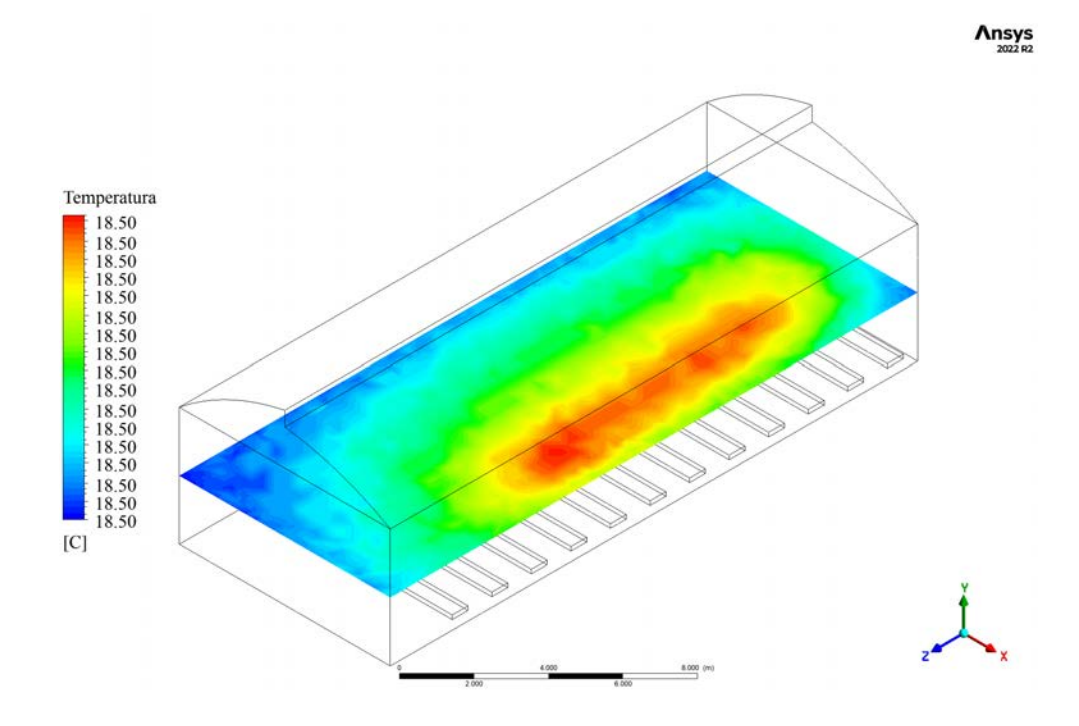

Figura 4.19. Contorno horizontal de temperatura para el caso IIb.

<span id="page-93-1"></span>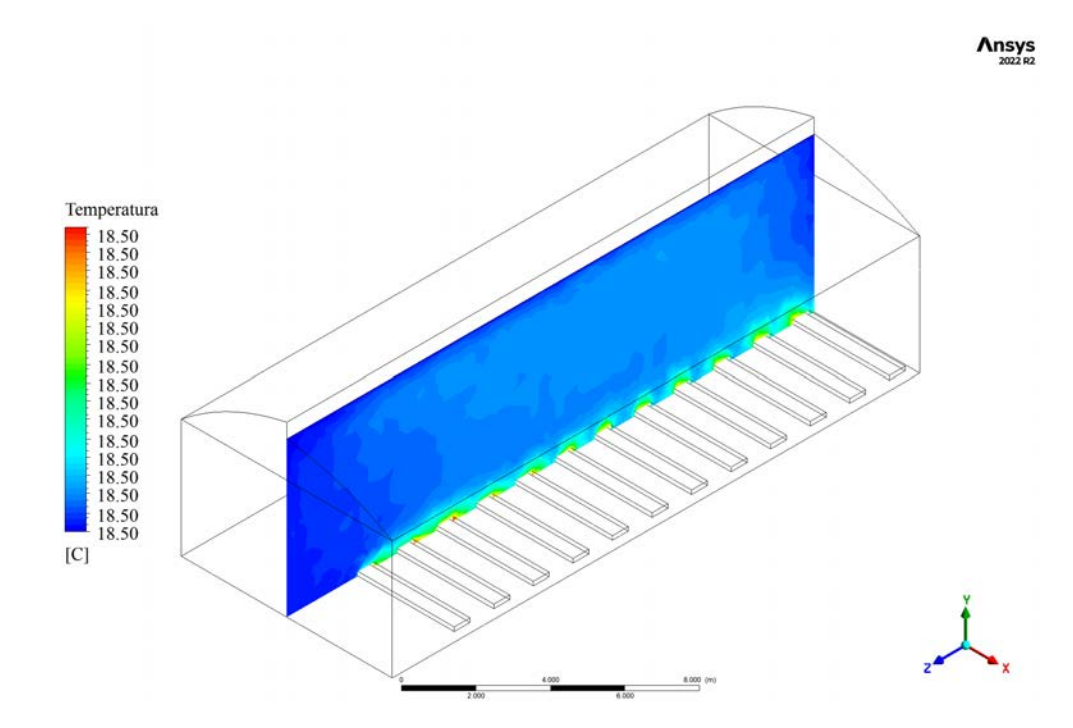

Figura 4.20. Contorno longitudinal de temperatura para el caso IIb.

En cuanto a la humedad relativa (Figuras [4.21,](#page-95-0) [4.22](#page-95-1) y [4.23\)](#page-96-0) el comportamiento dentro del invernadero es similar e inverso al de la temperatura, mayormente uniforme con ligeras variaciones; además, con estos contornos se puede analizar gráficamente la relación psicrométrica entre la temperatura de bulbo seco y la humedad relativa (a mayor temperatura, menor humedad relativa, y viceversa). Estas condiciones de alta humedad relativa pueden causar efectos adversos sobre el cultivo, ya que reduce la transpiración a través de los estomas, lo cual limita la actividad de la planta, la absorción de nutrientes y el crecimiento. Asimismo, se dificulta la polinización, y aumenta la probabilidad del desarrollo de enfermedades y plagas, reduciendo la cantidad y calidad del producto [\[65;](#page-117-3) [73\]](#page-118-0).

En cuanto al modelo de humedad relativa utilizado, presenta una precisión bastante baja en relación con la obtenida para la temperatura, esto como resultado de las suposiciones y estimaciones realizadas para su cálculo. Para contrarrestar algunas de las deficiencias del modelo, es necesario establecer la evapotranspiración como un valor variable, ya que este depende de otros parámetros ambientales que cambian continuamente. Una mejor aproximación para estos valores se alcanza haciendo uso de Funciones Definidas por el Usuario (UDF) o realizando simulaciones en estado transitorio [\[31;](#page-112-0) [74\]](#page-118-1).

<span id="page-95-0"></span>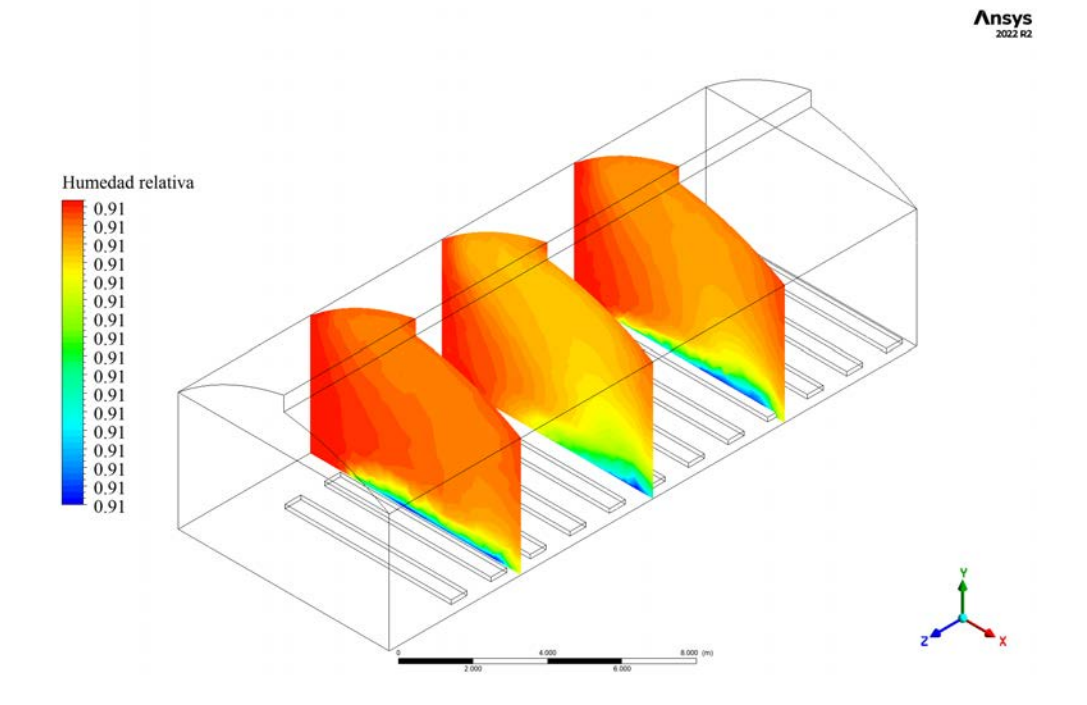

Figura 4.21. Contornos transversales de humedad relativa para el caso IIb.

<span id="page-95-1"></span>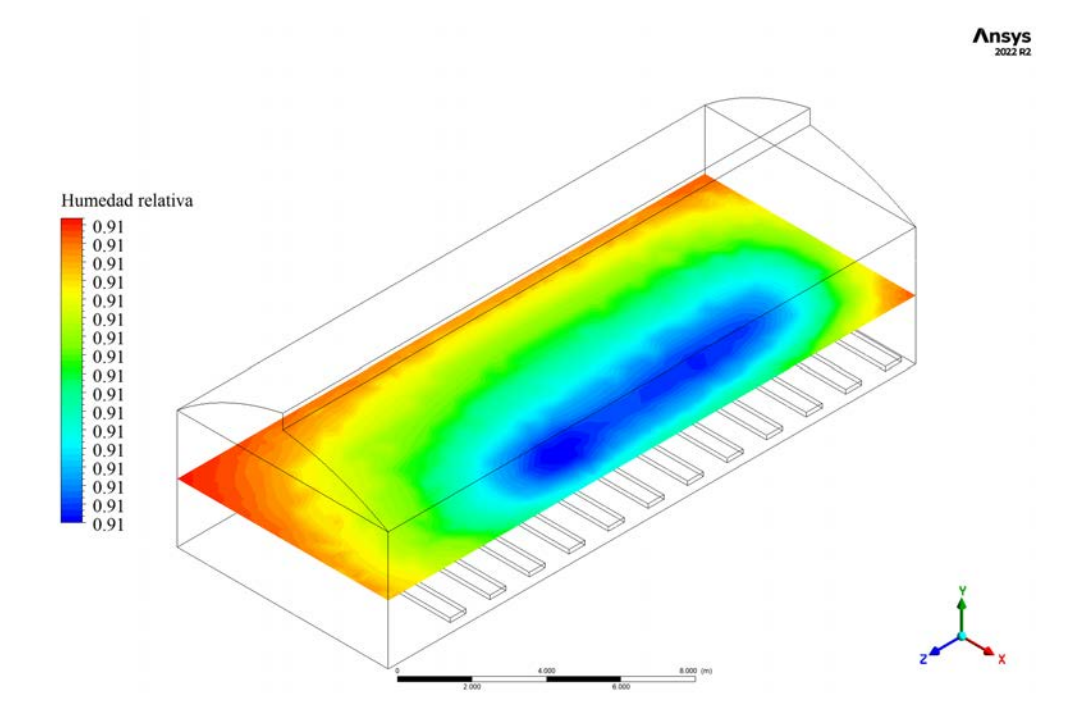

Figura 4.22. Contorno horizontal de humedad relativa para el caso IIb.

<span id="page-96-0"></span>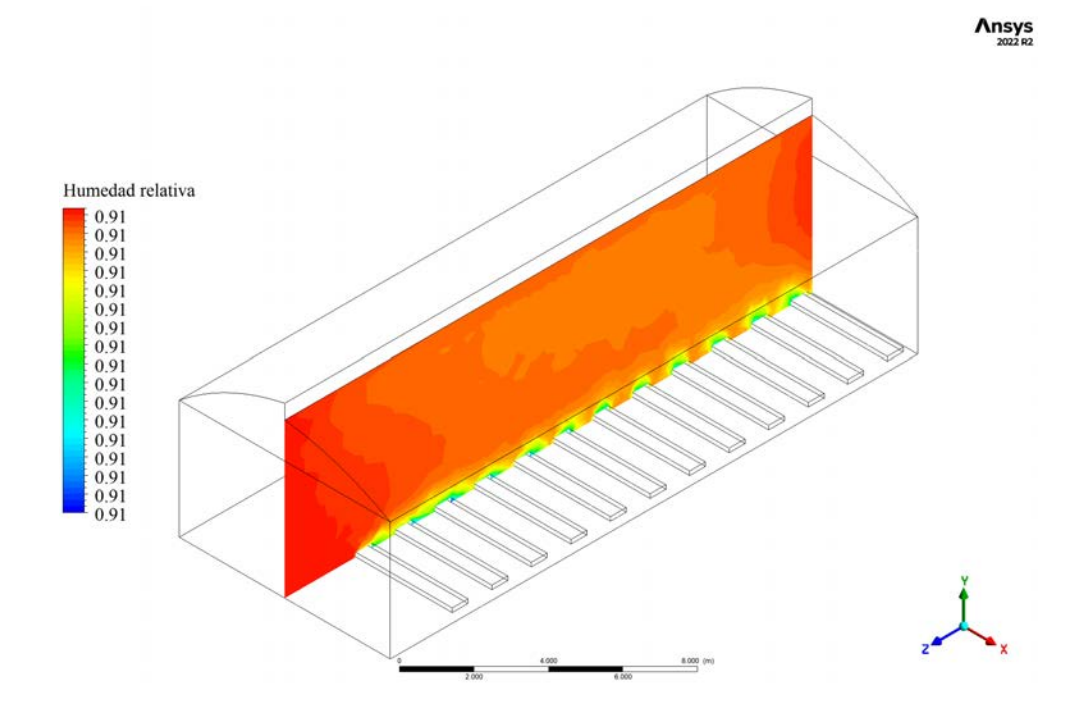

Figura 4.23. Contorno longitudinal de humedad relativa para el caso IIb.

En la Figura [4.24](#page-97-0) se observan los vectores de velocidad que muestran de manera gráfica la magnitud y la dirección de la velocidad del viento dentro del invernadero. Como se puede interpretar de la leyenda, las velocidades son bastante bajas (a excepción de algunos puntos a causa de inestabilidades en el cálculo), y estas corrientes son generadas a partir de la propia termodinámica del invernadero y los fenómenos que se llevan a cabo dentro de este. Al igual que en el intervalo diurno, la ventilación natural no es suficiente para ocasionar los cambios de aire necesarios dentro del invernadero [\[12\]](#page-109-0). En este caso es más evidente, ya que las velocidades dentro del invernadero no superan los 0,01 m/s, razón por la cual se presenta una alta humedad relativa.

<span id="page-97-0"></span>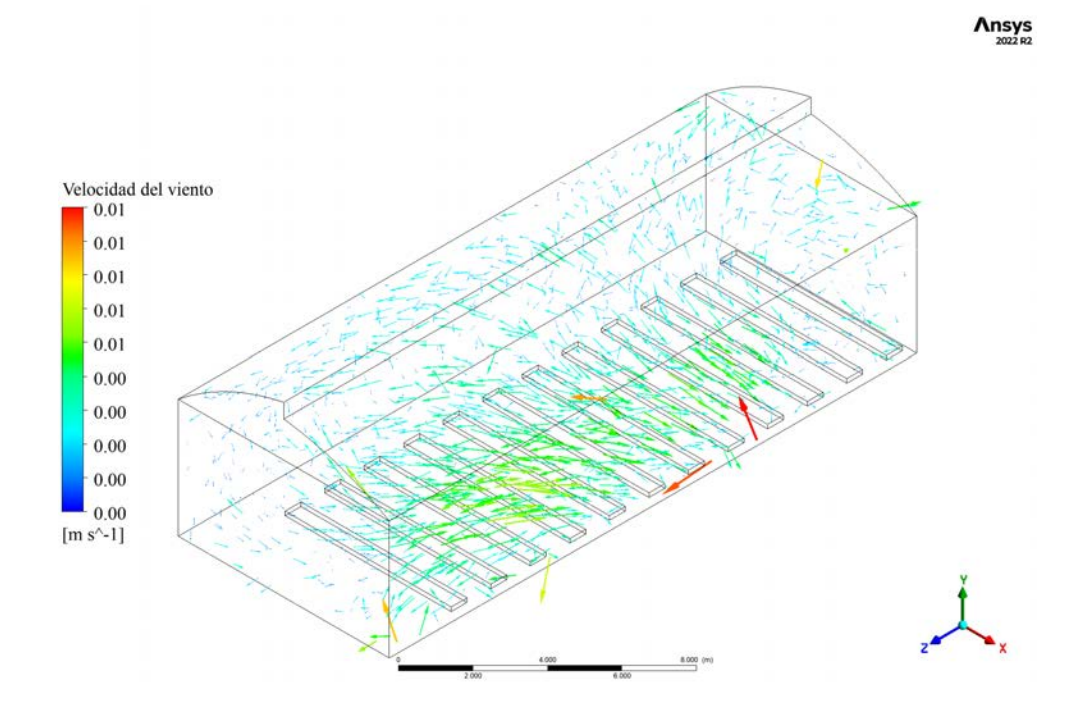

Figura 4.24. Vectores de velocidad para el caso IIb.

### **4.3. Propuestas de mejora y análisis económico**

Las propuestas de mejora están orientadas a mejorar las siguientes problemáticas encontradas en el presente estudio:

■ Velocidad del viento muy baja o nula (promedio de 0,05 m/s, modal de 0,00 m/s), por debajo de los niveles recomendados para una correcta ventilación en ambientes protegidos.

**Temperatura muy elevada** ( $>35^{\circ}$ C), por encima de los niveles óptimos para gran parte de los cultivos.

■ Humedad relativa muy elevada (>90%), hasta alcanzar niveles de saturación.

Las propuestas de mejora determinadas de acuerdo con su nivel de importancia en implementación son:

### **1. Modificación del cenital**

La apertura cenital es una característica crucial para la dinámica de un invernadero de tipo tropical, por lo que se debe procurar que esta tenga las dimensiones apropiadas para garantizar un funcionamiento eficiente. El área actual de la apertura cenital es de 11,00  $\text{m}^2$  (20,00 m de largo por 0,55 m de alto), lo que equivale a un 7 % del área de suelo; sin embargo, para este tipo de invernaderos, es recomendable que el área de apertura cenital se encuentre entre un 12,50 y un 20,00 % del área de suelo [\[75\]](#page-118-2). Teniendo en cuenta que el área de suelo es de 160  $\mathrm{m}^{2}$ , el área de apertura recomendable debe encontrarse entre 20 y 32  $\mathrm{m}^2$ ; además, dadas las condiciones climáticas críticas que se han encontrado en la zona de estudio, es ideal ampliar dicha apertura hasta el 20 % recomendado, lo cual resultaría en una ventana cenital de 20,00 m de largo por 1,60 m de altura. La cotización de los equipos se muestra en el anexo [F.](#page-157-0)

Costo de la ampliación de ventana cenital: \$3330,00 (aproximadamente ¢1807723,80, tipo de cambio \$1=¢542,86 al 2 de agosto de 2023, Fuente: Banco Central De Costa Rica)

### **2. Instalación de ventiladores recirculadores**

Para invernaderos, se recomienda al menos un recambio de aire equivalente al volumen del invernadero por minuto, alcanzando un flujo de aire de entre 0,03 y 0,04  $\mathrm{m}^3/\mathrm{s}$  por área de suelo  $(1\,\mathrm{m}^2)$  para lograr una reducción en la temperatura interna [\[76;](#page-118-3) [77\]](#page-118-4). El invernadero bajo estudio presenta problemas de bajas a nulas velocidades de viento internas (promedio de 0,05 m/s, modal de 0 m/s) que no le permiten realizar los cambios de aire para el control de condiciones de temperatura y humedad relativa. A esto se une la ubicación del invernadero que, en el costado oeste, están ubicados dos invernaderos juntos, separados del invernadero en estudio por apenas tres metros. En dirección suroeste del invernadero se encuentran algunas otras estructuras. Además,

en el costado sureste, junto al invernadero, hay un árbol, estos se consideran como obstáculos que desfavorecen la ventilación natural del invernadero.

Se propone la instalación de un sistema de ventiladores recirculadores de aire en la parte superior del invernadero (ventiladores axiales), el cual ayudaría a homogeneizar las condiciones internas reduciendo los gradientes de temperatura y humedad relativa. Es importante mencionar que este sistema de ventilación puede funcionar en conjunto con las paredes de malla antiáfidos con las que cuenta el invernadero, y con una pantalla de sombreo, lo cual puede provocar una reducción en la eficiencia [\[75\]](#page-118-2).

Según las dimensiones del invernadero y procurando la estabilidad estructural del mismo, se recomienda instalar 2 recirculadores de aire con una capacidad de 130  $\rm{m}^3/\rm{min}$  cada uno (aproximadamente 9200 pies $\rm{^3}/\rm{min}$  totales, correspondiente al 30 % del volumen del recinto). Los costos de la adquisición de estos equipos se muestran a continuación, cuya cotización de los equipos se muestra en el anexo [F.](#page-157-0)

Costo del sistema de ventiladores recirculadores: \$1950,00 (aproximadamente ¢1058577,00, tipo de cambio \$1=¢542,86 al 2 de agosto de 2023, Fuente: Banco Central De Costa Rica).

#### **3. Malla de sombreo**

Como tercera propuesta de mejora se encuentra la malla de sombreo, esto debido a que una de las principales problemáticas para los cultivos son las altas temperaturas que se alcanzan en el interior del recinto durante el día (>35°C).

El uso de coberturas para crear un porcentaje de sombra restringe la radiación solar y la intensidad de la luz que alcanza a las plantas, reduce la diferencia entre la temperatura externa e interna, la temperatura de la superficie de la hoja es menor, y disminuye los gradientes horizontales y verticales de temperatura. Para la mayor

parte de aplicaciones en invernaderos se recomienda un porcentaje de reducción de la intensidad de la luz entre el 30 y el 50 %, consiguiendo hasta 3°C de reducción en la temperatura. Por ejemplo, el uso de mallas de sombreo en tomate puede mejorar el rendimiento comerciable desde un 10 hasta un 50 % reduciendo la intensidad de la luz entre un 35 y un 40 %, y el uso de mallas de color rojo incrementa el contenido de licopeno, carotenoide efectivo frente al cáncer y con propiedades antioxidantes [\[76;](#page-118-3) [78;](#page-118-5) [79\]](#page-118-6).

Para el invernadero en estudio, se recomienda un sistema de sombra móvil con transmisibilidad de luz de 50 %. Las cotizaciones realizadas se muestran en el anexo [F.](#page-157-0)

■ Costo de la sombra móvil 50 %: \$3518,00 (aproximadamente ¢1909781,48, tipo de cambio \$1=¢542,86 al 2 de agosto de 2023, Fuente: Banco Central De Costa Rica).

#### **Control de la humedad relativa**

Además de las altas temperaturas y las bajas velocidades de viento, la humedad relativa es una de las problemáticas más críticas del invernadero en estudio. Dado que el invernadero funciona con ventilación natural, y las humedades relativas ambientales externas son bastante altas (promedio de 85,32 %, debido a características climáticas de la zona) el problema podría persistir, a pesar de las mejoras propuestas. Para mejorar estas condiciones se pueden realizar algunas modificaciones y/o instalar equipos de control climático en el invernadero que beneficien la dinámica y regulen el comportamiento de la humedad relativa para crear un ambiente propicio para el crecimiento y producción de productos agrícolas.

El principal problema presente se debe a que el control necesario es para reducir la humedad relativa, para lo cual se requiere utilizar equipos que remuevan la alta

carga de humedad presente en el aire, esto se traduce en un alto consumo energético y una alta inversión económica. Entre los equipos que se pueden implementar se encuentran los sistemas de enfriamiento evaporativo por almohadilla con opción de deshumificación y los aires acondicionados con deshumificador; ambas opciones requieren un estudio sobre su efecto en la estructura del invernadero debido a su peso, además de un estudio de rentabilidad, ya que el nivel de inversión necesario es muy alto en comparación con las propuestas realizadas anteriormente. Por esta razón, estas propuestas no se incluyen en el análisis económico, ya que presupone un escenario poco viable.

#### **Beneficios asociados a la instalación de las mejoras propuestas**

Dado que la naturaleza del invernadero no implica la generación de ingresos directos a partir de la venta de productos, se puede comparar el costo de inversión con una valoración de los beneficios económicos, sociales, y de transferencia de conocimiento y tecnología obtenidos.

En primer lugar, teniendo en cuenta que el invernadero tiene como principal objetivo la generación de conocimiento y solución de problemáticas, se puede realizar una valoración de los beneficios académicos y en el ámbito de la investigación, principalmente respecto al desarrollo de tecnologías para el control de la humedad relativa más económicas y amigables con el medio ambiente. Además, la investigación abre las puertas para la realización de proyectos de la mano de otras instituciones, mediante pasantías y/o prácticas dirigidas, y desarrollo de artículos científicos y Trabajos Finales de Graduación.

Además, el objetivo final de un proyecto como este desarrollado por el INTA es la transferencia del conocimiento generado durante las investigaciones que se podrían realizar con las mejoras propuestas, lo cual es el principal valor agregado que se obtendría en términos del beneficio social, ambiental y económico asociado a

diferentes instrumentos de transferencia como lo son capacitaciones, charlas, inducciones y otros que brinda la institución, lo cual podría compararse a capacitaciones o cursos brindados por alguna institución privada, o bien financiados por una empresa privada.

# **Conclusiones**

Respecto a los objetivos específicos del proyecto, se concluyó lo siguiente:

**Realizar un análisis estadístico de los datos registrados para determinar el comportamiento de los parámetros ambientales e identificar diferencias entre varios planos definidos dentro del invernadero.**

La temperatura mostró una alta variabilidad entre las diferentes alturas analizadas a lo largo de los tres ciclos de cultivo, mas no en el análisis longitudinal, donde mostró un comportamiento más uniforme.

La humedad relativa mostró una alta variabilidad tanto entre las diferentes alturas analizadas como en el análisis longitudinal a lo largo de los tres ciclos de cultivo, esto podría significar que el parámetro presentó una alta sensibilidad a los fenómenos termodinámicos ocurridos dentro del invernadero.

Las condiciones registradas dentro del invernadero durante el periodo bajo estudio no ofrecen las condiciones óptimas para garantizar el desarrollo adecuado de la lechuga y otras hortalizas como tomate y pepino.

**Desarrollar un modelo computacional que represente el comportamiento termodinámico dentro del invernadero mediante balances de masa y energía para proponer mejoras que beneficien la producción de hortalizas y optimizar el funcionamiento.**

La prueba de mallas realizada indicó que la mejor conformación de malla es del tipo Polyhexcore, basado en los porcentajes de error obtenidos; se eligió la malla 13 para el estudio por su desempeño al analizar los demás escenarios.

El caso IIIa  $(19-10-22, 11:00)$  del intervalo diurno, y los casos IIb  $(10-12-22, 11:00)$ 05:30), IIIb (08-10-22, 05:30) y IVb (23-01-23, 05:45) del intervalo nocturno se lograron validar debido a que se obtienen porcentajes de error promedio inferiores

al 10 % para los parámetros analizados (6,12 %, 1,20 %, 1,94 %, y 3,31 % respectivamente para la temperatura, y 9,99 %, 6,32 %, 6,67 %, y 8,71 % respectivamente para la humedad relativa).

**Los casos Ia**  $(25-11-22, 12:00)$  y IVa  $(14-01-23, 12:00)$  del intervalo diurno no se lograron validar debido a que obtuvieron porcentajes de error promedio superiores al 10 % en al menos uno de los parámetros analizados (17,54 % y 11,46 % respectivamente para la temperatura, y 39,08 % y 24,25 % respectivamente para la humedad relativa), lo cual se considera muy alto considerando la complejidad general del modelo desarrollado.

Los contornos de los casos IIb, IIIb y IVb (intervalo nocturno) muestran que la temperatura y la humedad relativa fue uniforme en el recinto para los casos de temperatura más baja, mostrando apenas ligeras variaciones derivadas del efecto de la evapotranspiración del cultivo y de la inestabilidad en los cálculos, con temperaturas promedio de 18,50, 21,50 y 19,10°C respectivamente, y humedades relativas promedio superiores al 90 % en los tres casos.

Los contornos de los casos Ia, IIIa y IVa (intervalo diurno) muestran mayores variaciones en la temperatura y la humedad relativa, con valores de temperatura mínima de 25,10°C y máxima de 90,98°C, y valores de humedad relativa mínima de 4,00 % y máxima de 75,00 %.

## **Analizar económicamente la implementación de las mejoras propuestas al invernadero.**

Se determinan algunas mejoras y/o modificaciones como medidas para beneficiar el cultivo de hortalizas en el invernadero en estudio, las cuales son: modificación de las dimensiones de la ventana cenital; instalación de un sistema de ventilación forzada para recirculación de aire; instalación de un sistema de malla de sombreo.

Los costos determinados fueron: 1) costo de la modificación para la ventana cenital: \$3330,00 (aproximadamente ¢1807723,80); 2) costo del sistema de recirculación: \$1950,00 (aproximadamente ¢1058577,00); 3) costo de la sombra móvil: \$3518,00 (aproximadamente ¢1909781,48). Para un total de \$8798,00 (aproximadamente ¢4776082,28).

# **Recomendaciones**

Ampliar el ámbito de la investigación, incluyendo equipos para registrar el comportamiento de otros parámetros como la evapotranspiración real y flujos de calor procedentes del suelo, con el fin de incluirlos al modelo para mejorar su calidad y su eficiencia predictiva.

Utilizar una mayor cantidad de sensores en el interior del invernadero para ampliar el espectro de datos registrados y captar con mayor detalle los cambios en la temperatura y la humedad relativa.

Para representar más fielmente los fenómenos que toman lugar tanto dentro como fuera del invernadero mediante modelación, se recomienda realizar simulaciones en estado transitorio, así se pueden comparar las precisiones y requerimientos de ambos modelos.

Ampliar la duración del estudio con el objetivo de realizar el análisis bajo las diversas condiciones del año, principalmente en la época de invierno.

Es importante realizar estudios previos respecto a las propiedades térmicas y dinámicas reales de los materiales incluidos en el modelo como el polietileno, el suelo y la malla antiáfidos.

Se pueden realizar otros estudios paralelos durante el crecimiento del cultivo los cuales pueden resultar en datos útiles para el modelo, como lo es la determinación del Índice de Área Foliar (LAI), necesario para calcular el porcentaje de radiación captado por el cultivo.

Debido a que la evapotranspiración es uno de los fenómenos más complejos de representar y a la vez tan importantes, es ideal buscar e implementar modelos o herramientas más precisas, como el uso de Funciones Definidas por el Usuario (UDF).

Dado que el principal problema para el control de la humedad relativa es el alto costo de los equipos y la alta carga energética que conlleva su uso, es ideal desarrollar investigaciones sobre técnicas y tecnologías de control de humedad, enfocados en la deshumificación de ambientes con altos niveles de humedad relativa de manera más económica y con un menor impacto medioambiental.

En caso de obtener la validación del modelo en su totalidad, es recomendable realizar simulaciones del recinto incluyendo las propuestas realizadas, de esta manera se puede recrear el efecto de dichas propuestas sobre las condiciones internas y verificar que cumplan su función, esto beneficia el proceso de toma de decisiones antes de realizar una inversión.

El análisis económico realizado toma en cuenta únicamente los costos de inversión de los equipos y modificaciones propuestas, ya que representan la mayor parte de la inversión necesaria; sin embargo, es ideal realizar un análisis de rentabilidad y viabilidad del proyecto incluyendo los beneficios obtenidos en términos de capital intelectual asociados a la investigación, el desarrollo de tecnologías y la transferencia de conocimiento generado (activos intangibles).
#### **Referencias Bibliográficas**

- [1] Food and Agriculture Organization of the United Nations., *Good agricultural practices for greenhouse vegetable crops : principles for Mediterranean climate areas.* Rome, Italy: FAO, 2013.
- [2] J. Guo, Y. Zhang, W. Liu, J. Zhao, S. Yu, H. Jia, C. Zhang, y Y. Li, "Incorporating in vitro bioaccessibility into human health risk assessment of heavy metals and metalloid (As) in soil and pak choi (Brassica chinensis L.) from greenhouse vegetable production fields in a megacity in Northwest China," *Food Chemistry*, vol. 373, 3 2022.
- [3] M. Vivekanandan, K. Periasamy, C. D. Babu, G. Selvakumar, y R. Arivazhagan, "Experimental and CFD investigation of six shapes of solar greenhouse dryer in no load conditions to identify the ideal shape of dryer," en *Materials Today: Proceedings*, vol. 37, no. Part 2. Elsevier Ltd, 2020, pp. 1409–1416.
- [4] T. Norton, D. W. Sun, J. Grant, R. Fallon, y V. Dodd, "Applications of computational fluid dynamics (CFD) in the modelling and design of ventilation systems in the agricultural industry: A review," pp. 2386–2414, 9 2007.
- [5] B. Cemek, A. Atiş, y E. Küçüktopçu, "Evaluation of temperature distribution in different greenhouse models using computational fluid dynamics (CFD)," *Anadolu Journal of Agricultural Sciences*, vol. 32, no. 1, pp. 54–54, 2 2017.
- [6] R. Ramirez, J. Aguilar, y R. León, *Introducción a los Cultivos Protegidos Bajo Covertura Plástica en Costa Rica*. San José, Costa Rica: MAG-SUNII, 2010.
- [7] E. Sanyé-Mengual, J. Oliver-Solà, J. I. Montero, y J. Rieradevall, "An environmental and economic life cycle assessment of rooftop greenhouse (RTG) implementation in Barcelona, Spain. Assessing new forms of urban agriculture from the greenhouse structure to the final product level," *International Journal of Life Cycle Assessment*, vol. 20, no. 3, pp. 350–366, 3 2015.
- [8] Y. Jiang, Y. Bai, C. Wang, Y. Wang, y X. Pang, "Dynamic Response Analyses of Plastic Greenhouse Structure considering Fluctuating Wind Load," *Advances in Civil Engineering*, vol. 2021, 2021.
- [9] B. H. Vanthoor, J. C. Gázquez, J. J. Magán, M. N. Ruijs, E. Baeza, C. Stanghellini, E. J. van Henten, y P. H. de Visser, "A methodology for model-based greenhouse design: Part 4, economic evaluation of different greenhouse designs: A Spanish case," *Biosystems Engineering*, vol. 111, no. 4, pp. 336–349, 2012.
- [10] F. y. Xu, H. f. Lu, Z. Chen, Z. c. Guan, Y. w. Chen, G. w. Shen, y Z. Jiang, "Selection of a computational fluid dynamics (CFD) model and its application to greenhouse pad-fan cooling (PFC) systems," *Journal of Cleaner Production*, vol. 302, 6 2021.
- [11] E. Villagran, C. Bojacá, y M. Akrami, "Contribution to the sustainability of agricultural production in greenhouses built on slope soils: A numerical study of the microclimatic behavior of a typical colombian structure," *Sustainability (Switzerland)*, vol. 13, no. 9, 5 2021.
- [12] G. Yu, S. Zhang, S. Li, M. Zhang, H. Benli, y Y. Wang, "Numerical investigation for effects of natural light and ventilation on 3D tomato body heat distribution in a Venlo greenhouse," *Information Processing in Agriculture*, 6 2022.
- [13] R. Yang, X. Zhang, X. Ye, C. Wang, y X. Li, "Ventilation modes and greenhouse structures affect 222Rn concentration in greenhouses in China," *Journal of Radioanalytical and Nuclear Chemistry*, vol. 323, no. 3, pp. 1103–1111, 3 2020.
- [14] Y. Li, G. Sun, y X. Wang, "Temperature Field-Wind Velocity Field Optimum Control of Greenhouse Environment Based on CFD Model," *Mathematical Problems in Engineering*, vol. 2014, 2014.
- [15] H. Majdoubi, T. Boulard, H. Fatnassi, y L. Bouirden, "Airflow and microclimate patterns in a one-hectare Canary type greenhouse: An experimental and CFD assisted study," *Agricultural and Forest Meteorology*, vol. 149, no. 6-7, pp. 1050– 1062, 6 2009.
- [16] G. Zhang, Z. Fu, M. Yang, X. Liu, Y. Dong, y X. Li, "Nonlinear simulation for coupling modeling of air humidity and vent opening in Chinese solar greenhouse based on CFD," *Computers and Electronics in Agriculture*, vol. 162, pp. 337–347, 7 2019.
- [17] A. Saberian y S. M. Sajadiye, "The effect of dynamic solar heat load on the greenhouse microclimate using CFD simulation," *Renewable Energy*, vol. 138, pp. 722–737, 8 2019.
- [18] C. E. Aguilar-Rodríguez, J. Flores-Velázquez, F. Rojano, H. Flores-Magdaleno, y E. R. Panta, "Simulation of water vapor and near infrared radiation to predict vapor pressure deficit in a greenhouse using cfd," *Processes*, vol. 9, no. 9, 9 2021.
- [19] D. Piscia, J. I. Montero, E. Baeza, y B. J. Bailey, "A CFD greenhouse night-time condensation model," *Biosystems Engineering*, vol. 111, no. 2, pp. 141–154, 2012.
- [20] A. Mellalou, W. Riad, S. K. Hnawi, A. Tchenka, A. Bacaoui, y A. Outzourhit, "Experimental and CFD Investigation of a Modified Uneven-Span Greenhouse Solar Dryer in No-Load Conditions under Natural Convection Mode," *International Journal of Photoenergy*, vol. 2021, 2021.
- [21] N. I. Román-Roldán, A. López-Ortiz, J. F. Ituna-Yudonago, O. García-Valladares, y I. Pilatowsky-Figueroa, "Computational fluid dynamics analysis of heat transfer in a greenhouse solar dryer "chapel-type" coupled to an air solar heating system," *Energy Science and Engineering*, vol. 7, no. 4, pp. 1123–1139, 2019.
- [22] I. H. Seo, H. J. Lee, S. H. Wi, S. W. Lee, y S. K. Kim, "Validation of an air temperature gradient using computational fluid dynamics in a semi-open type greenhouse and determination of kimchi cabbage physiological responses to temperature differences," *Horticulture Environment and Biotechnology*, vol. 62, no. 5, pp. 737–750, 10 2021.
- [23] G. Tong, D. M. Christopher, y G. Zhang, "New insights on span selection for Chinese solar greenhouses using CFD analyses," *Computers and Electronics in Agriculture*, vol. 149, pp. 3–15, 6 2018.
- [24] S. Zeroual, S. Bougoul, y H. Benmoussa, "Effect of Radiative Heat Transfer and Boundary Conditions on the Airflow and Temperature Distribution Inside a Heated Tunnel Greenhouse," *Journal of Applied Mechanics and Technical Physics*, vol. 59, no. 6, pp. 1008–1014, 11 2018.
- [25] U.-H. Yeo, S.-Y. Lee, S.-J. Park, J.-G. Kim, Y.-B. Choi, R.-W. Kim, J. H. Shin, y I.- B. Lee, "Rooftop Greenhouse: (1) Design and Validation of a BES Model for a Plastic-Covered Greenhouse Considering the Tomato Crop Model and Natural Ventilation Characteristics," *Agriculture*, vol. 12, no. 7, p. 903, 6 2022.
- [26] E. I. Andrés Villagrán-Munar, C. I. Ricardo Bojacá-Aldana, y U. Jorge Tadeo Lozano, "Determinación del comportamiento térmico de un invernadero colgante colombiano aplicando simulación CFD," *Revista Ciencias Técnicas Agropecuarias*, vol. 28, no. 3, 2019.
- [27] C. H. Guzmán, J. L. Carrera, H. A. Durán, J. Berumen, A. A. Ortiz, O. A. Guirette, A. Arroyo, J. A. Brizuela, F. Gómez, A. Blanco, H. R. Azcaray, y M. Hernández, "Implementation of virtual sensors for monitoring temperature in greenhouses using CFD and control," *Sensors (Switzerland)*, vol. 19, no. 1, 1 2019.
- [28] X. He, J. Wang, S. Guo, J. Zhang, B. Wei, J. Sun, y S. Shu, "Ventilation optimization of solar greenhouse with removable back walls based on CFD," *Computers and Electronics in Agriculture*, vol. 149, pp. 16–25, 6 2018.
- [29] D. Qi, S. Li, C. Zhao, W. Xie, y A. Li, "Structural optimization of multi-pipe earth to air heat exchanger in greenhouse," *Geothermics*, vol. 98, 1 2022.
- [30] ANSYS Inc., *ANSYS Fluent Users Guide*. Canonsburg, PA: ANSYS Inc., 2013, vol. 15.
- [31] K. Kim, J. Y. Yoon, H. J. Kwon, J. H. Han, J. Eek Son, S. W. Nam, G. A. Giacomelli, y I. B. Lee, "3-D CFD analysis of relative humidity distribution in greenhouse with a fog cooling system and refrigerative dehumidifiers," *Biosystems Engineering*, vol. 100, no. 2, pp. 245–255, 6 2008.
- [32] B. Naranjani, Z. Najafianashrafi, C. Pascual, I. Agulto, y P. Y. A. Chuang, "Computational analysis of the environment in an indoor vertical farming system," *International Journal of Heat and Mass Transfer*, vol. 186, 5 2022.
- [33] E. Villagrán, J. Flores-Velazquez, C. Bojacá, y M. Akrami, "Evaluation of the microclimate in a traditional colombian greenhouse used for cut flower production," *Agronomy*, vol. 11, no. 7, 7 2021.
- [34] S. M. Chalill, S. Chowdhury, y R. Karthikeyan, "Prediction of key crop growth parameters in a commercial greenhouse using CFD simulation and experimental verification in a pilot study," *Agriculture (Switzerland)*, vol. 11, no. 7, 7 2021.
- [35] G. Partheniotis, S. D. Kalamaras, A. G. Martzopoulou, V. K. Firfiris, y V. P. Fragos, "Turbulence Models Studying the Airflow around a Greenhouse Based in a Wind Tunnel and Under Different Conditions," *AgriEngineering*, vol. 4, no. 1, pp. 216–230, 3 2022.
- [36] X. Cheng, D. Li, L. Shao, y Z. Ren, "A virtual sensor simulation system of a flower greenhouse coupled with a new temperature microclimate model using three-dimensional CFD," *Computers and Electronics in Agriculture*, vol. 181, 2 2021.
- [37] Y. C. Sun, E. C. Bao, C. M. Zhu, L. L. Yan, Y. F. Cao, X. H. Zhang, J. M. Li, H. W. Jing, y Z. R. Zou, "Effects of window opening style on inside environment of solar greenhouse based on CFD simulation," *International Journal of Agricultural and Biological Engineering*, vol. 13, no. 6, pp. 53–59, 2020.
- [38] M. Teitel, S. Ozer, y V. Mendelovich, "Airflow temperature and humidity patterns in a screenhouse with a flat insect-proof screen roof and impermeable sloping walls – Computational fluid dynamics (CFD) results," *Biosystems Engineering*, vol. 214, pp. 165–176, 2 2022.
- [39] R. w. Kim, J. g. Kim, I. b. Lee, U. h. Yeo, S. y. Lee, y C. Decano-Valentin, "Development of three-dimensional visualisation technology of the aerodynamic environment in a greenhouse using CFD and VR technology, part 1: Development of VR a database using CFD," *Biosystems Engineering*, vol. 207, pp. 33–58, 7 2021.
- [40] H. Li, Y. Li, X. Yue, X. Liu, S. Tian, y T. Li, "Evaluation of airflow pattern and thermal behavior of the arched greenhouses with designed roof ventilation scenarios using CFD simulation," *PLoS ONE*, vol. 15, no. 9 September, 9 2020.
- [41] R. w. Kim, I. b. Lee, y K. s. Kwon, "Evaluation of wind pressure acting on multi-span greenhouses using CFD technique, Part 1: Development of the CFD model," *Biosystems Engineering*, vol. 164, pp. 235–256, 12 2017.
- [42] R. w. Kim, S. w. Hong, I. b. Lee, y K. s. Kwon, "Evaluation of wind pressure

acting on multi-span greenhouses using CFD technique, Part 2: Application of the CFD model," *Biosystems Engineering*, vol. 164, pp. 257–280, 12 2017.

- [43] E. A. Villagrán y C. R. Bojacá, "Effects of surrounding objects on the thermal performance of passively ventilated greenhouses," *Journal of Agricultural Engineering*, vol. 50, no. 1, pp. 20–27, 4 2019.
- [44] H. Fang, K. Li, G. Wu, R. Cheng, Y. Zhang, y Q. Yang, "A CFD analysis on improving lettuce canopy airflow distribution in a plant factory considering the crop resistance and LEDs heat dissipation," *Biosystems Engineering*, vol. 200, pp. 1–12, 12 2020.
- [45] A. Garita Cerdas, "Diseño de Sistema de Riego por Goteo en Ambientes Protegidos para Cultivo de Hortalizas, en la Zona de Pacayas y Cipreses, Cartago," Cartago, Costa Rica, Instituto Tecnológico de Costa Rica, 2019.
- [46] Food and Agriculture Organization of the United Nations, *Evapotranspiración del cultivo*, Roma, Italia, 2006.
- [47] J. R. Schneider, L. A. Thiesen, T. D. Engroff, E. Holz, y B. S. Altíssimo, "Growth analysis of lettuce under different substrate compositions," *Advances in Horticultural Science*, vol. 32, no. 2, pp. 221–227, 2018.
- [48] M. Sandmann, J. Graefe, y C. Feller, "Optical methods for the non-destructive estimation of leaf area index in kohlrabi and lettuce," *Scientia Horticulturae*, vol. 156, pp. 113–120, 6 2013.
- [49] Instituto para la Diversificación y Ahorro de la Energía, "Ahorro y Eficiencia Energética en Invernaderos," Ministerio de Industria, Turismo y Comercio, España, Rep. Tec., 2008.
- [50] F. D. Molina-Aiz, H. Fatnassi, T. Boulard, J. C. Roy, y D. L. Valera, "Comparison of finite element and finite volume methods for simulation of natural ventilation in greenhouses," *Computers and Electronics in Agriculture*, vol. 72, no. 2, pp. 69– 86, 7 2010.
- [51] M. Teitel, "The effect of insect-proof screens in roof openings on greenhouse microclimate," Rep. Tec., 2001.
- [52] A. López, F. D. Molina-Aiz, D. L. Valera, y A. Peña, "Wind tunnel analysis of the airflow through insect-proof screens and comparison of their effect when installed in a mediterranean greenhouse," *Sensors (Switzerland)*, vol. 16, no. 5, 5 2016.
- [53] A. López-Martínez, F. D. Molina-Aiz, D. L. Valera, y K. E. Espinoza-Ramos, "Models for characterising the aerodynamics of insect-proof screens from their geometric parameters," *Biosystems Engineering*, vol. 192, pp. 42–55, 4 2020.
- [54] A. F. Miguel, . N. J. Van De Braak, y . G. P. A. Bot, "Analysis of the Airflow Characteristics of Greenhouse Screening Materials," *J. agric. Engng Res*, vol. 67, pp. 105–112, 1997.
- [55] P. E. Bournet y F. Rojano, "Advances of Computational Fluid Dynamics (CFD) applications in agricultural building modelling: Research, applications and challenges," 10 2022.
- [56] H. A. Ahmed, T. Yu-Xin, y Y. Qi-Chang, "Optimal control of environmental conditions affecting lettuce plant growth in a controlled environment with artificial lighting: A review," pp. 75–89, 5 2020.
- [57] J. Zhou, M. Fagnano, E. Amirahmadi, M. Ghorbani, J. Moudrý, P. Konvalina, y M. Kopecký, "Impacts of Environmental Factors and Nutrients Management on Tomato Grown under Controlled and Open Field Conditions," 2023.
- [58] J. Madriz Arrieta, "Evaluación agronómica de 6 cultivos de hortalizas en ambiente protegido en Guápiles," Instituto Nacional de Innovación y Transferencia en Tecnología Agropecuaria, San José, Costa Rica, Rep. Tec.
- [59] D. Katzin, S. van Mourik, F. L. Kempkes, y E. J. van Henten, "Energy saving measures in optimally controlled greenhouse lettuce cultivation," en *Acta Horticulturae*, vol. 1271. International Society for Horticultural Science, 3 2020, pp. 265–272.
- [60] L. Wang, S. Ning, W. Zheng, J. Guo, Y. Li, Y. Li, X. Chen, A. Ben-Gal, y X. Wei, "Performance analysis of two typical greenhouse lettuce production systems: commercial hydroponic production and traditional soil cultivation," *Frontiers in Plant Science*, vol. 14, 7 2023.
- [61] J. G. Vásquez Camacho, "Evaluación Agronómica de Cinco Variedades de Lechuga (Lactusa sativa L.) en Tres Ciclos de Siembra Consecutivos, en San Miguel de la Tigra, San Carlos, Alajuela, Costa Rica," Alajuela, Costa Rica, Instituto Tecnológico de Costa Rica, 2015.
- [62] A. J. López-López y C. Benavides-León, "Respuesta Térmica del Invernadero de la Estación Experimental Fabio Baudrit Moreno, Alajuela, Costa Rica," *Agronomía Mesoamericana*, vol. 25, no. 1, pp. 121–132, 2014.
- [63] Ministerio de Agricultura y Ganadería, *Aspectos Técnicos sobre Cuarenta y Cinco Cultivos Agrícolas de Costa Rica*. San José: Dirección General de Investigación y Extensión Agrícola, 1991.
- [64] A. H. Khan, L. Min, Y. Ma, M. Zeeshan, S. Jin, y X. Zhang, "High-temperature stress in crops: male sterility, yield loss and potential remedy approaches," 4 2022.
- [65] A. Ferrante y L. Mariani, "Agronomic management for enhancing plant tolerance to abiotic stresses: High and low values of temperature, light intensity, and relative humidity," 9 2018.
- [66] A. Rojas Rishor, "Análisis del Comportamiento Térmico de un Invernadero Construido en Ladera, Aplicando Dinámica de Fluidos Computacional," 2015.
- [67] H. Bouhoun Ali, P. E. Bournet, V. Danjou, B. Morille, y C. Migeon, "CFD simulations of the night-time condensation inside a closed glasshouse: Sensitivity analysis to outside external conditions, heating and glass properties," *Biosystems Engineering*, vol. 127, pp. 159–175, 8 2014.
- [68] S. Benni, P. Tassinari, F. Bonora, A. Barbaresi, y D. Torreggiani, "Efficacy of greenhouse natural ventilation: Environmental monitoring and CFD simulations of a study case," *Energy and Buildings*, vol. 125, pp. 276–286, 8 2016.
- [69] N. Sharma, M. Thakur, P. Suryakumar, P. Mukherjee, A. Raza, C. S. Prakash, y A. Anand, "'Breathing Out' under Heat Stress—Respiratory Control of Crop Yield under High Temperature," 4 2022.
- [70] C. Baxevanou, D. Fidaros, T. Bartzanas, y C. Kittas, "Yearly numerical evaluation of greenhouse cover materials," *Computers and Electronics in Agriculture*, vol. 149, pp. 54–70, 6 2018.
- [71] U. C. Jha, A. Bohra, y R. Jha, "Breeding approaches and genomics technologies to increase crop yield under low-temperature stress," 1 2017.
- [72] J. Reinhardt, P. Hilgert, y M. Von Cossel, "Yield performance of dedicated industrial crops on low-temperature characterized marginal agricultural land in Europe – a review," pp. 609–622, 3 2022.
- [73] M. Amani, S. Foroushani, M. Sultan, y M. Bahrami, "Comprehensive review on dehumidification strategies for agricultural greenhouse applications," *Applied Thermal Engineering*, vol. 181, 11 2020.
- [74] N. Valentin, E. Maldonado, E. A. Prieto, N. O. Chomba, y M. Chauca, "Computational Fluid Dynamics (CFD) Analysis of Two Types of Greenhouse in Humid Climates in Optimizing Air Flow Distribution for Organic Food Production in Times of Pandemic," en *Journal of Physics: Conference Series*, vol. 1993, no. 1. IOP Publishing Ltd, 8 2021.
- [75] M. Marín Morales, "Consulta Externa, Automatización de Invernaderos," Costa Rica, 2023.
- [76] R. R. Shamshiri, F. Kalantari, K. C. Ting, K. R. Thorp, I. A. Hameed, C. Weltzien, D. Ahmad, y Z. Shad, "Advances in greenhouse automation and controlled environment agriculture: A transition to plant factories and urban agriculture," *International Journal of Agricultural and Biological Engineering*, vol. 11, no. 1, pp. 1–22, 2018.
- [77] Q. Fu, X. Li, G. Zhang, y X. Li, "A temperature and vent opening couple model in solar greenhouses for vegetable cultivation based on dynamic solar heat load using computational fluid dynamics simulations," *Journal of Food Process Engineering*, vol. 46, no. 2, 2 2023.
- [78] A. Koukounaras, "Advanced greenhouse horticulture: New technologies and cultivation practices," pp. 1–5, 1 2021.
- [79] F. Hahn, "Manejo automático de malla sombra y del riego en un invernadero con tomates," *Scientia Agropecuaria*, 2011.

# **Anexos**

### **Anexo A Comportamiento de la temperatura y la humedad relativa**

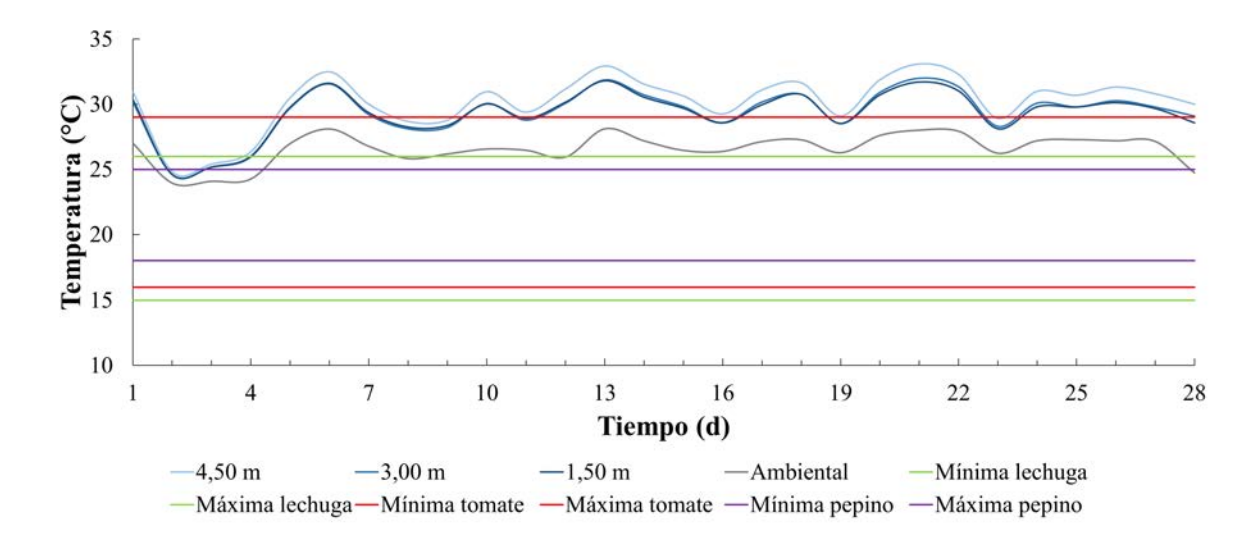

Figura A.1. Comportamiento vertical de la temperatura en el intervalo diurno durante el primer ciclo de producción respecto a los valores óptimos de producción de algunas hortalizas.

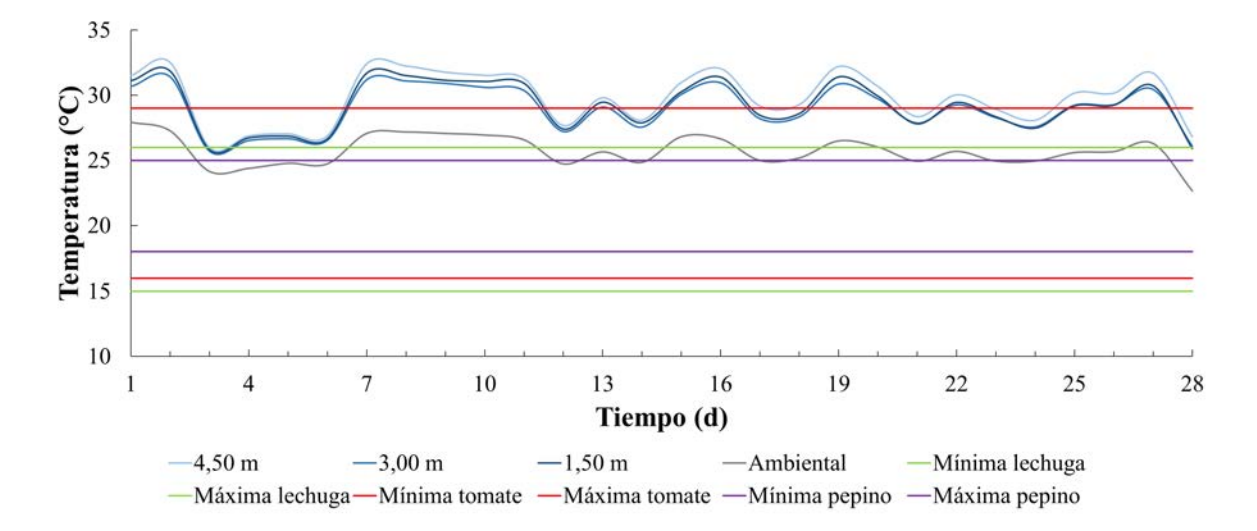

Figura A.2. Comportamiento vertical de la temperatura en el intervalo diurno durante el segundo ciclo de producción respecto a los valores óptimos de producción de algunas hortalizas.

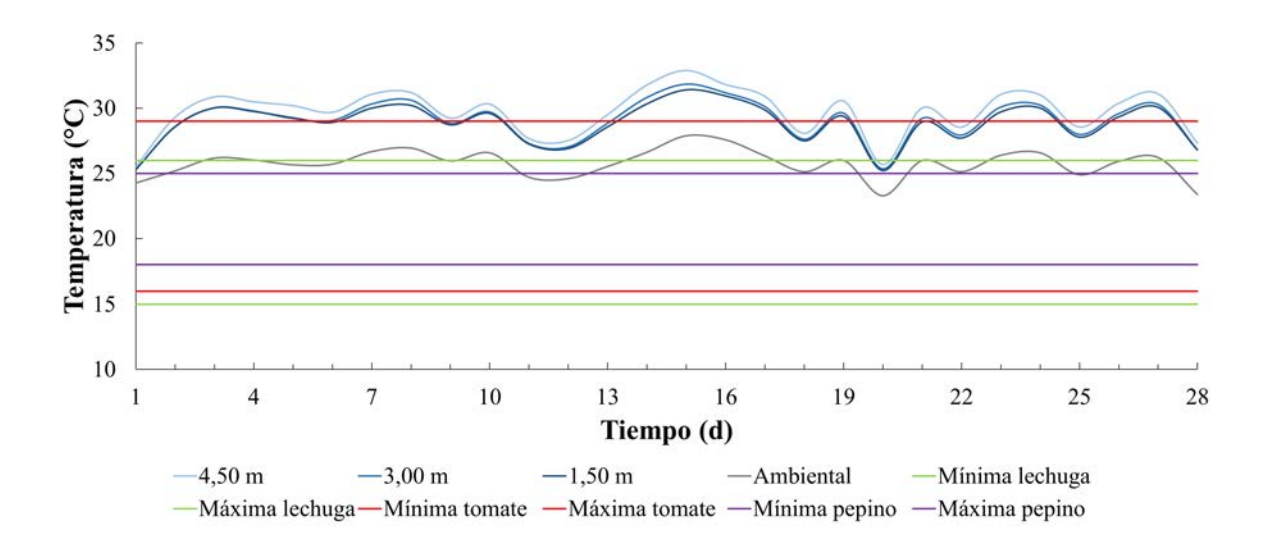

Figura A.3. Comportamiento vertical de la temperatura en el intervalo diurno durante el tercer ciclo de producción respecto a los valores óptimos de producción de algunas hortalizas.

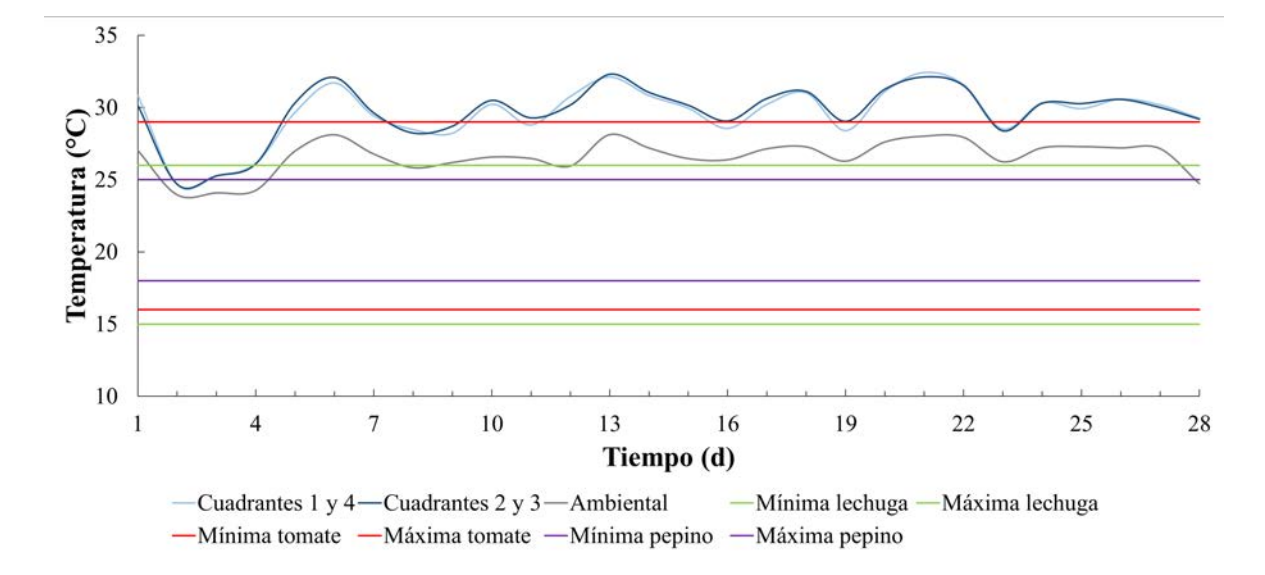

Figura A.4. Comportamiento horizontal de la temperatura en el intervalo diurno durante el primer ciclo de producción respecto a los valores óptimos de producción de algunas hortalizas.

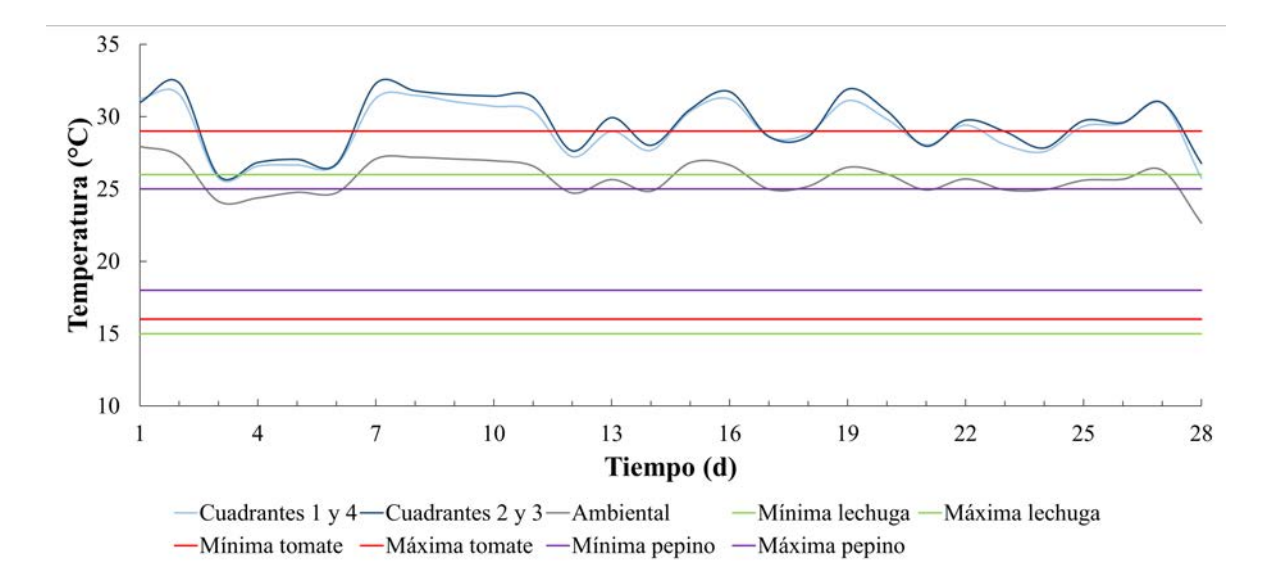

Figura A.5. Comportamiento horizontal de la temperatura en el intervalo diurno durante el segundo ciclo de producción respecto a los valores óptimos de producción de algunas hortalizas.

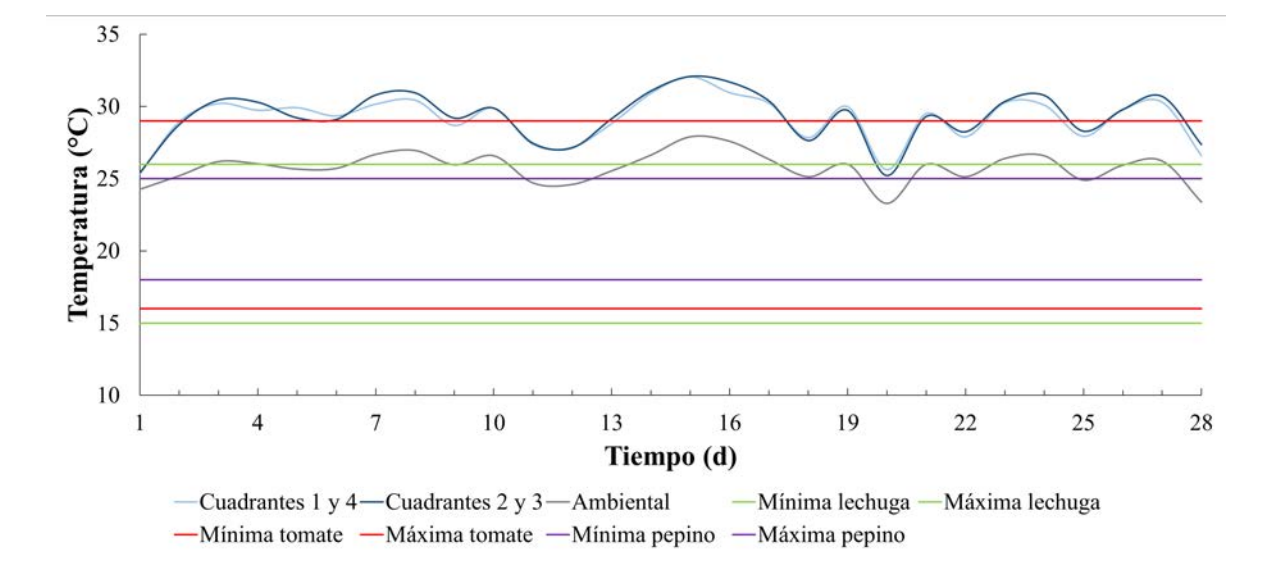

Figura A.6. Comportamiento horizontal de la temperatura en el intervalo diurno durante el tercer ciclo de producción respecto a los valores óptimos de producción de algunas hortalizas.

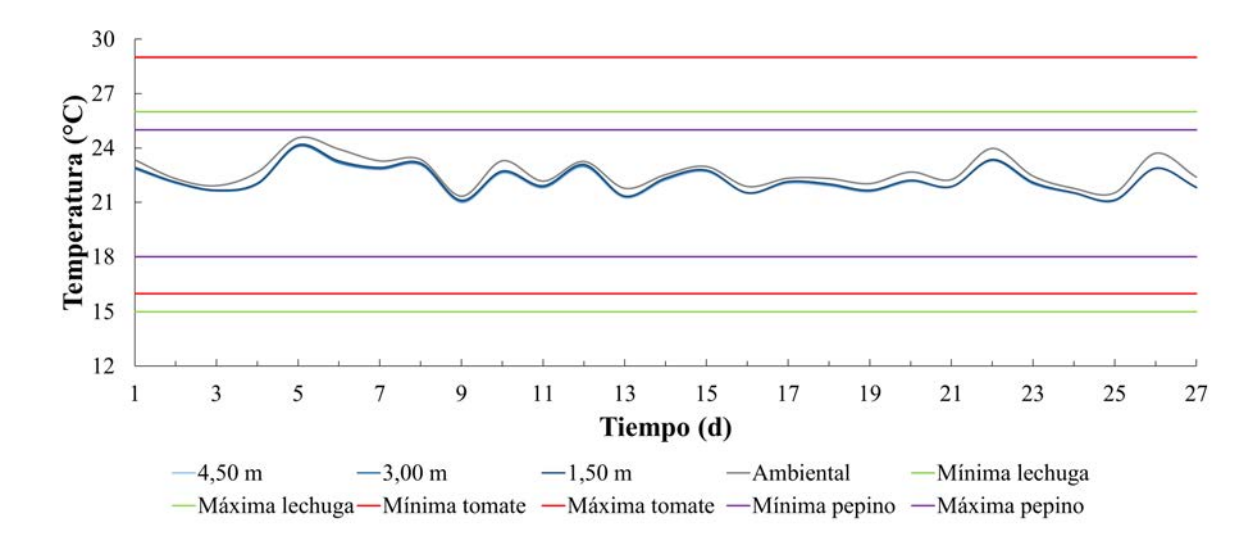

Figura A.7. Comportamiento vertical de la temperatura en el intervalo nocturno durante el primer ciclo de producción respecto a los valores óptimos de producción de algunas hortalizas.

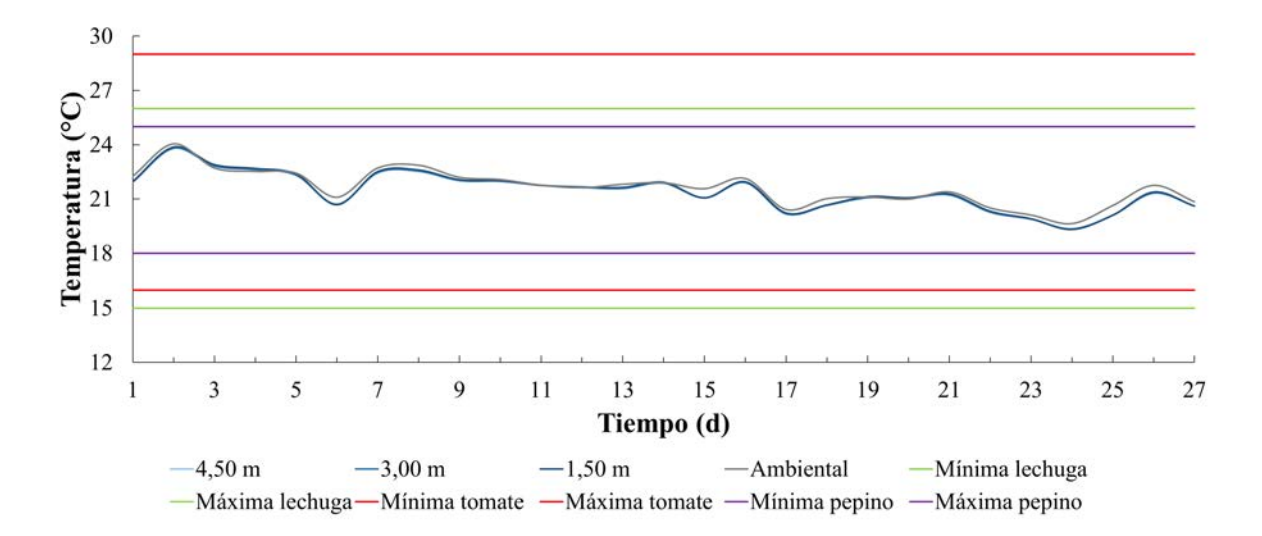

Figura A.8. Comportamiento vertical de la temperatura en el intervalo nocturno durante el segundo ciclo de producción respecto a los valores óptimos de producción de algunas hortalizas.

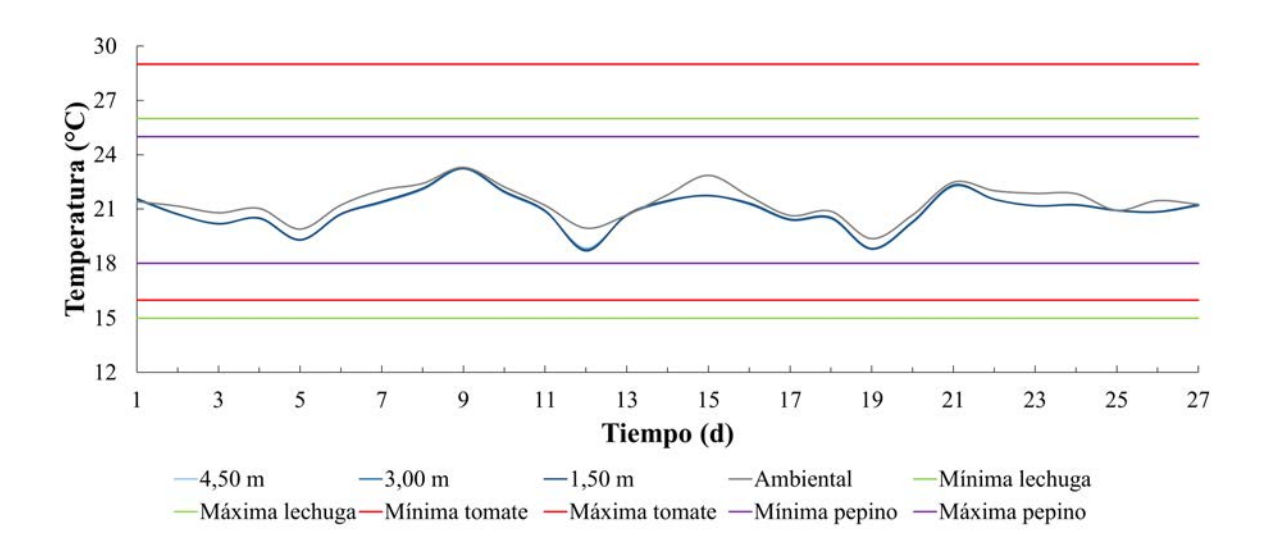

Figura A.9. Comportamiento vertical de la temperatura en el intervalo nocturno durante el tercer ciclo de producción respecto a los valores óptimos de producción de algunas hortalizas.

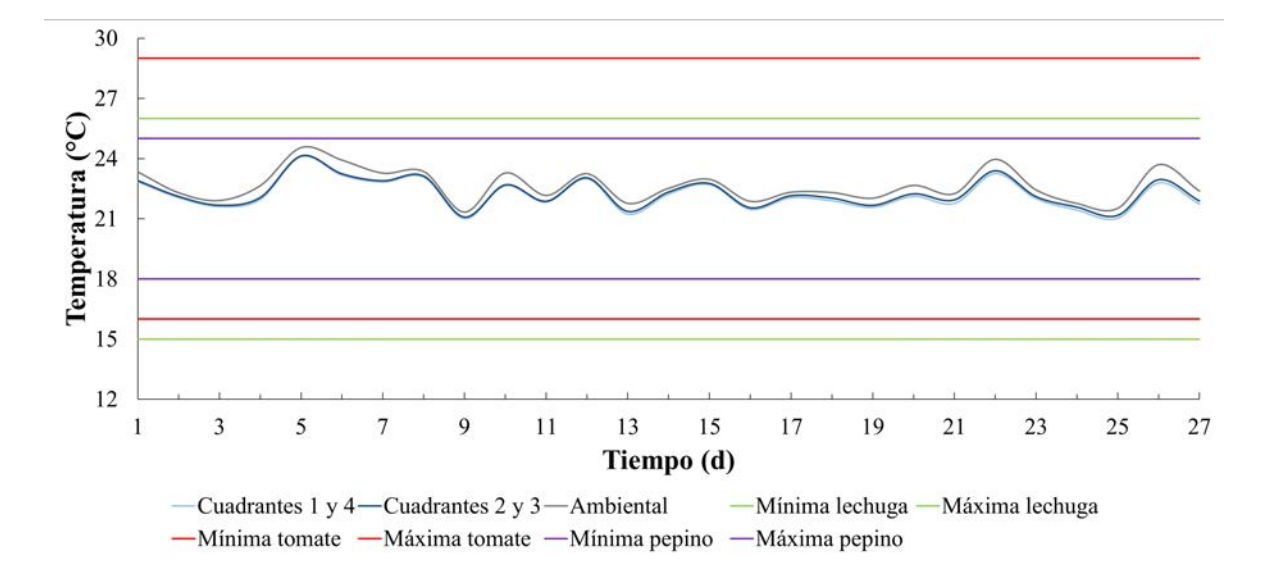

Figura A.10. Comportamiento horizontal de la temperatura en el intervalo nocturno durante el primer ciclo de producción respecto a los valores óptimos de producción de algunas hortalizas.

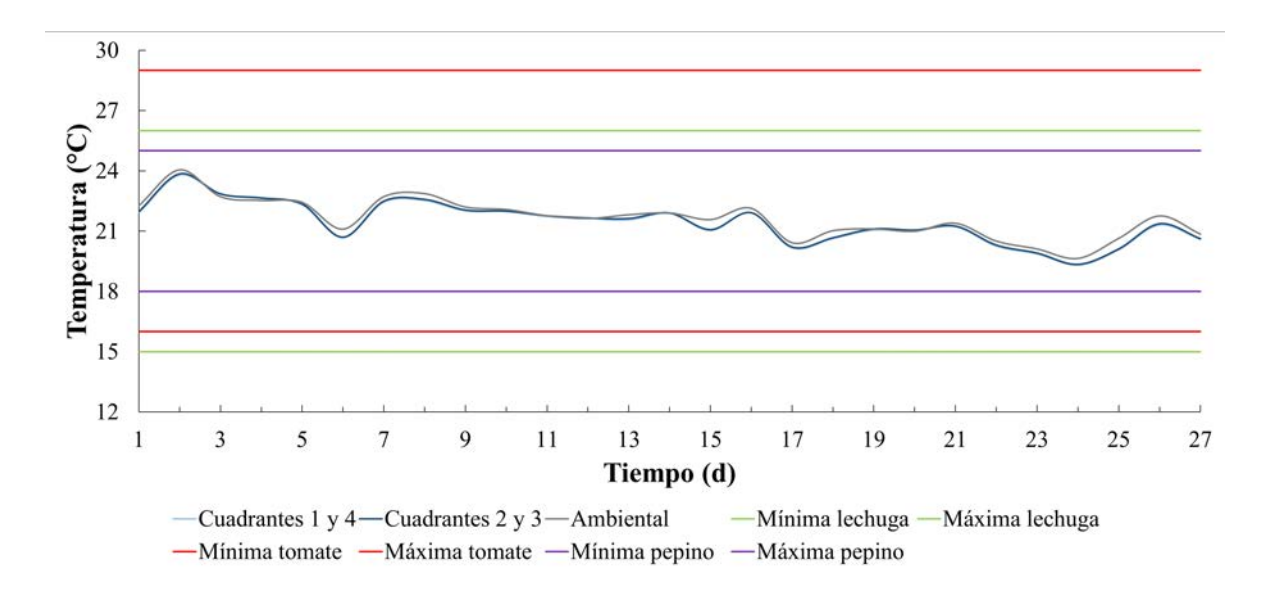

Figura A.11. Comportamiento horizontal de la temperatura en el intervalo nocturno durante el segundo ciclo de producción respecto a los valores óptimos de producción de algunas hortalizas.

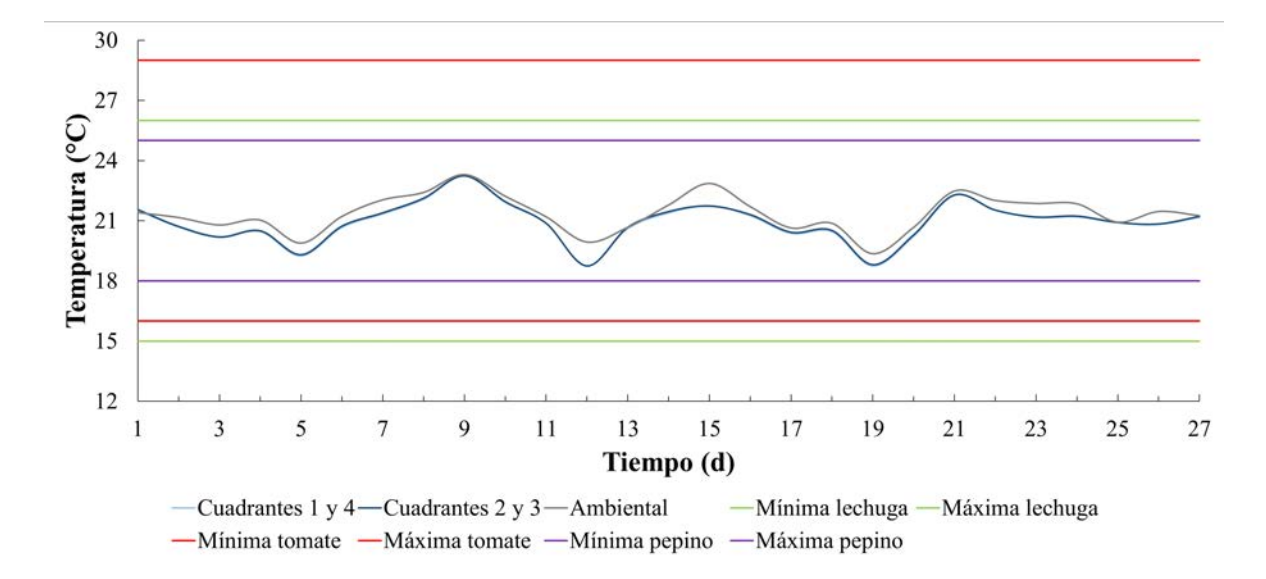

Figura A.12. Comportamiento horizontal de la temperatura en el intervalo nocturno durante el tercer ciclo de producción respecto a los valores óptimos de producción de algunas hortalizas.

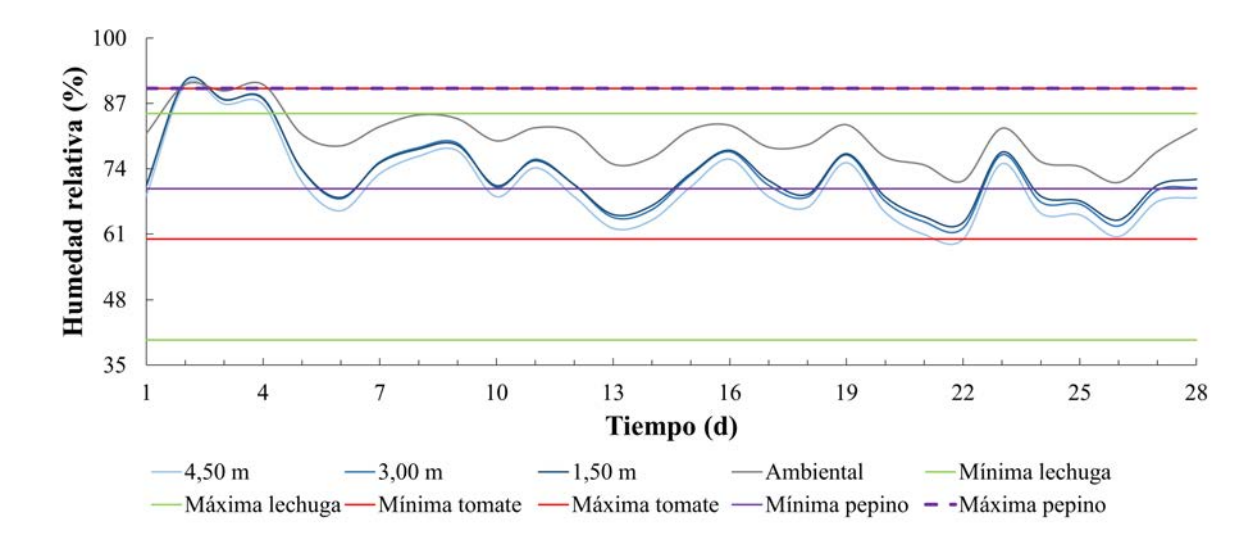

Figura A.13. Comportamiento vertical de la humedad relativa en el intervalo diurno durante el primer ciclo de producción respecto a los valores óptimos de producción de algunas hortalizas.

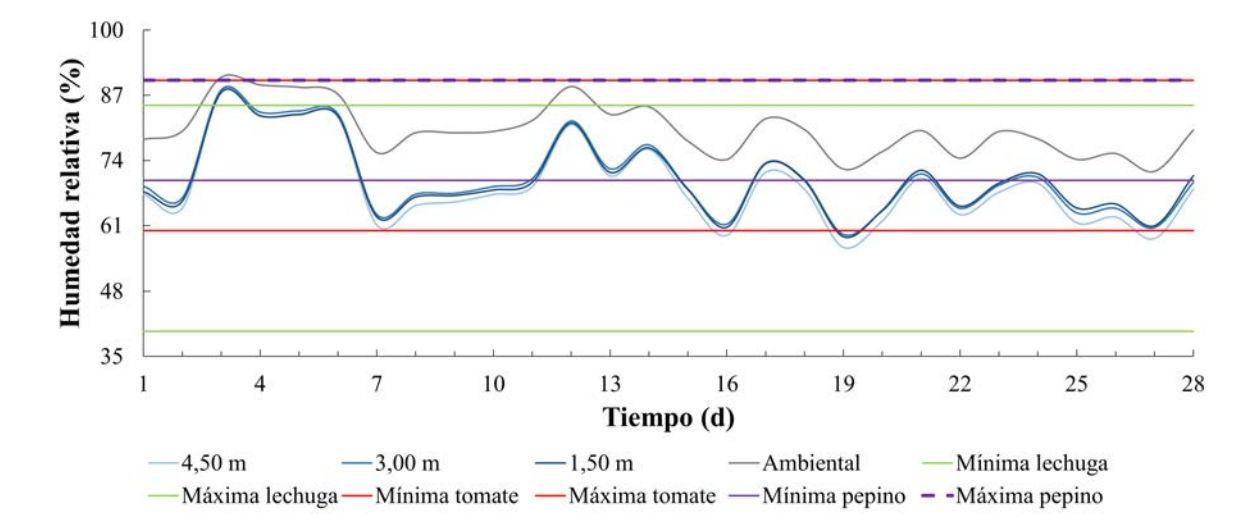

Figura A.14. Comportamiento vertical de la humedad relativa en el intervalo diurno durante el segundo ciclo de producción respecto a los valores óptimos de producción de algunas hortalizas.

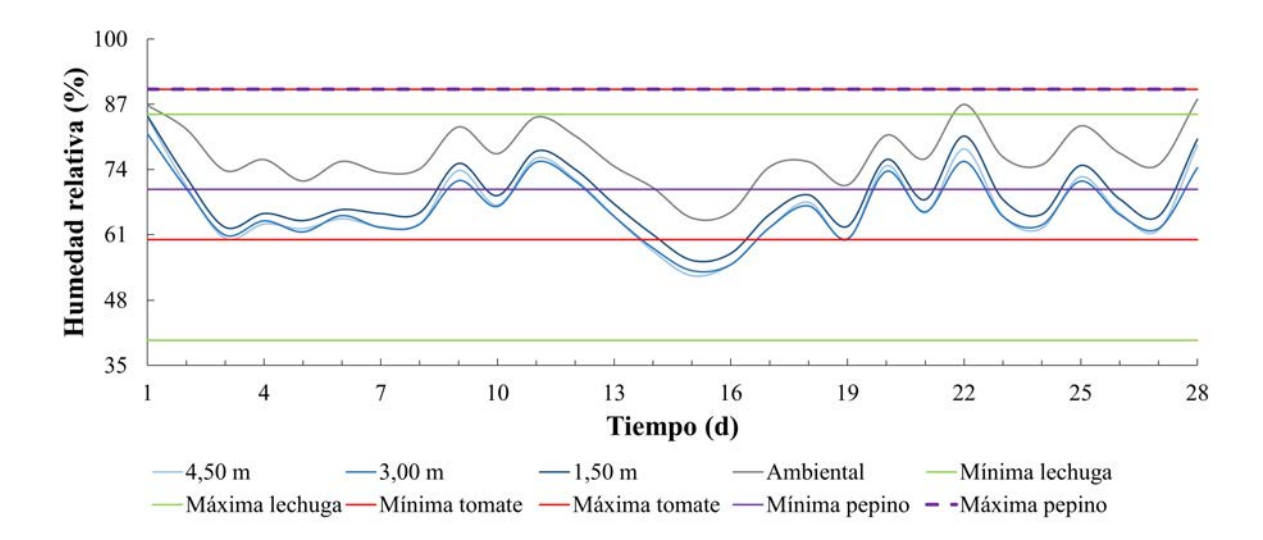

Figura A.15. Comportamiento vertical de la humedad relativa en el intervalo diurno durante el tercer ciclo de producción respecto a los valores óptimos de producción de algunas hortalizas.

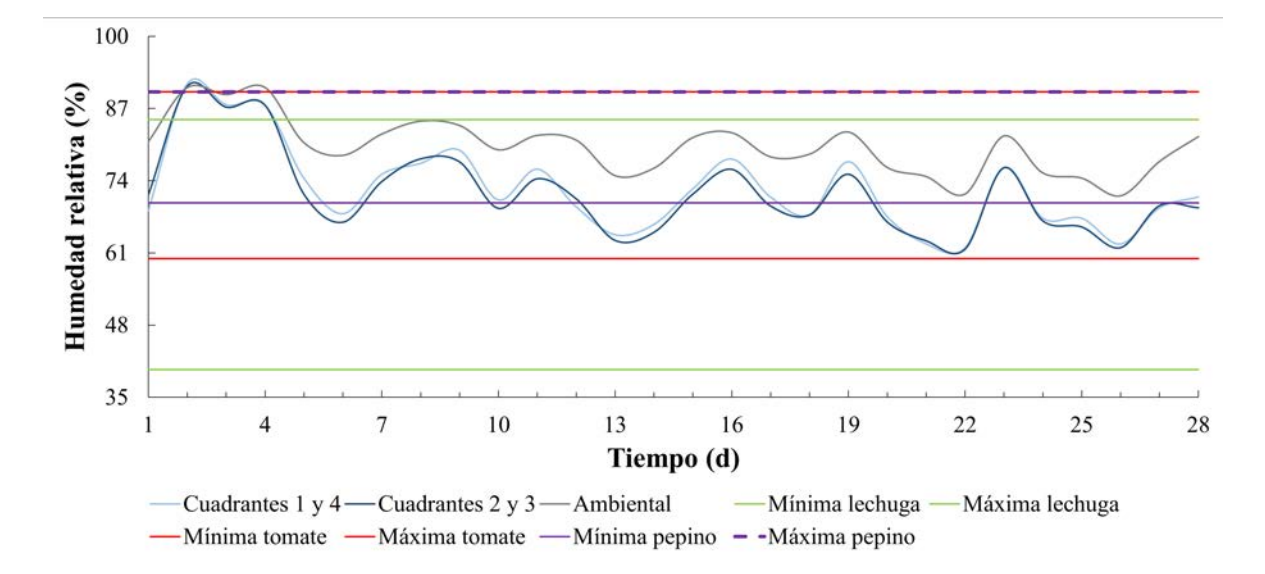

Figura A.16. Comportamiento horizontal de la humedad relativa en el intervalo diurno durante el primer ciclo de producción respecto a los valores óptimos de producción de algunas hortalizas.

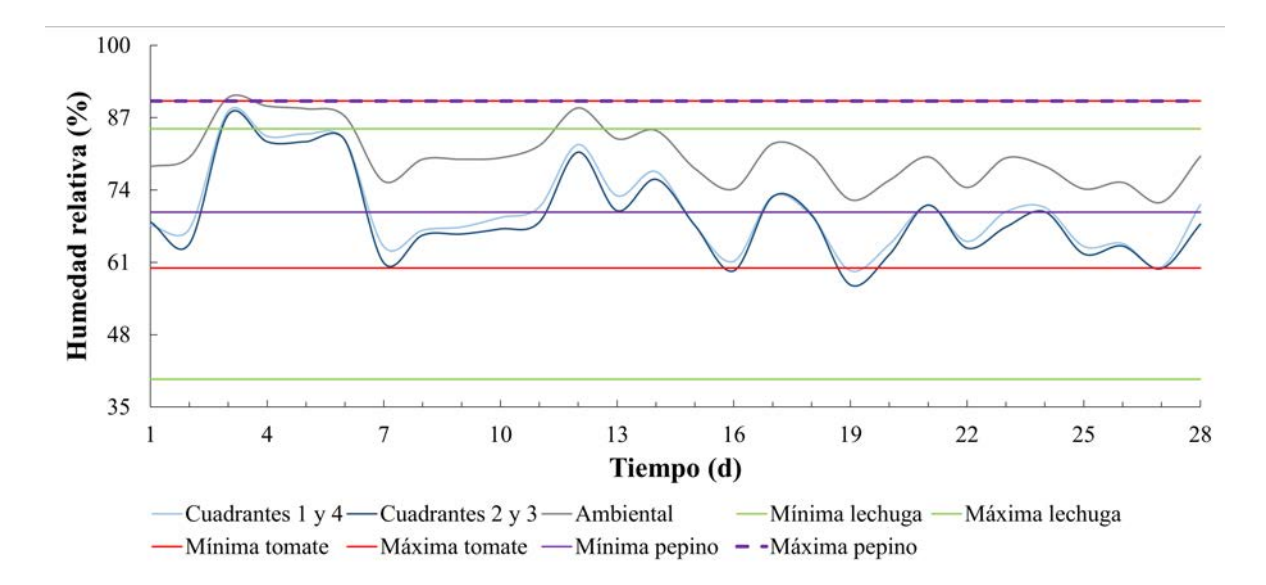

Figura A.17. Comportamiento horizontal de la humedad relativa en el intervalo diurno durante el segundo ciclo de producción respecto a los valores óptimos de producción de algunas hortalizas.

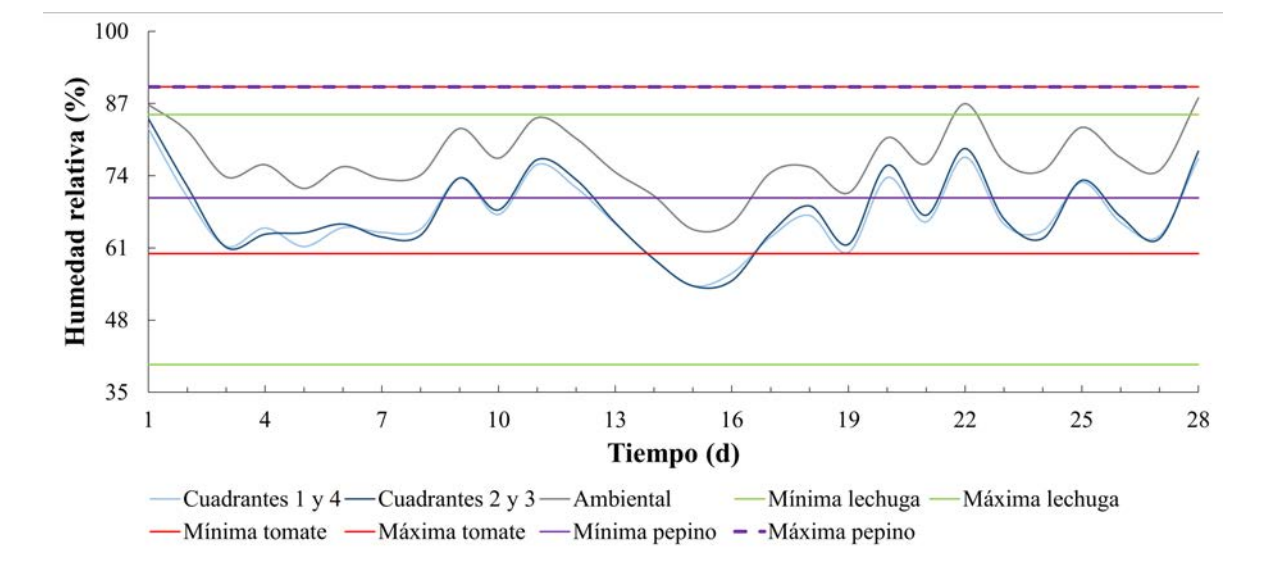

Figura A.18. Comportamiento horizontal de la humedad relativa en el intervalo diurno durante el tercer ciclo de producción respecto a los valores óptimos de producción de algunas hortalizas.

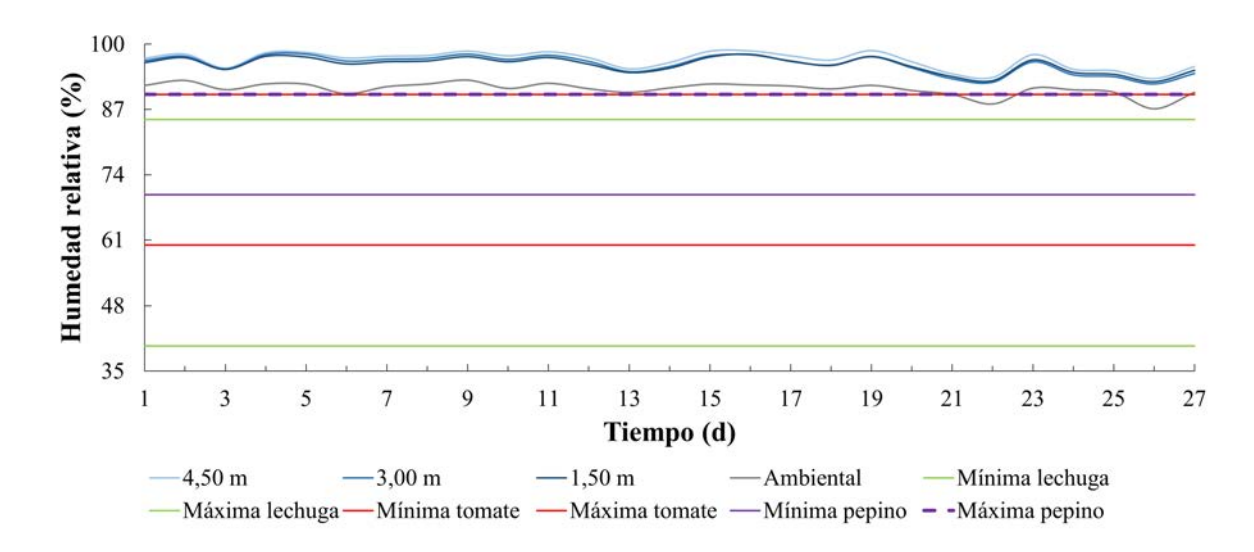

Figura A.19. Comportamiento vertical de la humedad relativa en el intervalo nocturno durante el primer ciclo de producción respecto a los valores óptimos de producción de algunas hortalizas.

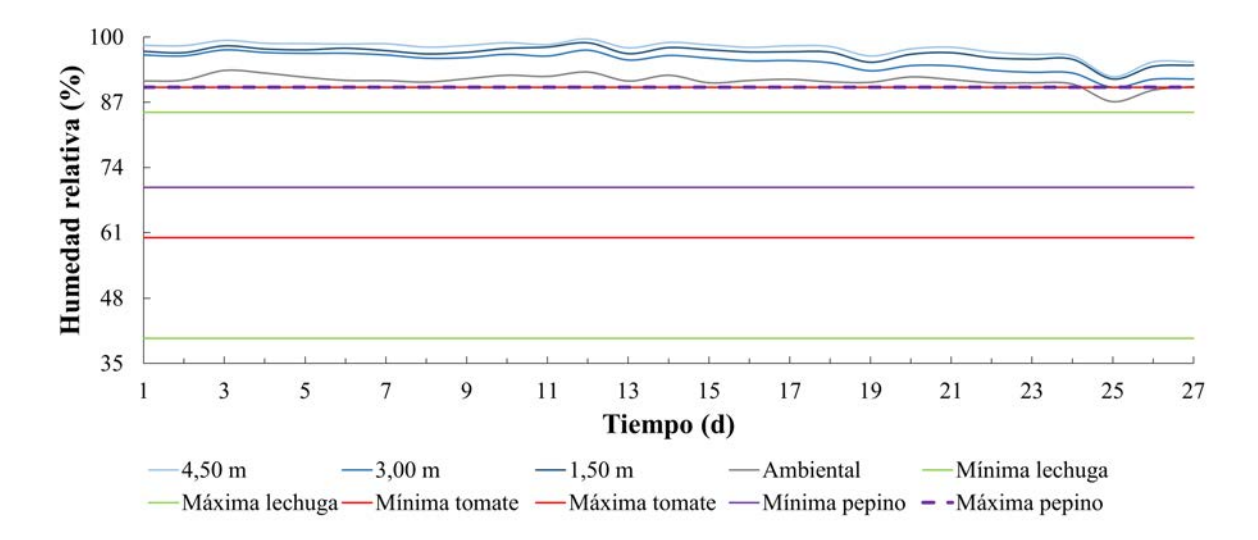

Figura A.20. Comportamiento vertical de la humedad relativa en el intervalo nocturno durante el segundo ciclo de producción respecto a los valores óptimos de producción de algunas hortalizas.

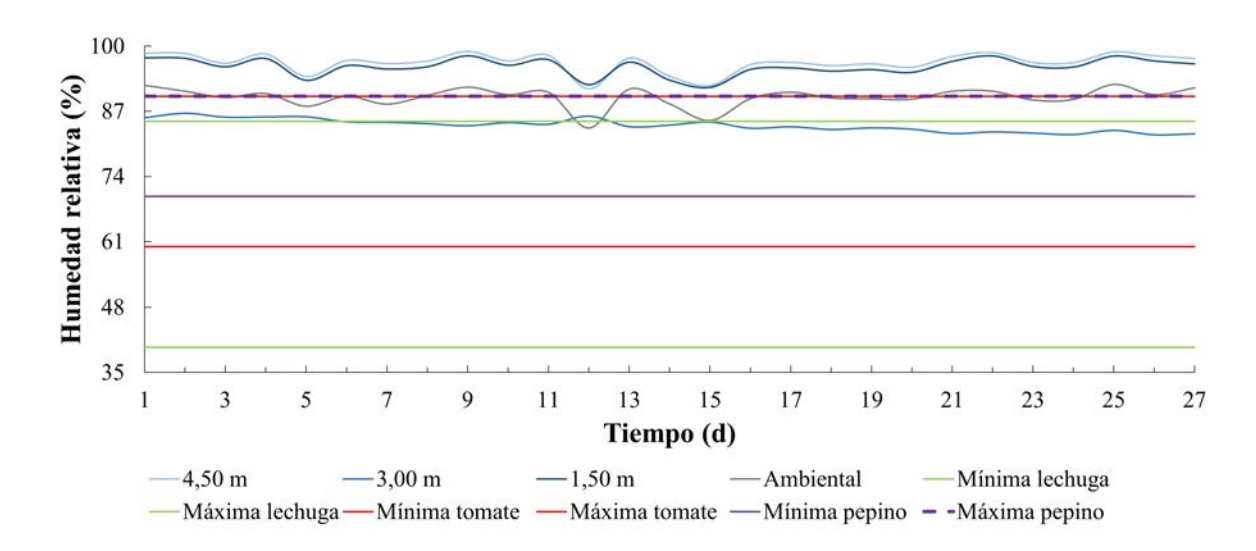

Figura A.21. Comportamiento vertical de la humedad relativa en el intervalo nocturno durante el tercer ciclo de producción respecto a los valores óptimos de producción de algunas hortalizas.

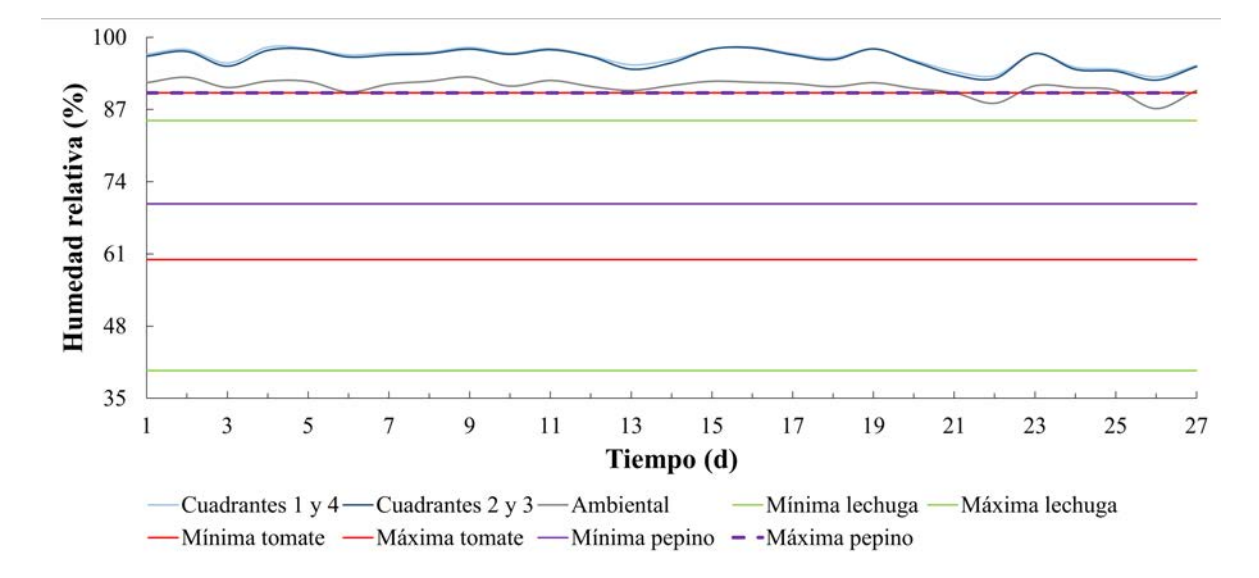

Figura A.22. Comportamiento horizontal de la humedad relativa en el intervalo nocturno durante el primer ciclo de producción respecto a los valores óptimos de producción de algunas hortalizas.

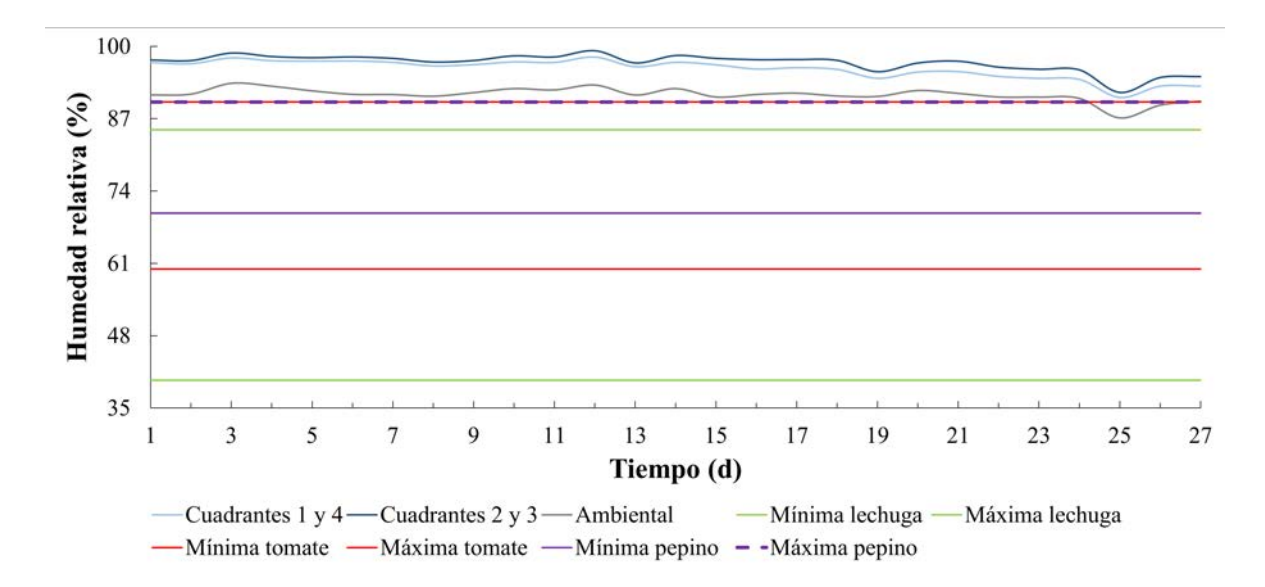

Figura A.23. Comportamiento horizontal de la humedad relativa en el intervalo nocturno durante el segundo ciclo de producción respecto a los valores óptimos de producción de algunas hortalizas.

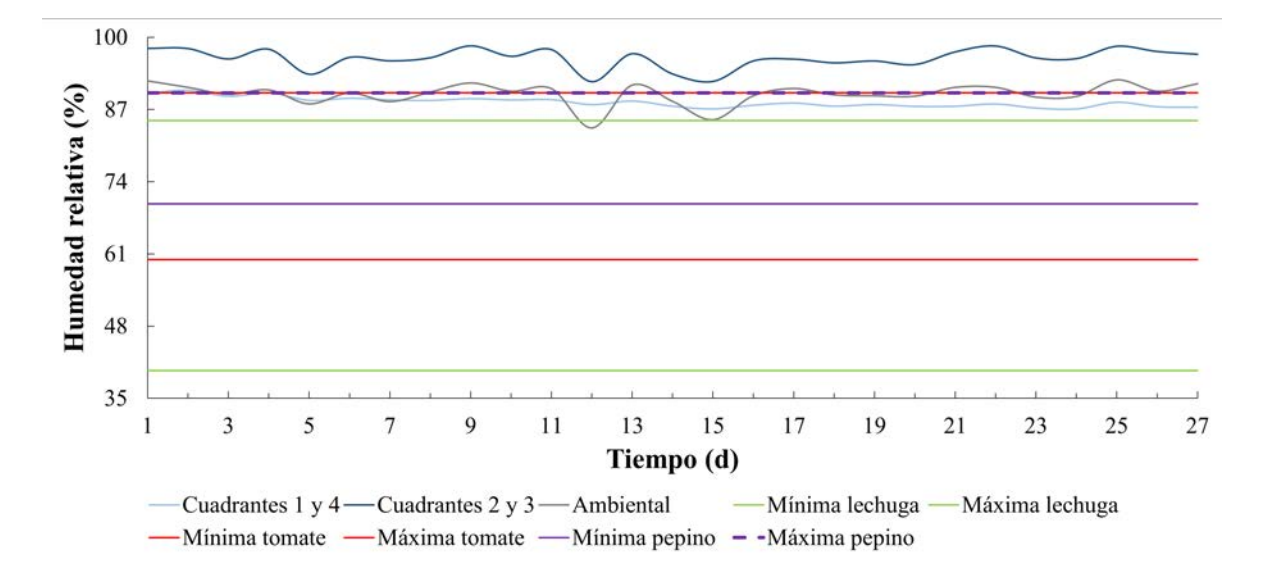

Figura A.24. Comportamiento horizontal de la humedad relativa en el intervalo nocturno durante el tercer ciclo de producción respecto a los valores óptimos de producción de algunas hortalizas.

### **Anexo B Prueba de mallas**

| Malla            | Conformación | <b>Nodos</b> | Elementos | Oblicuidad | Ortogonalidad |
|------------------|--------------|--------------|-----------|------------|---------------|
| $\mathbf{1}$     | Polyhedra    | 2872657      | 511154    | 0,54       | 0,20          |
| $\overline{2}$   | Polyhedra    | 2855687      | 511094    | 0,52       | 0,20          |
| 3                | Polyhedra    | 2822259      | 506493    | 0,53       | 0,20          |
| $\boldsymbol{4}$ | Polyhedra    | 2832115      | 505218    | 0,51       | 0,20          |
| 5                | Polyhedra    | 2815077      | 505116    | 0,52       | 0,20          |
| 6                | Polyhedra    | 2808306      | 502432    | 0,47       | 0,20          |
| 7                | Polyhedra    | 2784346      | 497571    | 0,51       | 0,20          |
| 8                | Polyhedra    | 2700837      | 484460    | 0,52       | 0,20          |
| 9                | Polyhedra    | 2688285      | 482398    | 0,52       | 0,20          |
| 10               | Polyhedra    | 2649925      | 475101    | 0,53       | 0,20          |
| 11               | Polyhexcore  | 1007529      | 505315    | 0,51       | 0,20          |
| 12               | Polyhexcore  | 1106160      | 499527    | 0,52       | 0,20          |
| 13               | Polyhexcore  | 871384       | 482664    | 0,64       | 0,20          |
| 14               | Polyhexcore  | 933037       | 453615    | 0,51       | 0,20          |
| 15               | Polyhexcore  | 1003900      | 449617    | 0,53       | 0,20          |
| 16               | Polyhexcore  | 989289       | 436874    | 0,52       | 0,20          |
| 17               | Polyhexcore  | 849342       | 413965    | 0,52       | 0,20          |
| 18               | Polyhexcore  | 886198       | 385827    | 0,53       | 0,20          |
| 19               | Polyhexcore  | 785195       | 377050    | 0,51       | 0,20          |
| 20               | Polyhexcore  | 801893       | 347679    | 0,52       | 0,20          |

Cuadro B.1. Características de las mallas puestas a prueba de calidad.

| Malla | Conformación | <b>Nodos</b> | Elementos | Oblicuidad | Ortogonalidad |
|-------|--------------|--------------|-----------|------------|---------------|
| 21    | Polyhexcore  | 726371       | 342853    | 0,52       | 0,20          |
| 22    | Polyhexcore  | 679988       | 314661    | 0,51       | 0,20          |
| 23    | Polyhexcore  | 728608       | 309037    | 0,52       | 0,20          |
| 24    | Polyhexcore  | 625661       | 286664    | 0,51       | 0,20          |
| 25    | Polyhexcore  | 665664       | 277991    | 0,52       | 0,20          |
| 26    | Polyhexcore  | 588854       | 267867    | 0,51       | 0,20          |
| 27    | Polyhexcore  | 550647       | 247626    | 0,52       | 0,20          |
| 28    | Polyhexcore  | 567422       | 233309    | 0,52       | 0,20          |
| 29    | Polyhexcore  | 512611       | 227269    | 0,51       | 0,20          |
| 30    | Polyhexcore  | 521725       | 214493    | 0,47       | 0,20          |
| 31    | Polyhexcore  | 488877       | 213285    | 0,49       | 0,20          |
| 32    | Polyhexcore  | 459528       | 199024    | 0,51       | 0,20          |
| 33    | Polyhexcore  | 429853       | 185506    | 0,51       | 0,20          |
| 34    | Polyhexcore  | 414851       | 174839    | 0,50       | 0,20          |
| 35    | Polyhexcore  | 394204       | 163497    | 0,52       | 0,11          |
| 36    | Polyhexcore  | 372554       | 152922    | 0,50       | 0,20          |
| 37    | Polyhexcore  | 352467       | 145016    | 0,54       | 0,20          |
| 38    | Polyhexcore  | 338128       | 136842    | 0,52       | 0,20          |
| 39    | Polyhexcore  | 321173       | 128204    | 0,53       | 0,20          |
| 40    | Polyhexcore  | 309706       | 122297    | 0,54       | 0,20          |
| 41    | Polyhexcore  | 294788       | 116859    | 0,54       | 0,20          |
| 42    | Polyhexcore  | 285300       | 110955    | 0,64       | 0,20          |

Cuadro B.1. Características de las mallas puestas a prueba de calidad (continuación).

| Malla            | Conformación | Promedio del error respecto<br>a los datos registrados<br>de temperatura (%) | Promedio del error respecto<br>a los datos registrados<br>de humedad relativa (%) |
|------------------|--------------|------------------------------------------------------------------------------|-----------------------------------------------------------------------------------|
| $\mathbf{1}$     | Polyhedra    | 17,73                                                                        | 39,67                                                                             |
| $\overline{2}$   | Polyhedra    | 18,10                                                                        | 40,85                                                                             |
| 3                | Polyhedra    | 18,65                                                                        | 42,69                                                                             |
| $\boldsymbol{4}$ | Polyhedra    | 17,70                                                                        | 39,62                                                                             |
| 5                | Polyhedra    | 18,55                                                                        | 42,31                                                                             |
| 6                | Polyhedra    | 17,95                                                                        | 40,39                                                                             |
| 7                | Polyhedra    | 17,85                                                                        | 40,06                                                                             |
| 8                | Polyhedra    | 18,20                                                                        | 41,19                                                                             |
| 9                | Polyhedra    | 18,34                                                                        | 41,64                                                                             |
| 10               | Polyhedra    | 18,24                                                                        | 41,29                                                                             |
| 11               | Polyhexcore  | 17,99                                                                        | 40,51                                                                             |
| 12               | Polyhexcore  | 18,65                                                                        | 42,66                                                                             |
| 13               | Polyhexcore  | 17,60                                                                        | 39,25                                                                             |
| 14               | Polyhexcore  | 18,12                                                                        | 40,92                                                                             |
| 15               | Polyhexcore  | 18,55                                                                        | 42,36                                                                             |
| 16               | Polyhexcore  | 18,57                                                                        | 42,38                                                                             |
| 17               | Polyhexcore  | 17,60                                                                        | 39,27                                                                             |
| 18               | Polyhexcore  | 18,20                                                                        | 41,59                                                                             |
| 19               | Polyhexcore  | 18,29                                                                        | 41,42                                                                             |
| 20               | Polyhexcore  | 18,57                                                                        | 42,37                                                                             |

Cuadro B.2. Resultados de la prueba de mallas.

| Malla | Conformación | Promedio del error respecto<br>a los datos registrados<br>de temperatura $(\% )$ | Promedio del error respecto<br>a los datos registrados<br>de humedad relativa (%) |
|-------|--------------|----------------------------------------------------------------------------------|-----------------------------------------------------------------------------------|
| 21    | Polyhexcore  | 17,81                                                                            | 39,92                                                                             |
| 22    | Polyhexcore  | 18,10                                                                            | 40,83                                                                             |
| 23    | Polyhexcore  | 18,26                                                                            | 41,36                                                                             |
| 24    | Polyhexcore  | 17,77                                                                            | 39,79                                                                             |
| 25    | Polyhexcore  | 18,51                                                                            | 42,16                                                                             |
| 26    | Polyhexcore  | 18,26                                                                            | 41,38                                                                             |
| 27    | Polyhexcore  | 17,74                                                                            | 39,73                                                                             |
| 28    | Polyhexcore  | 18,16                                                                            | 41,04                                                                             |
| 29    | Polyhexcore  | 18,22                                                                            | 41,22                                                                             |
| 30    | Polyhexcore  | 18,30                                                                            | 41,50                                                                             |
| 31    | Polyhexcore  | 18,03                                                                            | 40,65                                                                             |
| 32    | Polyhexcore  | 17,85                                                                            | 40,06                                                                             |
| 33    | Polyhexcore  | 18,29                                                                            | 41,42                                                                             |
| 34    | Polyhexcore  | 17,99                                                                            | 40,51                                                                             |
| 35    | Polyhexcore  | 17,85                                                                            | 40,05                                                                             |
| 36    | Polyhexcore  | 18,21                                                                            | 41,15                                                                             |
| 37    | Polyhexcore  | 18,21                                                                            | 41,15                                                                             |
| 38    | Polyhexcore  | 17,98                                                                            | 40,44                                                                             |
| 39    | Polyhexcore  | 17,97                                                                            | 40,46                                                                             |
| 40    | Polyhexcore  | 18,10                                                                            | 40,84                                                                             |
| 41    | Polyhexcore  | 18,25                                                                            | 41,29                                                                             |
| 42    | Polyhexcore  | 18,10                                                                            | 40,84                                                                             |

Cuadro B.2. Resultados de la prueba de mallas (continuación).

#### **Anexo C Proceso de validación**

Cuadro C.1. Porcentaje de error obtenido mediante el método RMSE en el proceso de validación de la temperatura y la humedad relativa para el caso de estudio IIIa.

| Err. Temp. $(\% )$ | Cuadrante 1 |             | Cuadrante 2 Cuadrante 3 Cuadrante 4 |             | Promedio |
|--------------------|-------------|-------------|-------------------------------------|-------------|----------|
| $4,50 \; \rm{m}$   | 1,38        | 0,10        | 4,69                                | 1,21        | 1,84     |
| $3,00 \; \text{m}$ | 6,63        | 8,34        | 6,30                                | 5,42        | 6,67     |
| $1,50 \text{ m}$   | 8,15        | 11,64       | 11,10                               | 8,46        | 9,84     |
| Promedio           | 5,39        | 6,69        | 7,36                                | 5,03        | 6,12     |
|                    |             |             |                                     |             |          |
| Err. HR $(\% )$    | Cuadrante 1 | Cuadrante 2 | Cuadrante 3                         | Cuadrante 4 | Promedio |
| $4,50 \; \rm{m}$   | 0,68        | 4,95        | 10,94                               | 2,79        | 4,84     |
| $3,00 \text{ m}$   | 5,50        | 13,79       | 5,83                                | 9,96        | 8,77     |
| $1,50 \text{ m}$   | 15,09       | 19,58       | 19,33                               | 11,44       | 16,36    |
| Promedio           | 7,09        | 12,77       | 12,03                               | 8,06        | 9,99     |

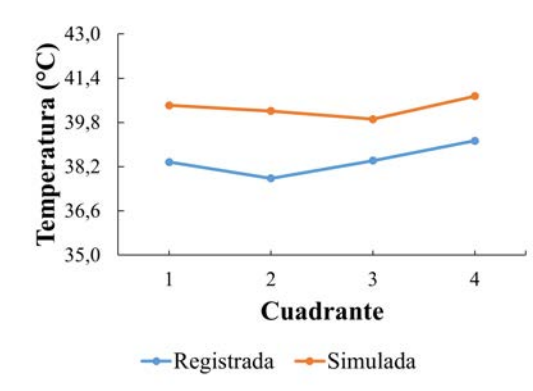

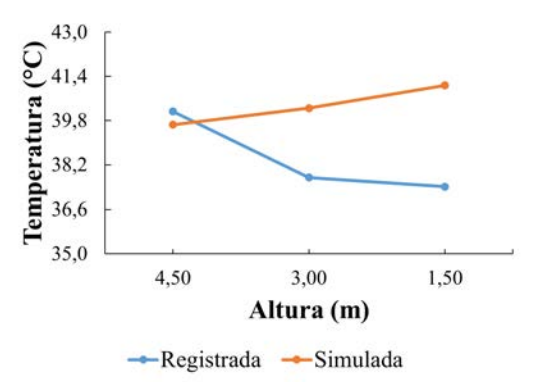

(a) Temperatura registrada y simulada por cuadrante.

 $46\,$ 

44

 $42$ 

40

38

36

Humedad<br>relativa (%)

(b) Temperatura registrada y simulada por altura.

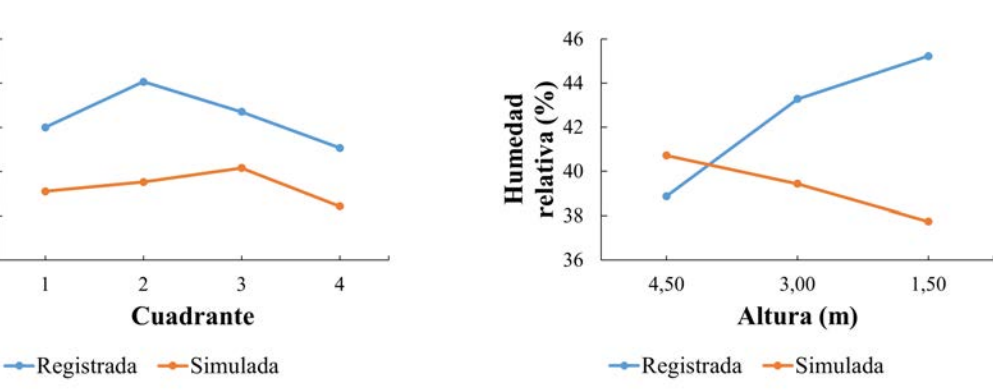

(c) Humedad relativa registrada y simulada por cuadrante.

(d) Humedad relativa registrada y simulada por altura.

Figura C.1. Comparación entre los datos registrados y simulados para el caso IIIa.

| Err. Temp. $(\% )$ |             | Cuadrante 1 Cuadrante 2 Cuadrante 3 Cuadrante 4 Promedio |                                     |      |          |
|--------------------|-------------|----------------------------------------------------------|-------------------------------------|------|----------|
| $4,50 \text{ m}$   | 3,35        | 3,57                                                     | 3,12                                | 3,12 | 3,29     |
| $3,00 \; \text{m}$ | 3,35        | 3,35                                                     | 3,35                                | 3,57 | 3,40     |
| $1,50 \text{ m}$   | 2,85        | 2,63                                                     | 3,57                                | 3,85 | 3,22     |
| Promedio           | 3,18        | 3,18                                                     | 3,35                                | 3,51 | 3,31     |
|                    |             |                                                          |                                     |      |          |
|                    |             |                                                          |                                     |      |          |
| Err. HR $(\% )$    | Cuadrante 1 |                                                          | Cuadrante 2 Cuadrante 3 Cuadrante 4 |      | Promedio |
| $4,50 \text{ m}$   | 9,45        | 9,45                                                     | 9,09                                | 9,09 | 9,27     |
| $3,00 \text{ m}$   | 8,74        | 8,74                                                     | 7,92                                | 8,74 | 8,54     |
| $1,50 \text{ m}$   | 9,06        | 7,61                                                     | 8,34                                | 8,29 | 8,33     |

Cuadro C.2. Porcentaje de error obtenido mediante el método RMSE en el proceso de validación de la temperatura y la humedad relativa para el caso de estudio IVb.

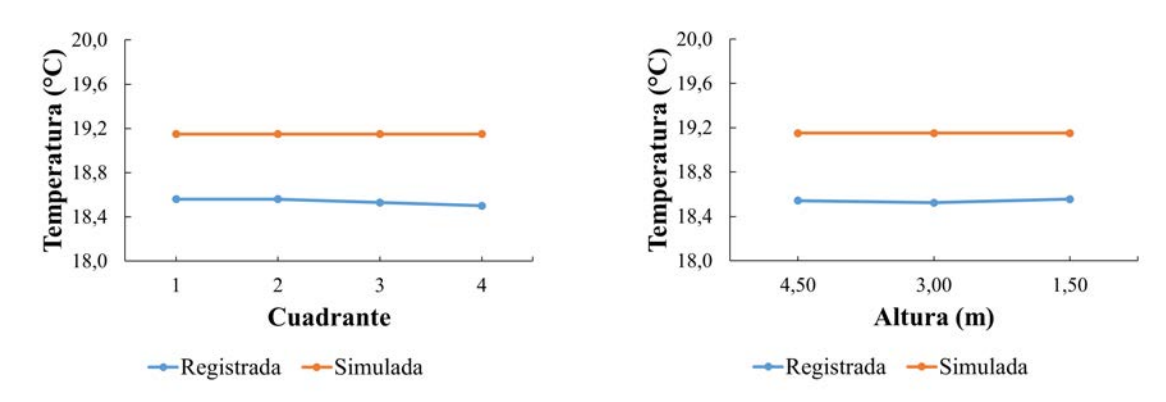

(a) Temperatura registrada y simulada por cuadrante.

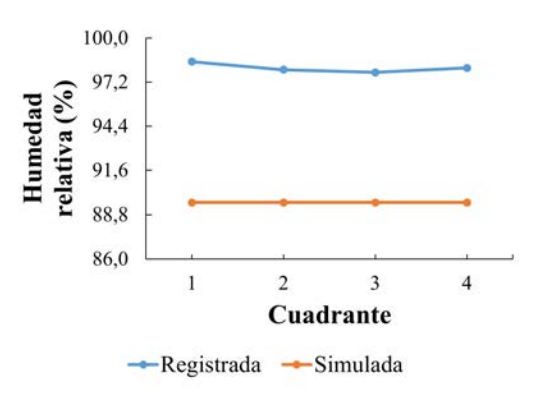

(b) Temperatura registrada y simulada por altura.

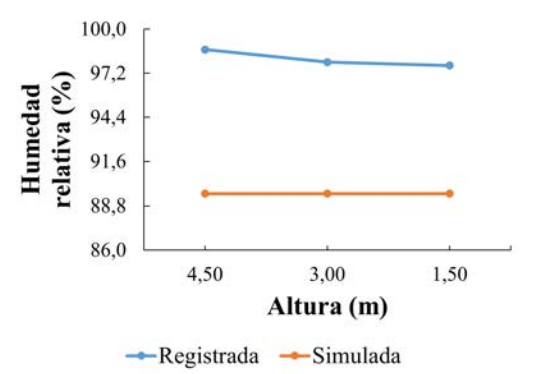

(c) Humedad relativa registrada y simulada por cuadrante.

(d) Humedad relativa registrada y simulada por altura.

Figura C.2. Comparación entre los datos registrados y simulados para el caso IVb.

## **Anexo D Ubicación de las condiciones de frontera del modelo desarrollado**

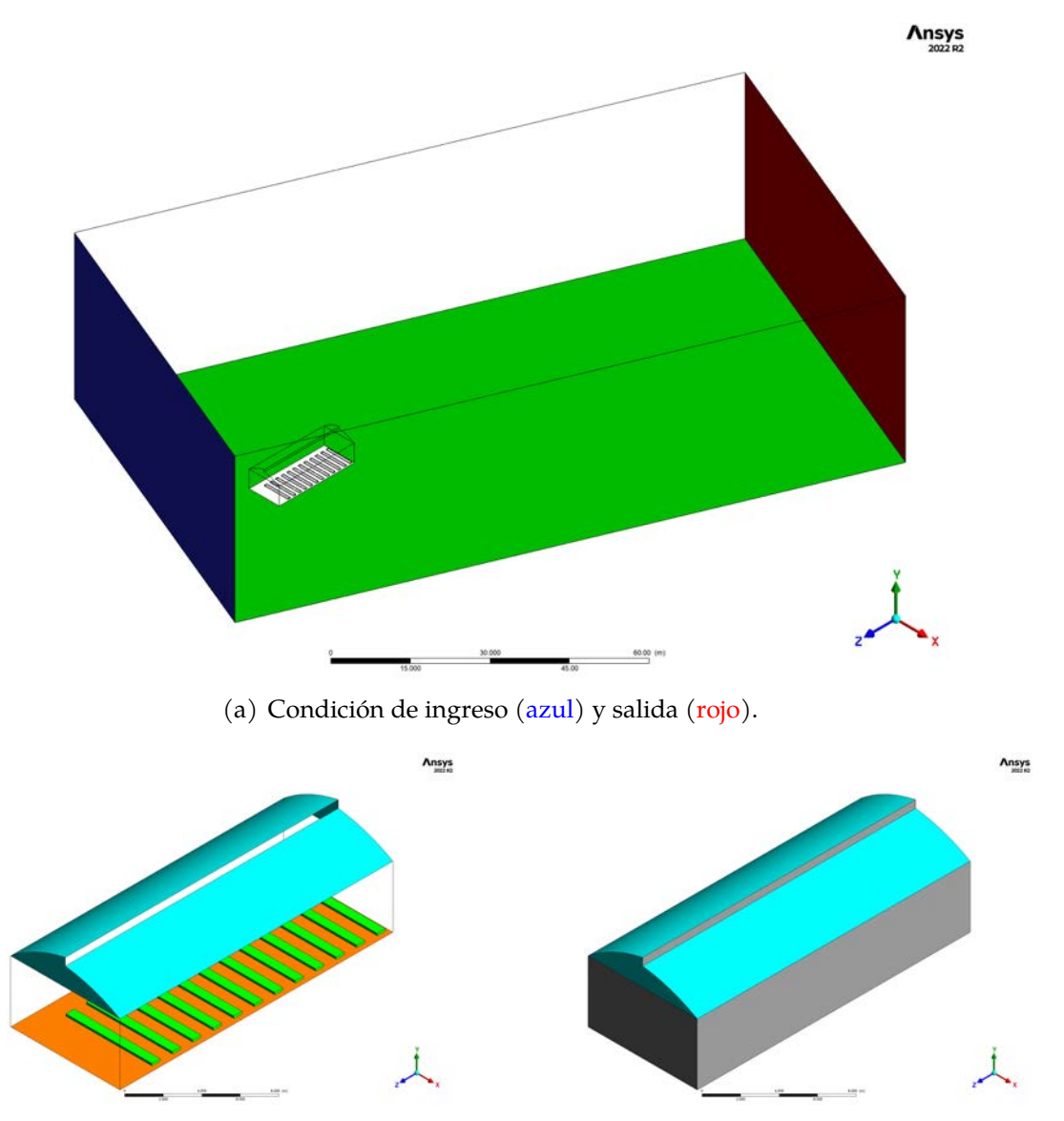

(b) Condición de temperatura constante en el techo del invernadero (cian), flujo de calor constante en el suelo (naranja) y salto poroso en las paredes y cenital (gris).

Figura D.1. Ubicacón de las condiciones de frontera utilizadas en el modelo.

# **Anexo E Contornos de temperatura y humedad relativa, y vectores de velocidad del viento**

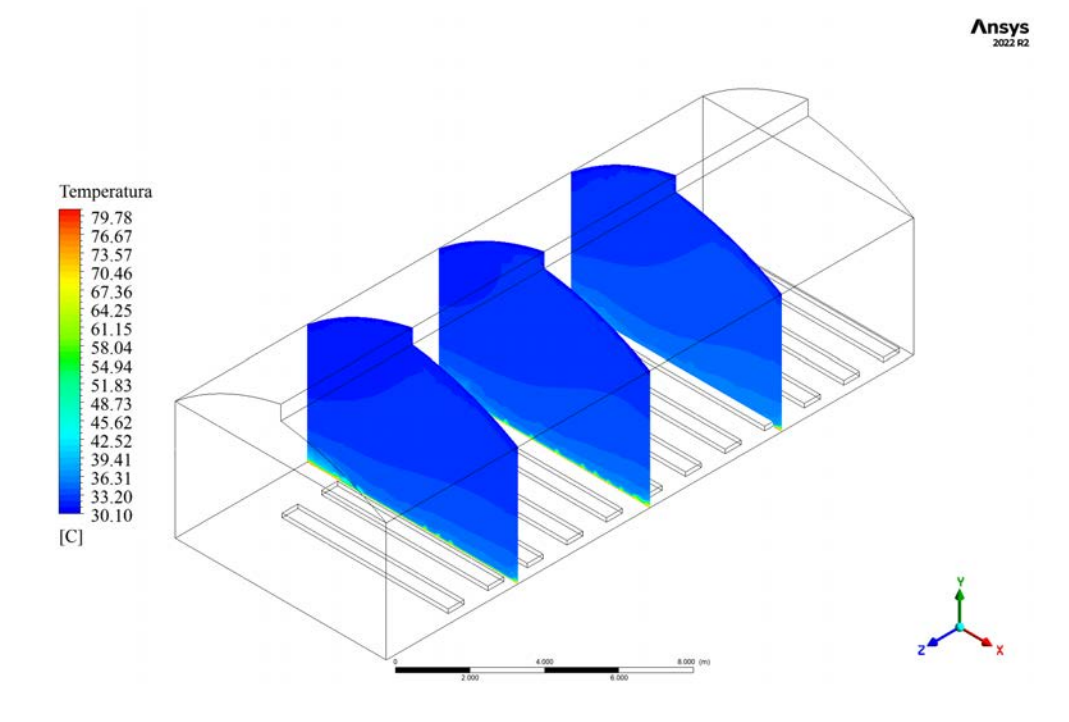

Figura E.1. Contornos transversales de temperatura para el caso Ia.

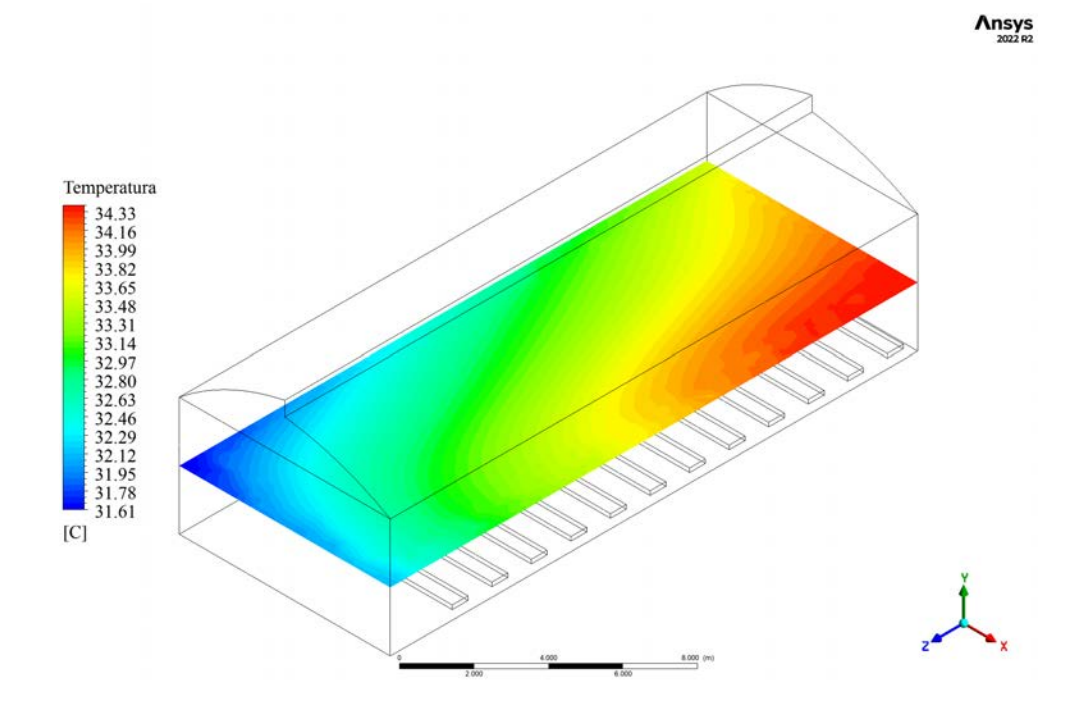

Figura E.2. Contorno horizontal de temperatura para el caso Ia.

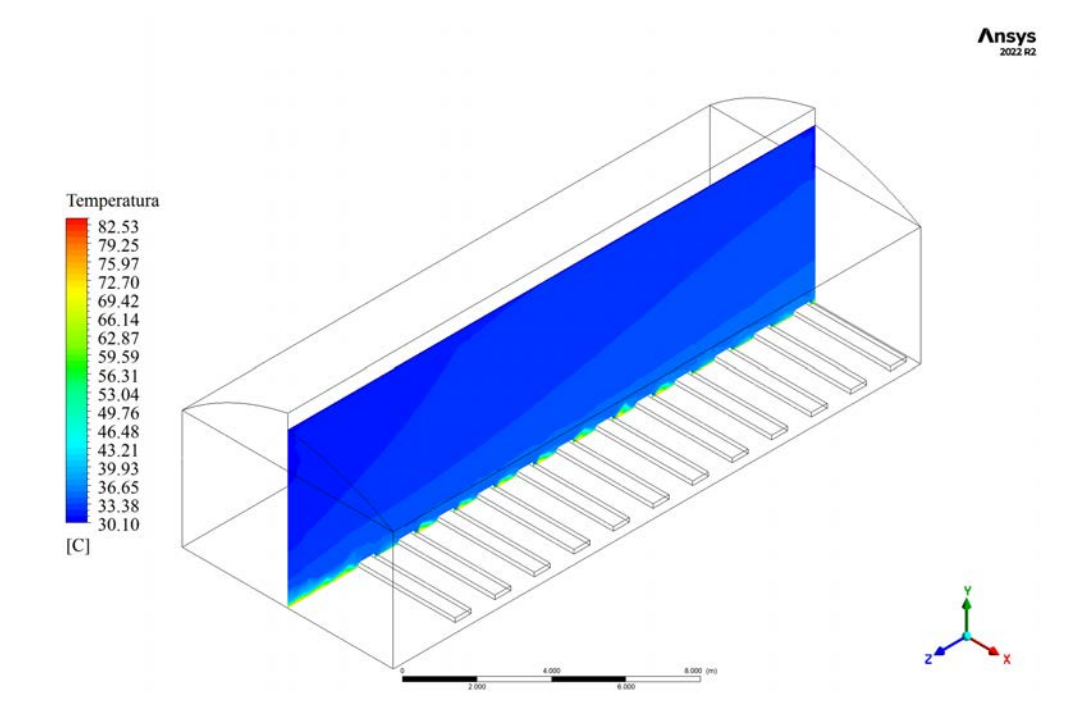

Figura E.3. Contorno longitudinal de temperatura para el caso Ia.
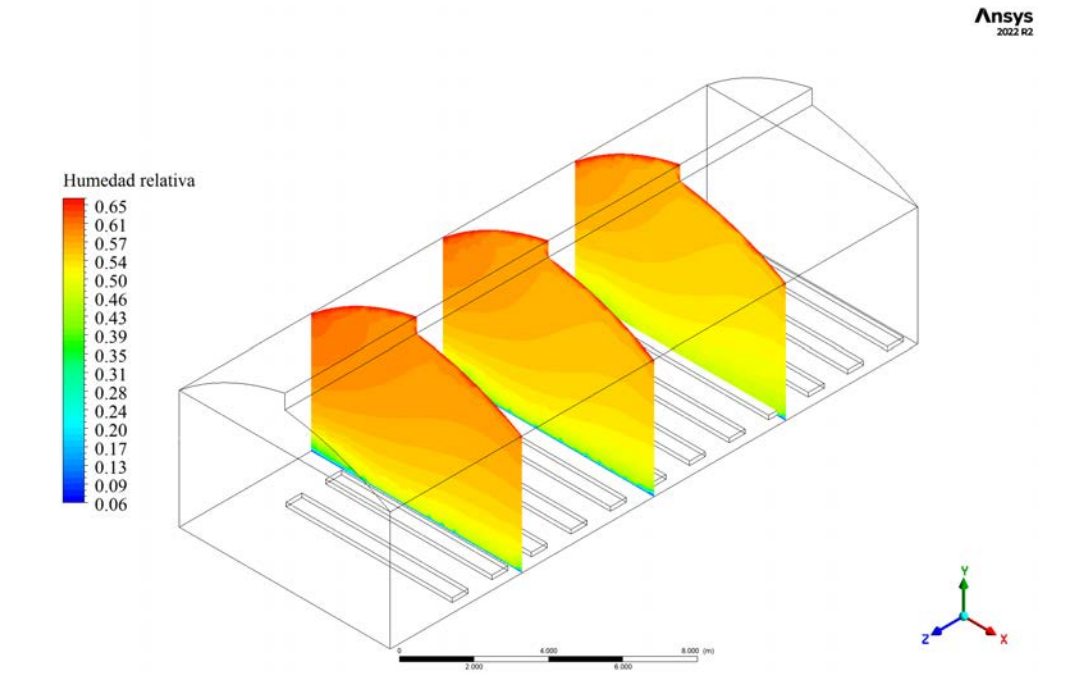

Figura E.4. Contornos transversales de humedad relativa para el caso Ia.

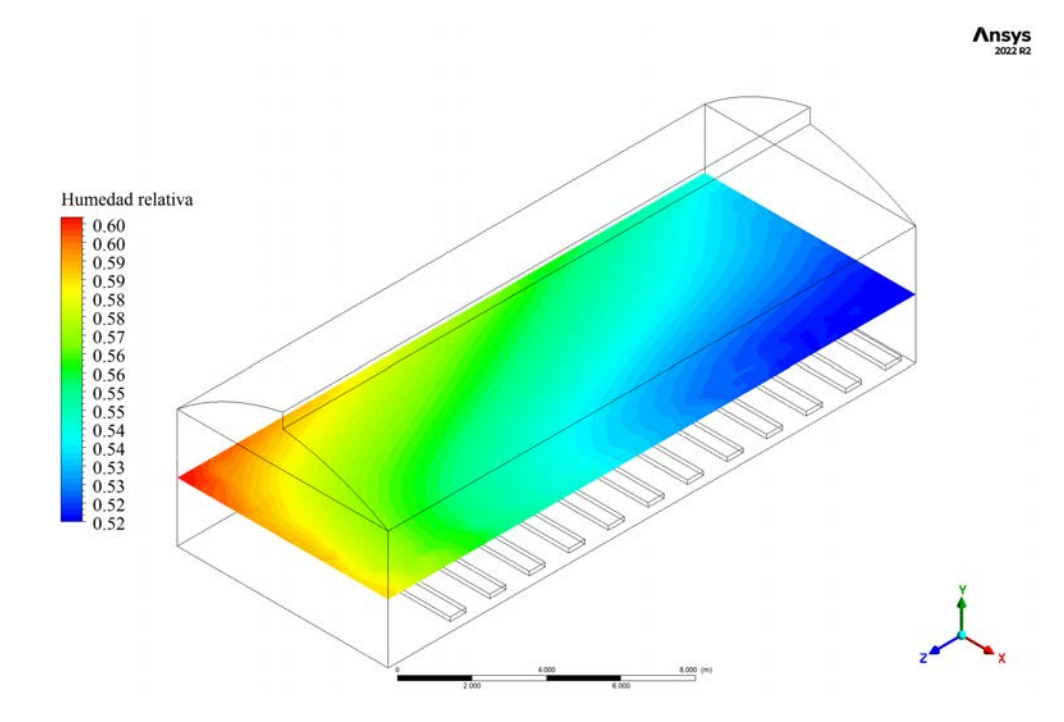

Figura E.5. Contorno horizontal de humedad relativa para el caso Ia.

120

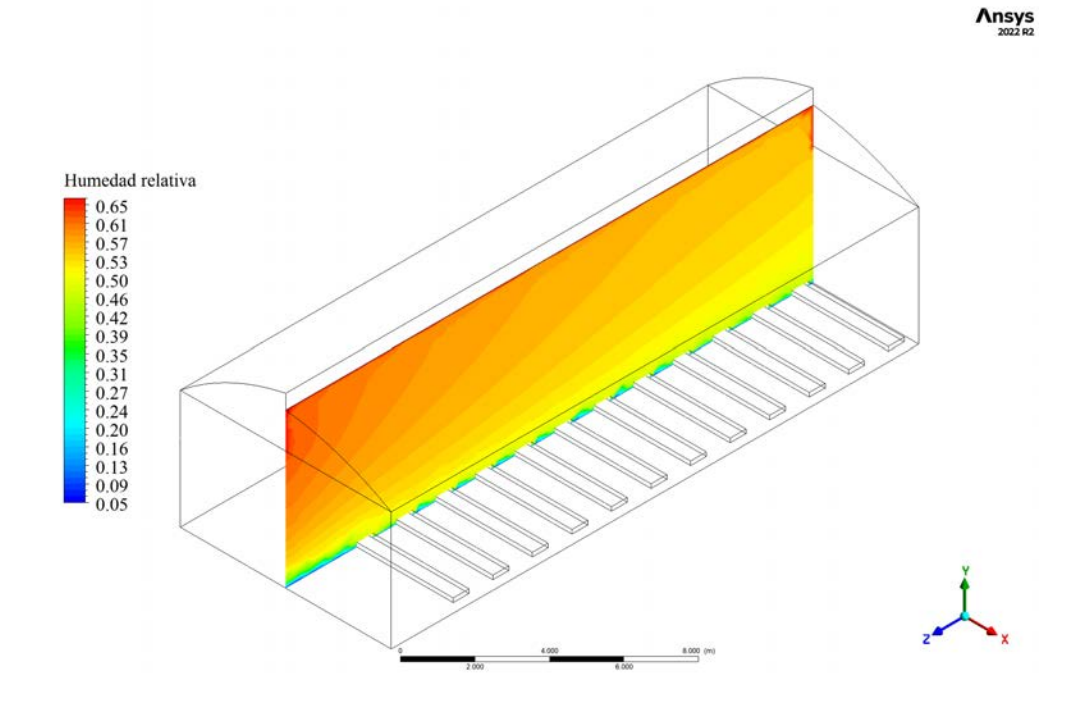

Figura E.6. Contorno longitudinal de humedad relativa para el caso Ia.

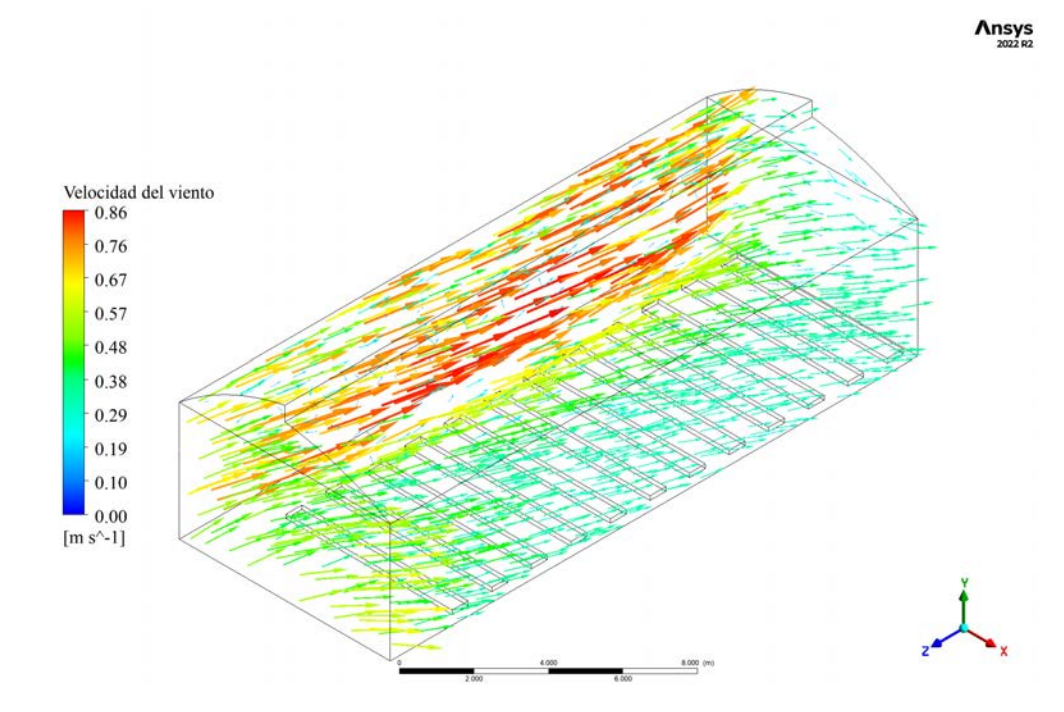

Figura E.7. Vectores de velocidad para el caso Ia.

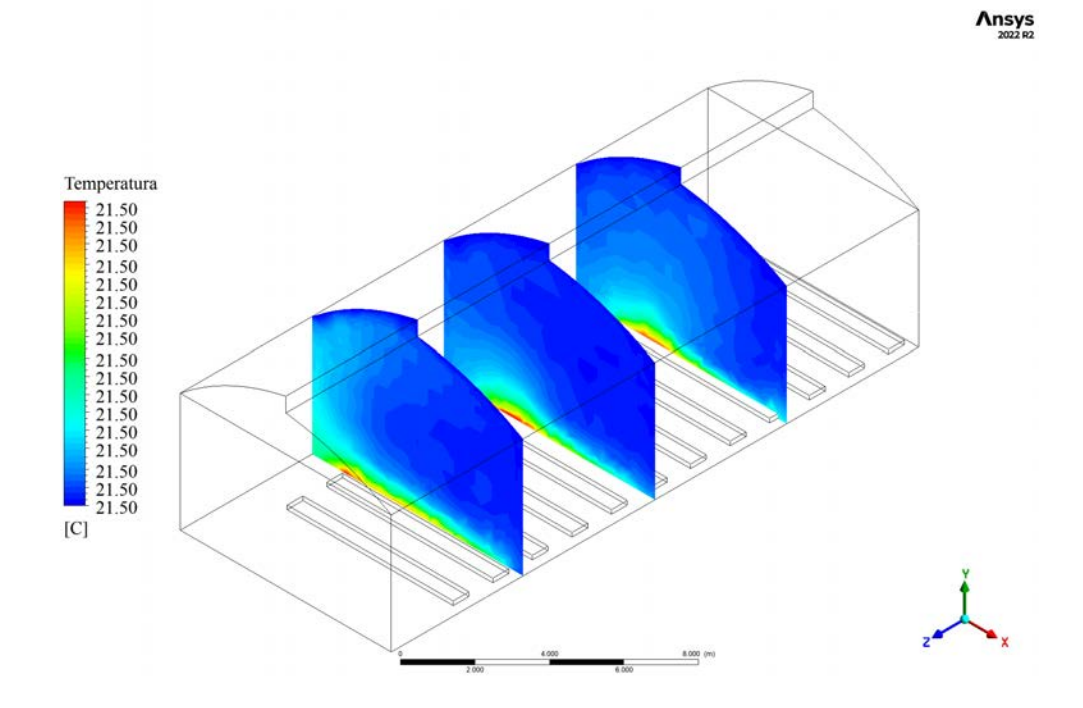

Figura E.8. Contornos transversales de temperatura para el caso IIIb.

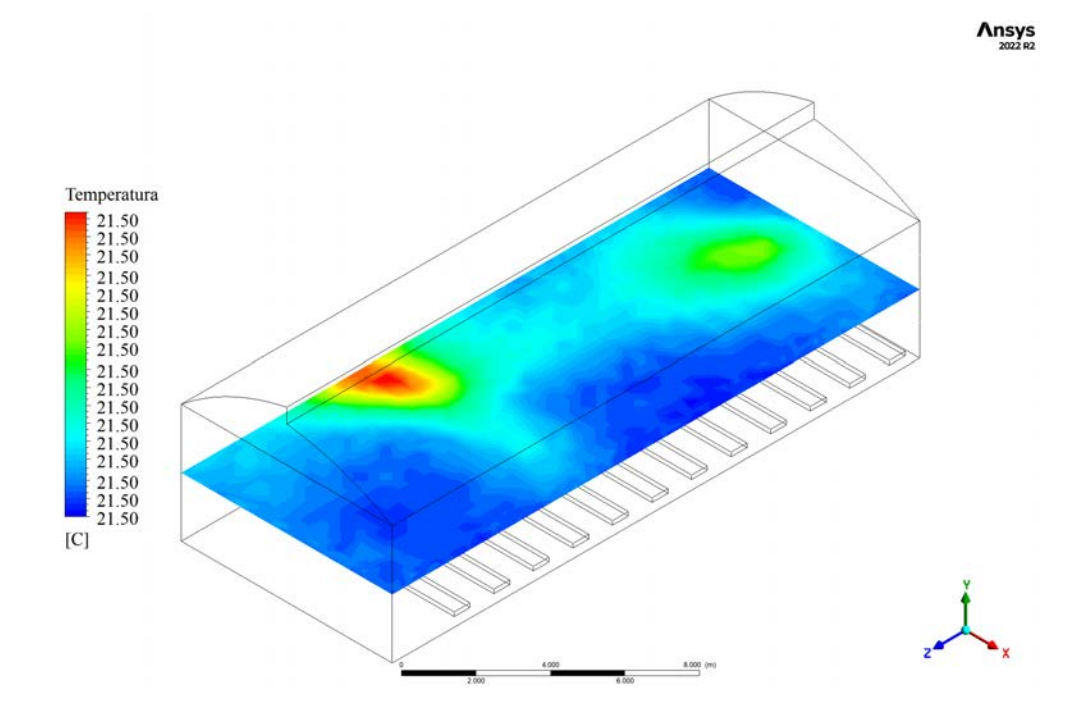

Figura E.9. Contorno horizontal de temperatura para el caso IIIb.

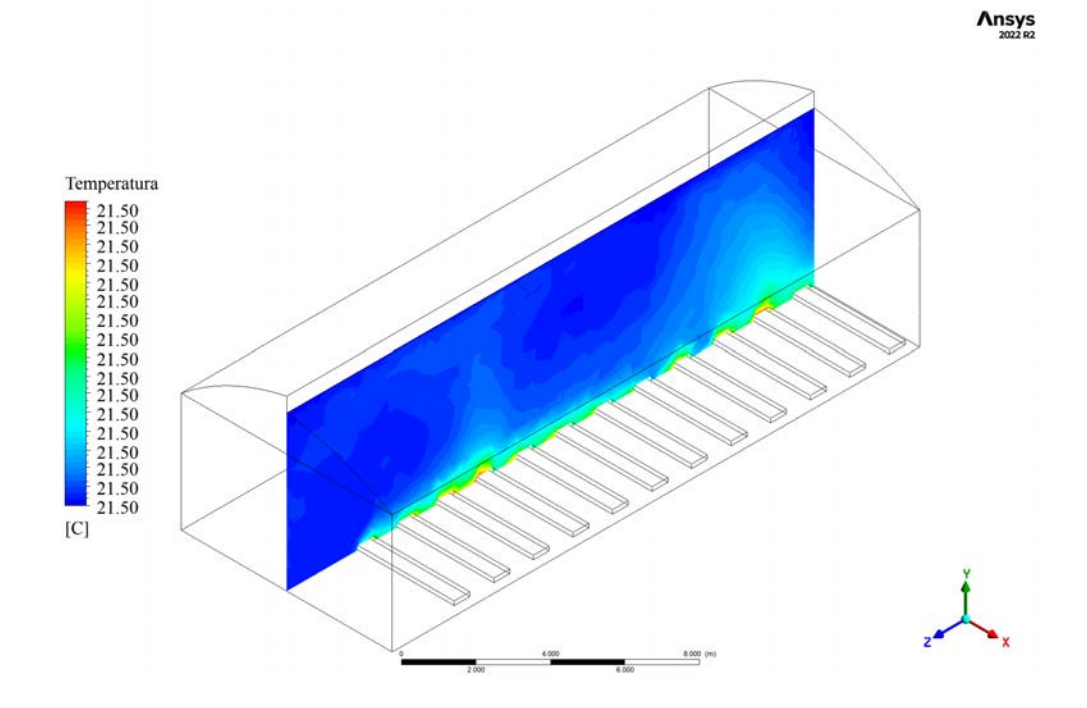

Figura E.10. Contorno longitudinal de temperatura para el caso IIIb.

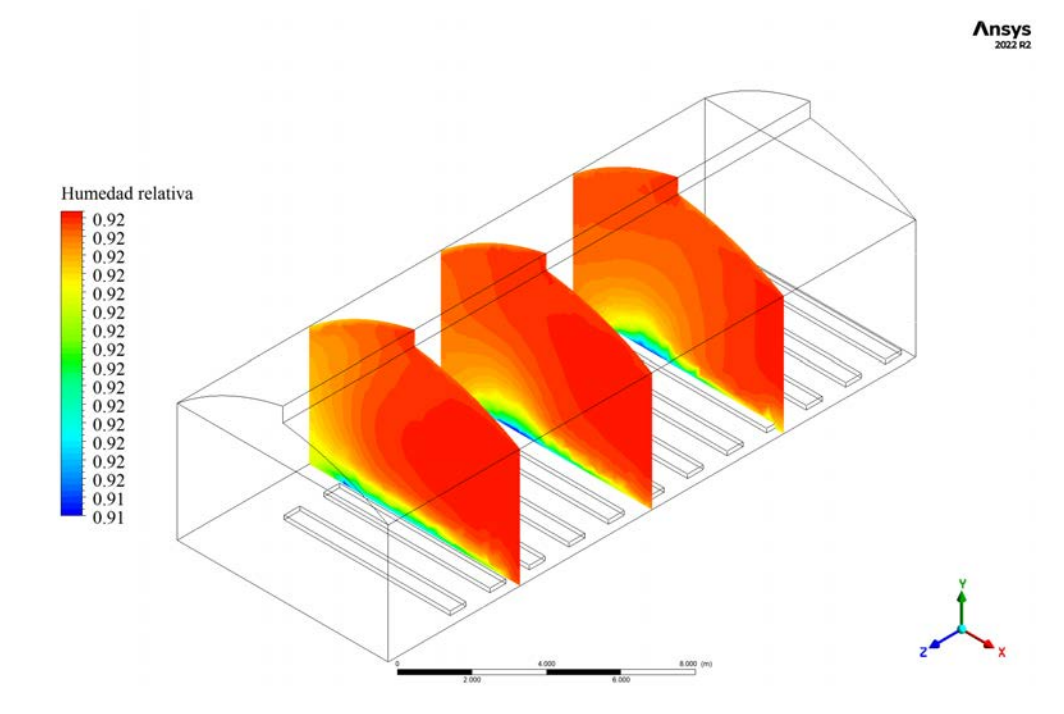

Figura E.11. Contornos transversales de humedad relativa para el caso IIIb.

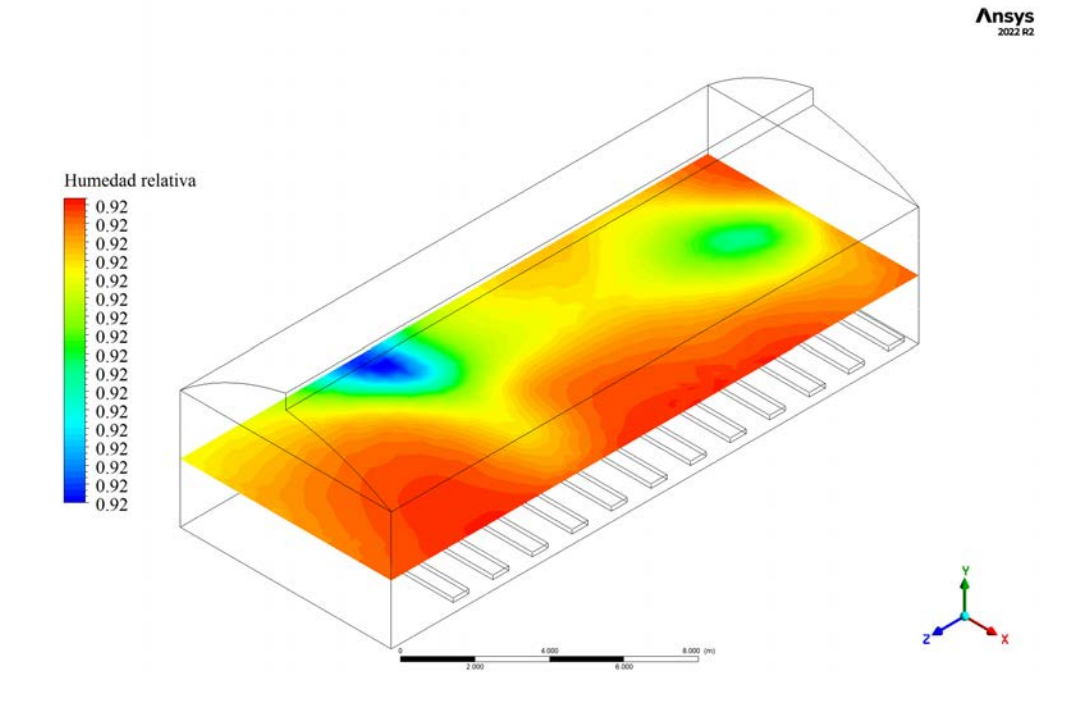

Figura E.12. Contorno horizontal de humedad relativa para el caso IIIb.

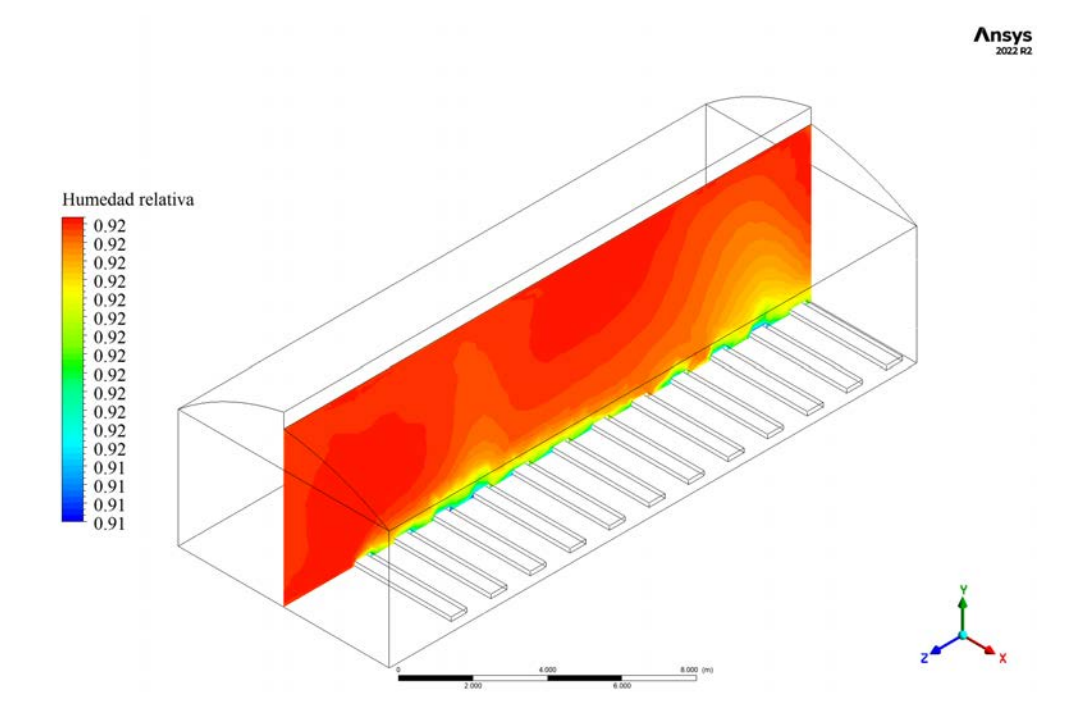

Figura E.13. Contorno longitudinal de humedad relativa para el caso IIIb.

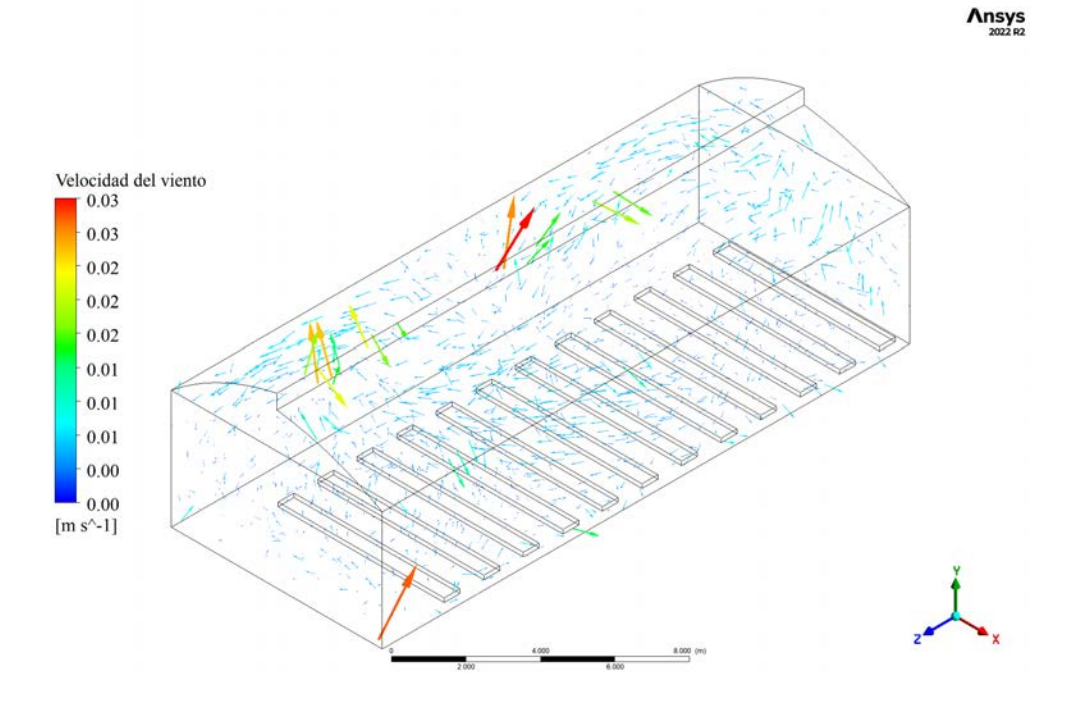

Figura E.14. Vectores de velocidad para el caso IIIb.

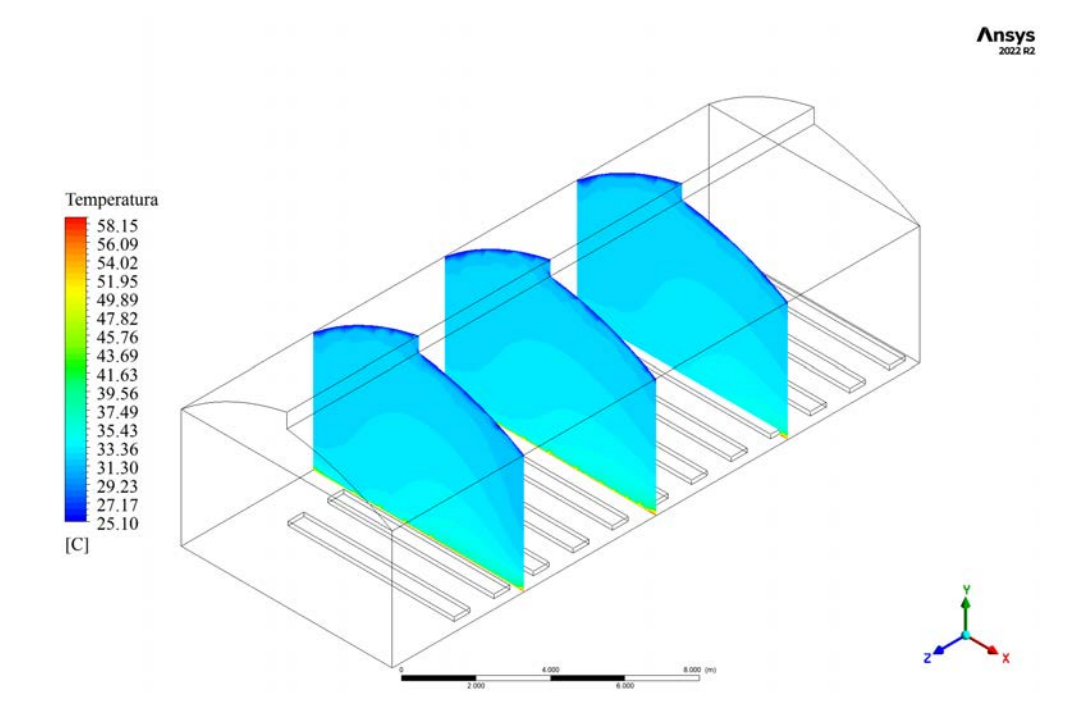

Figura E.15. Contornos transversales de temperatura para el caso IVa.

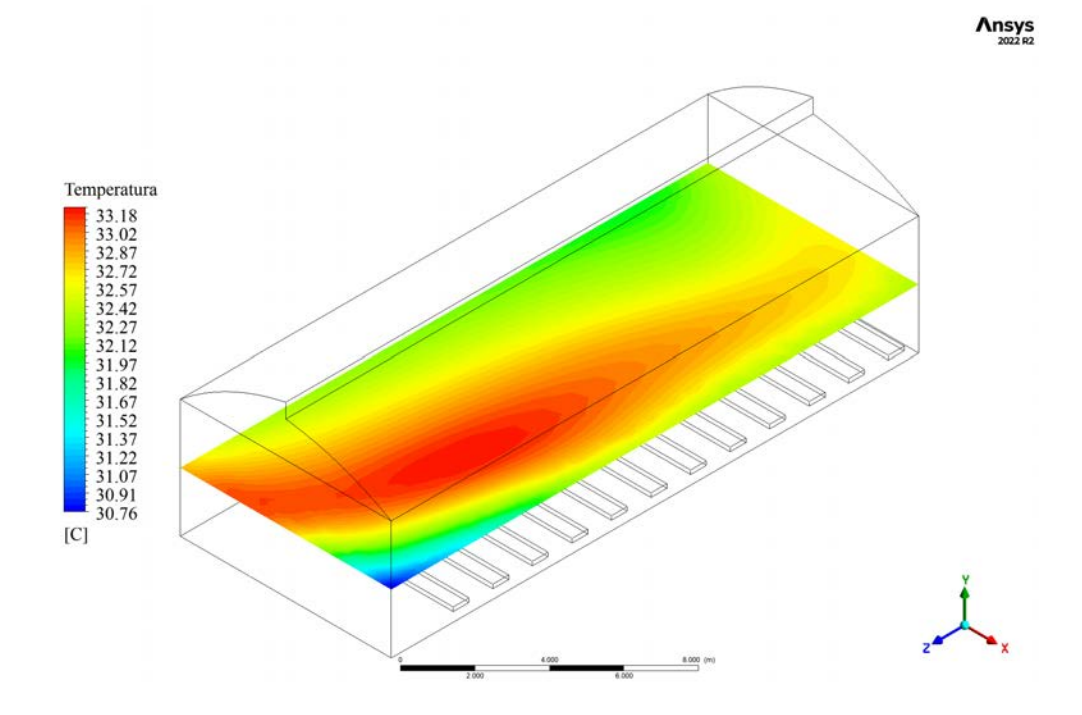

Figura E.16. Contorno horizontal de temperatura para el caso IVa.

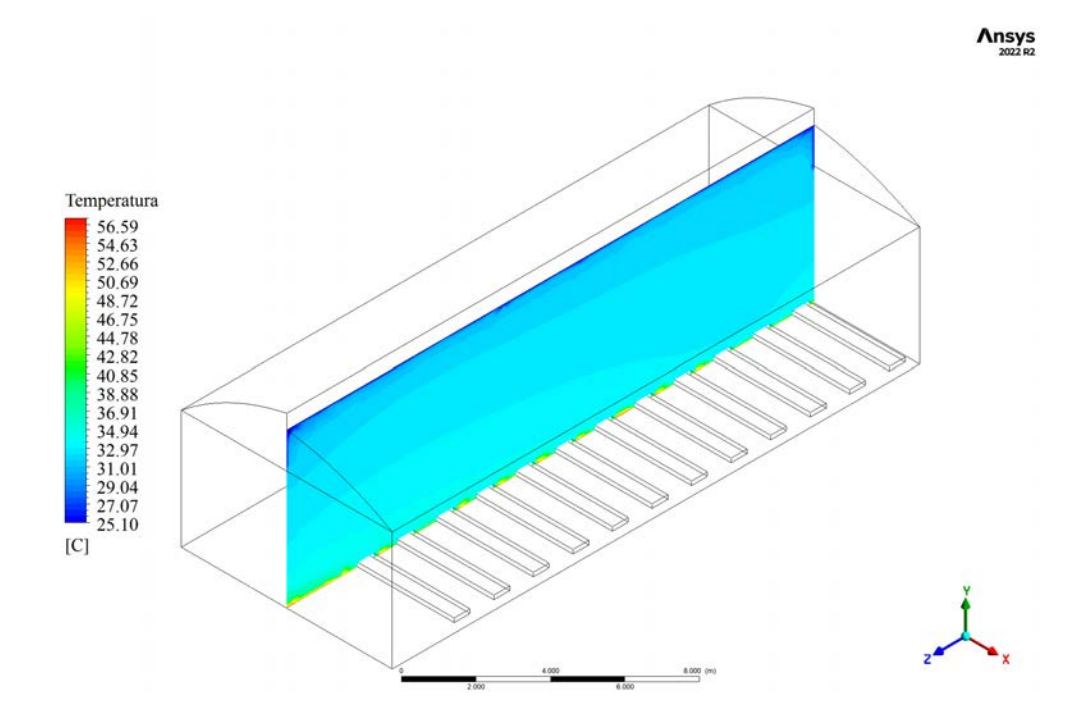

Figura E.17. Contorno longitudinal de temperatura para el caso IVa.

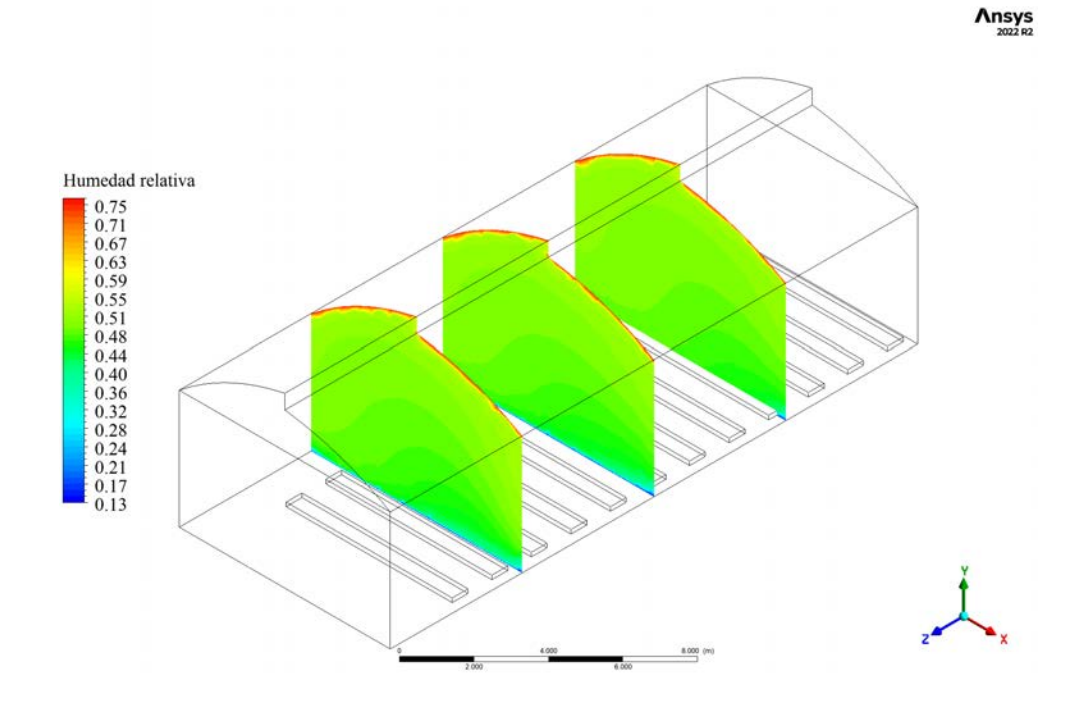

Figura E.18. Contornos transversales de humedad relativa para el caso IVa.

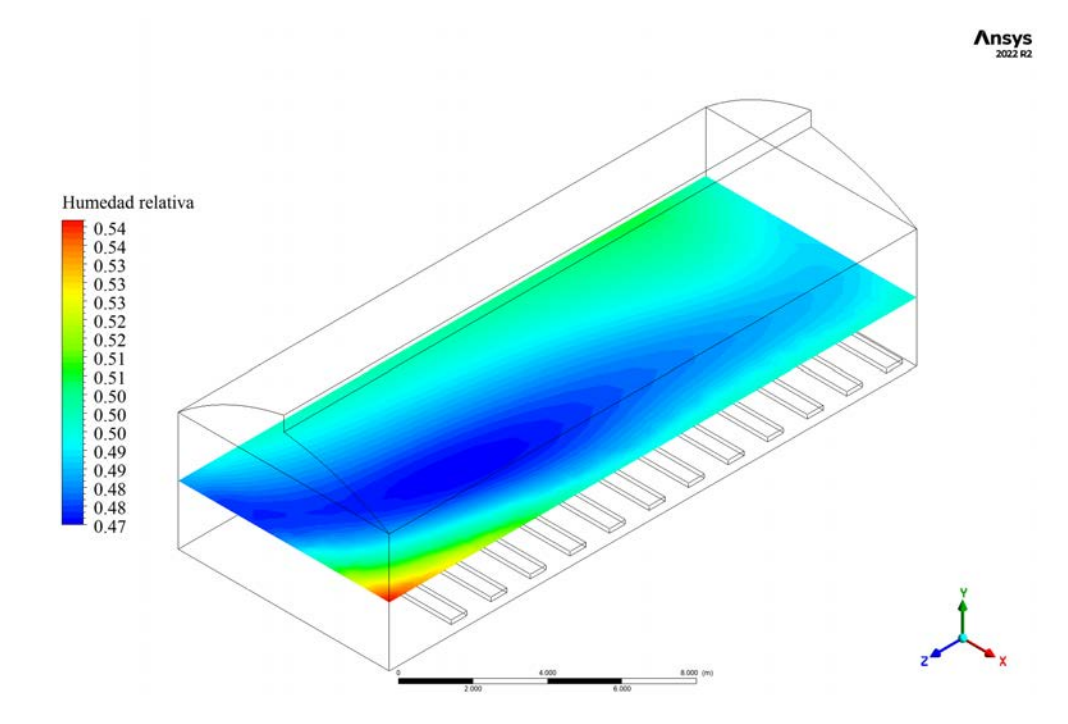

Figura E.19. Contorno horizontal de humedad relativa para el caso IVa.

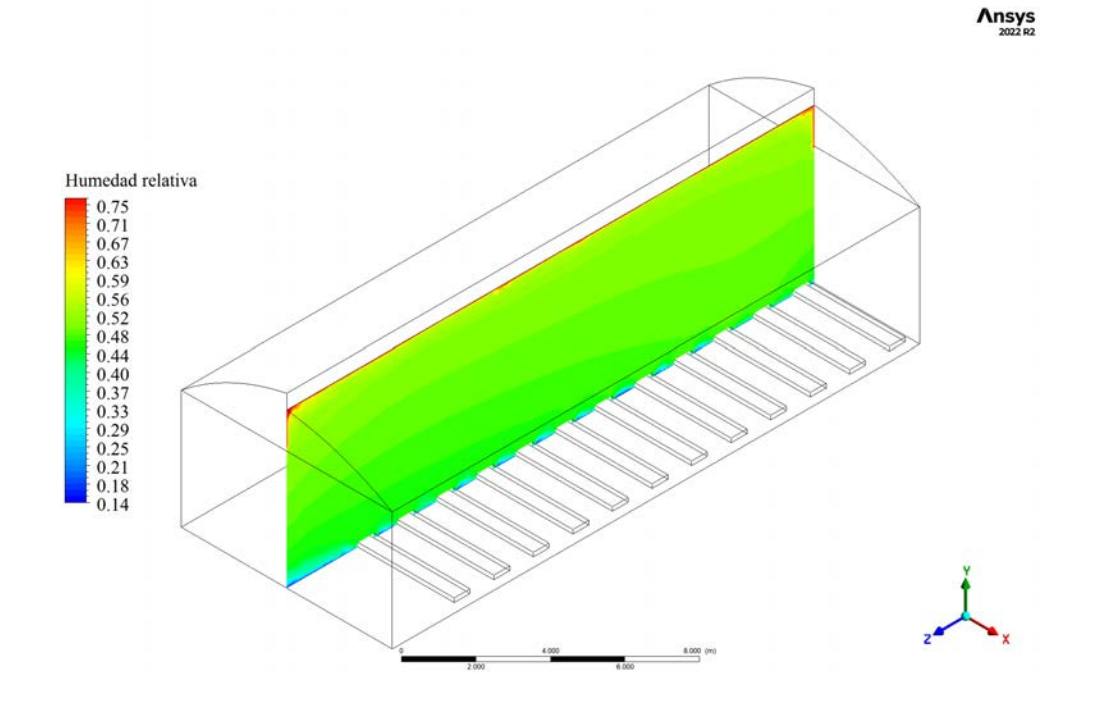

Figura E.20. Contorno longitudinal de humedad relativa para el caso IVa.

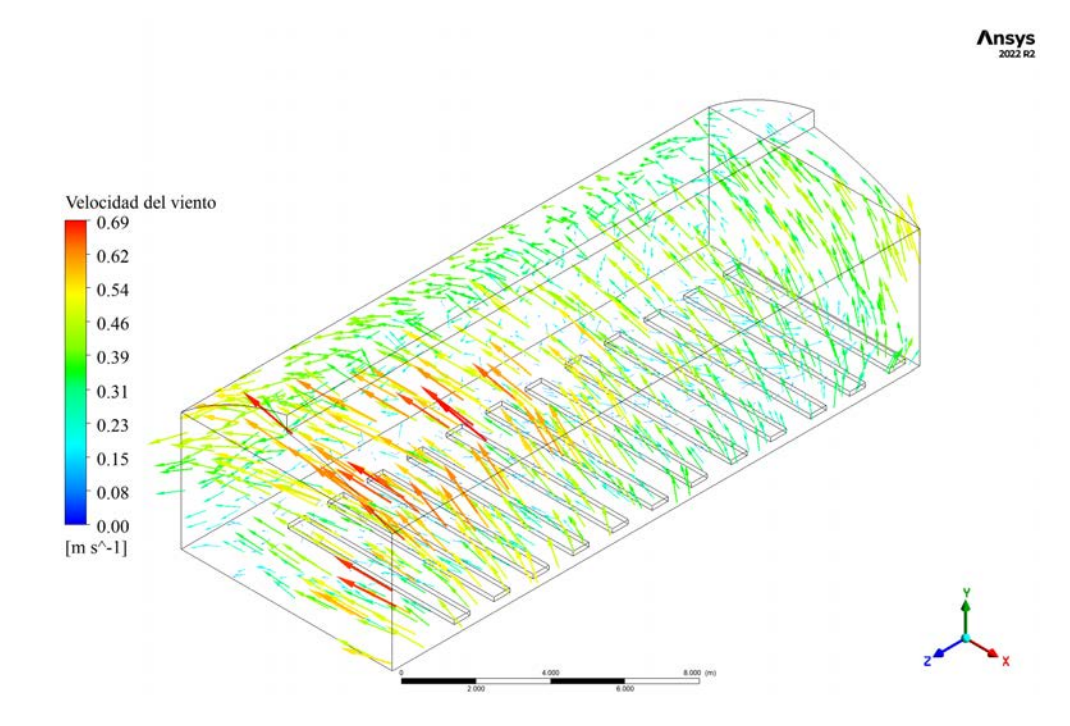

Figura E.21. Vectores de velocidad para el caso IVa.

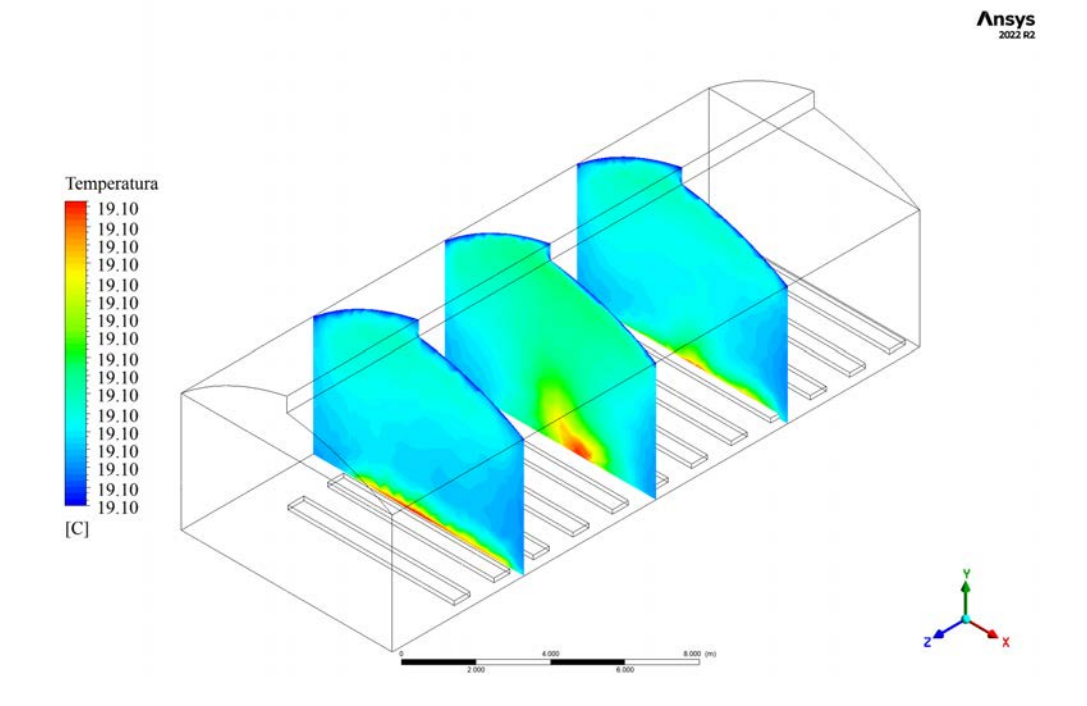

Figura E.22. Contornos transversales de temperatura para el caso IVb.

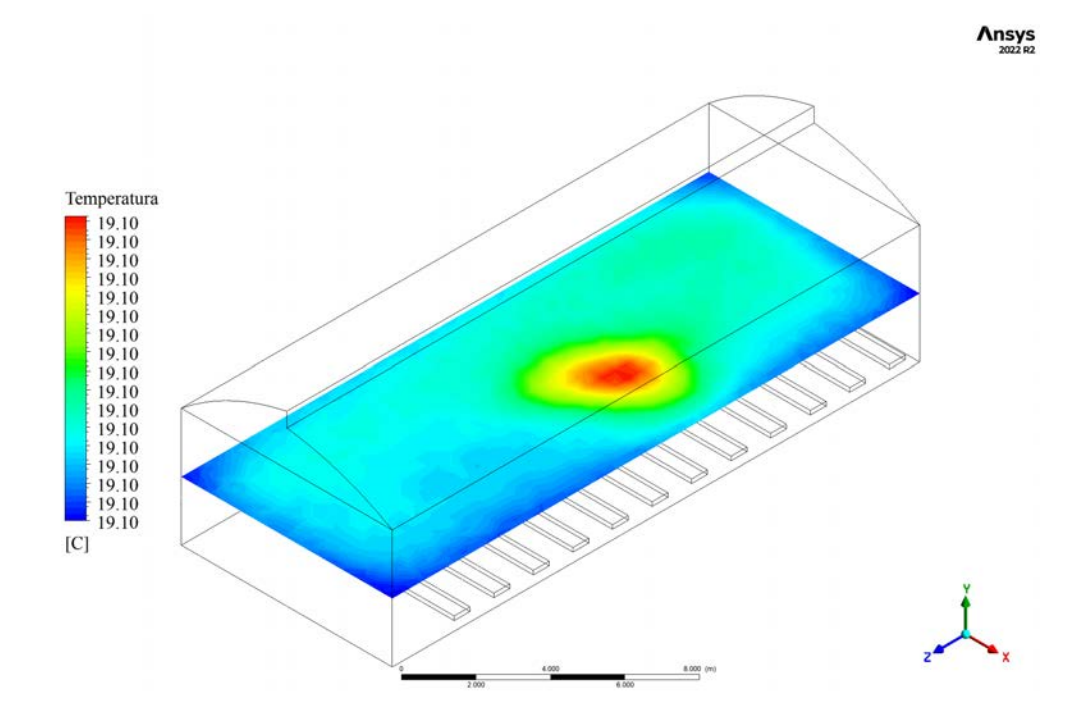

Figura E.23. Contorno horizontal de temperatura para el caso IVb.

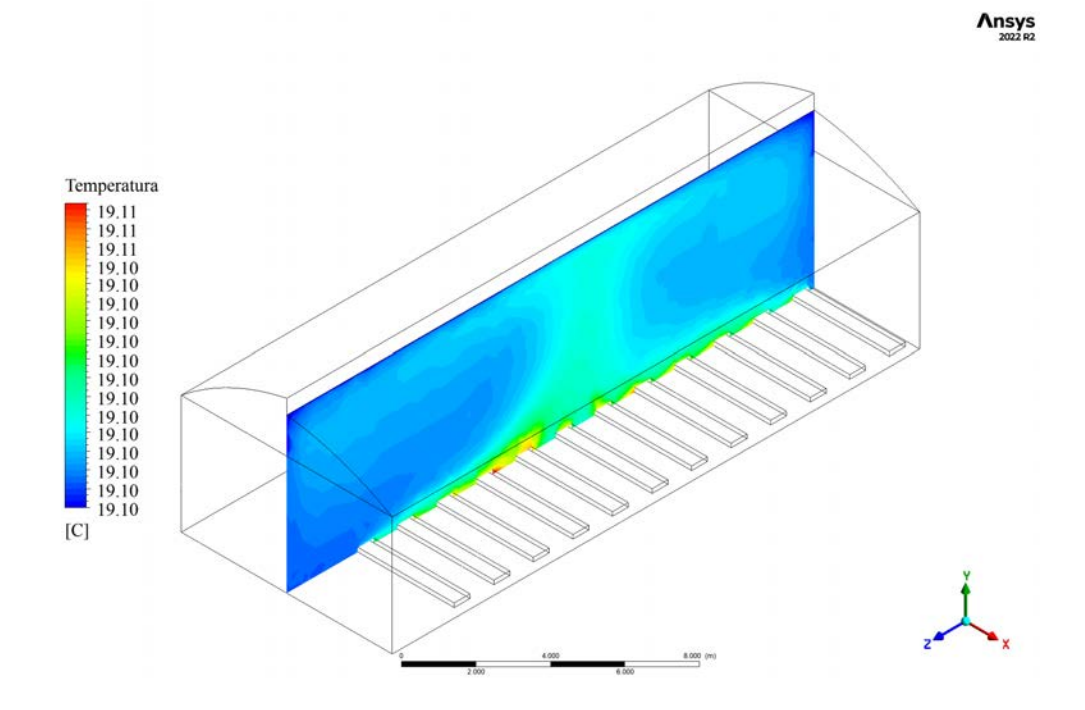

Figura E.24. Contorno longitudinal de temperatura para el caso IVb.

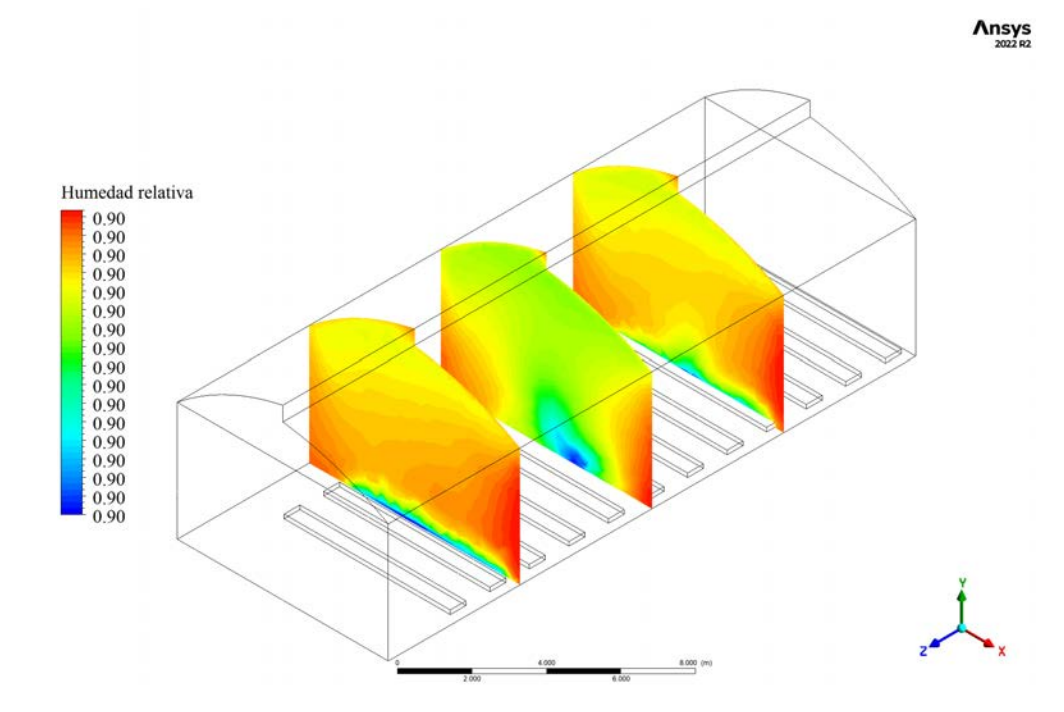

Figura E.25. Contornos transversales de humedad relativa para el caso IVb.

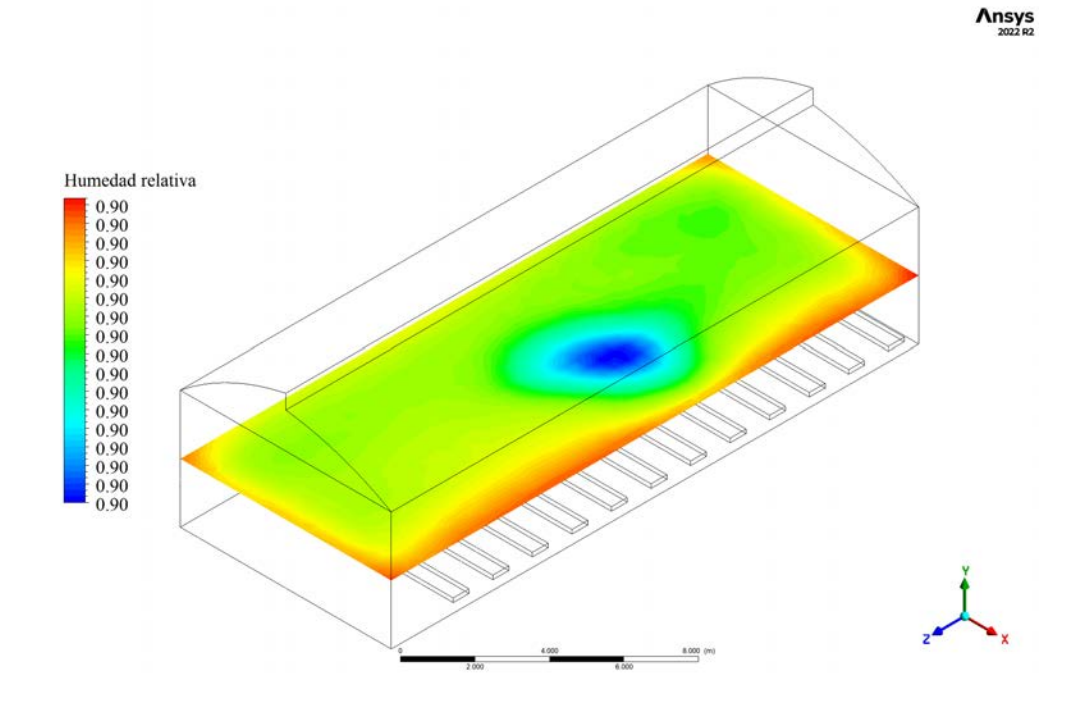

Figura E.26. Contorno horizontal de humedad relativa para el caso IVb.

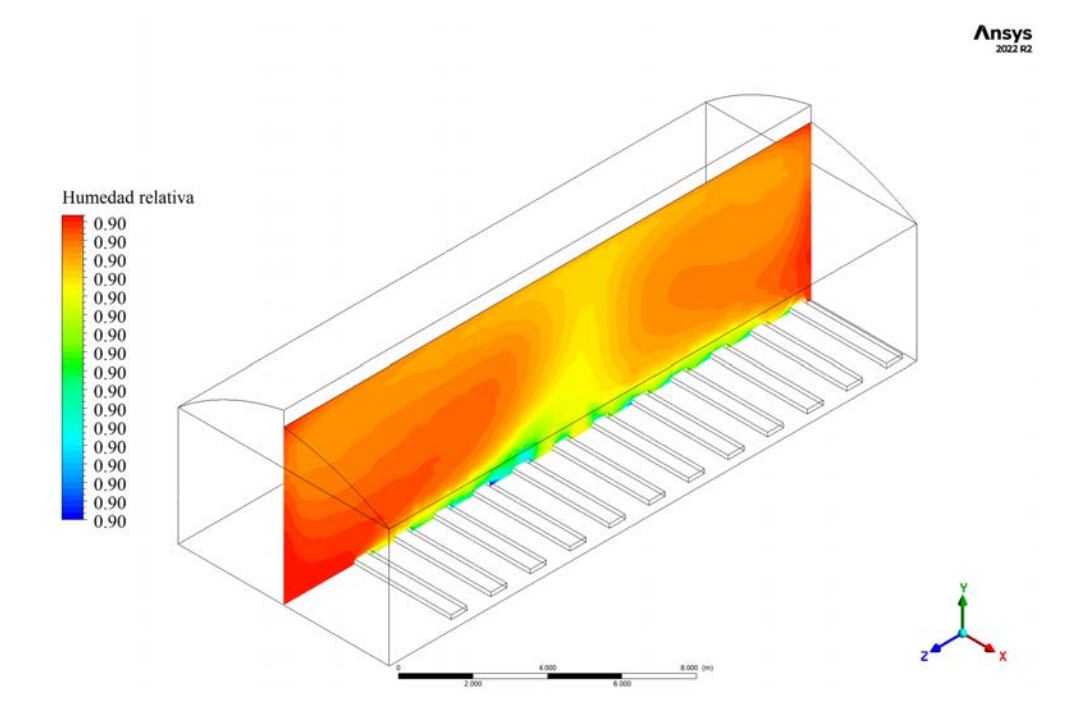

Figura E.27. Contorno longitudinal de humedad relativa para el caso IVb.

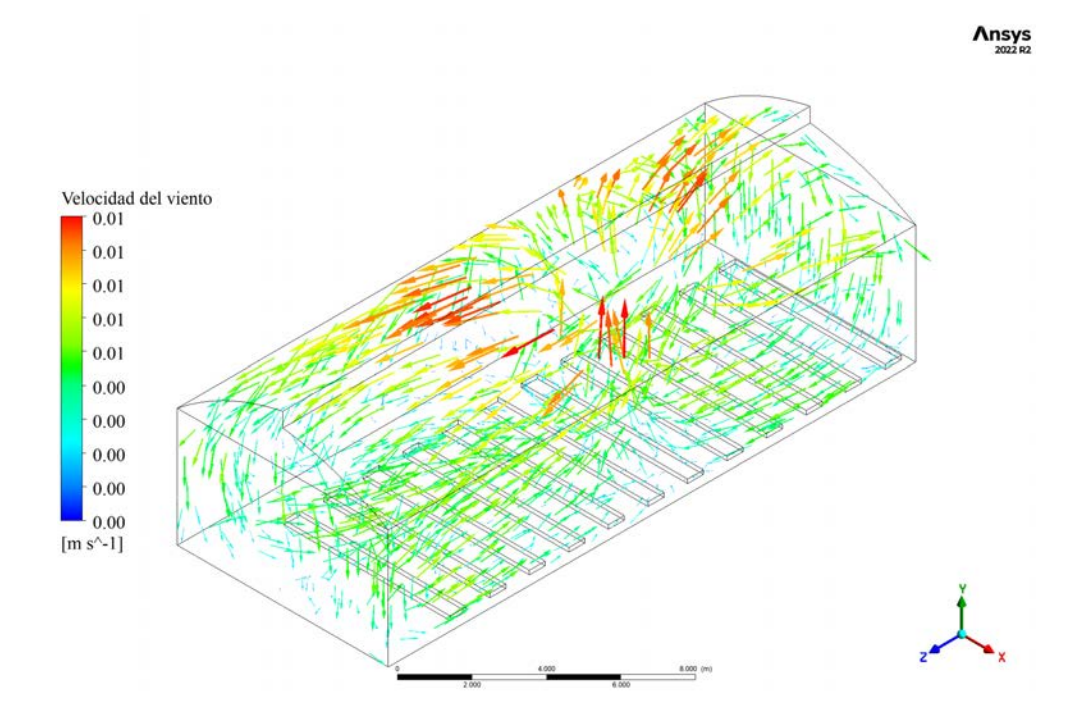

Figura E.28. Vectores de velocidad para el caso IVb.

## **Anexo F Análisis económico: cotizaciones y especificaciones**

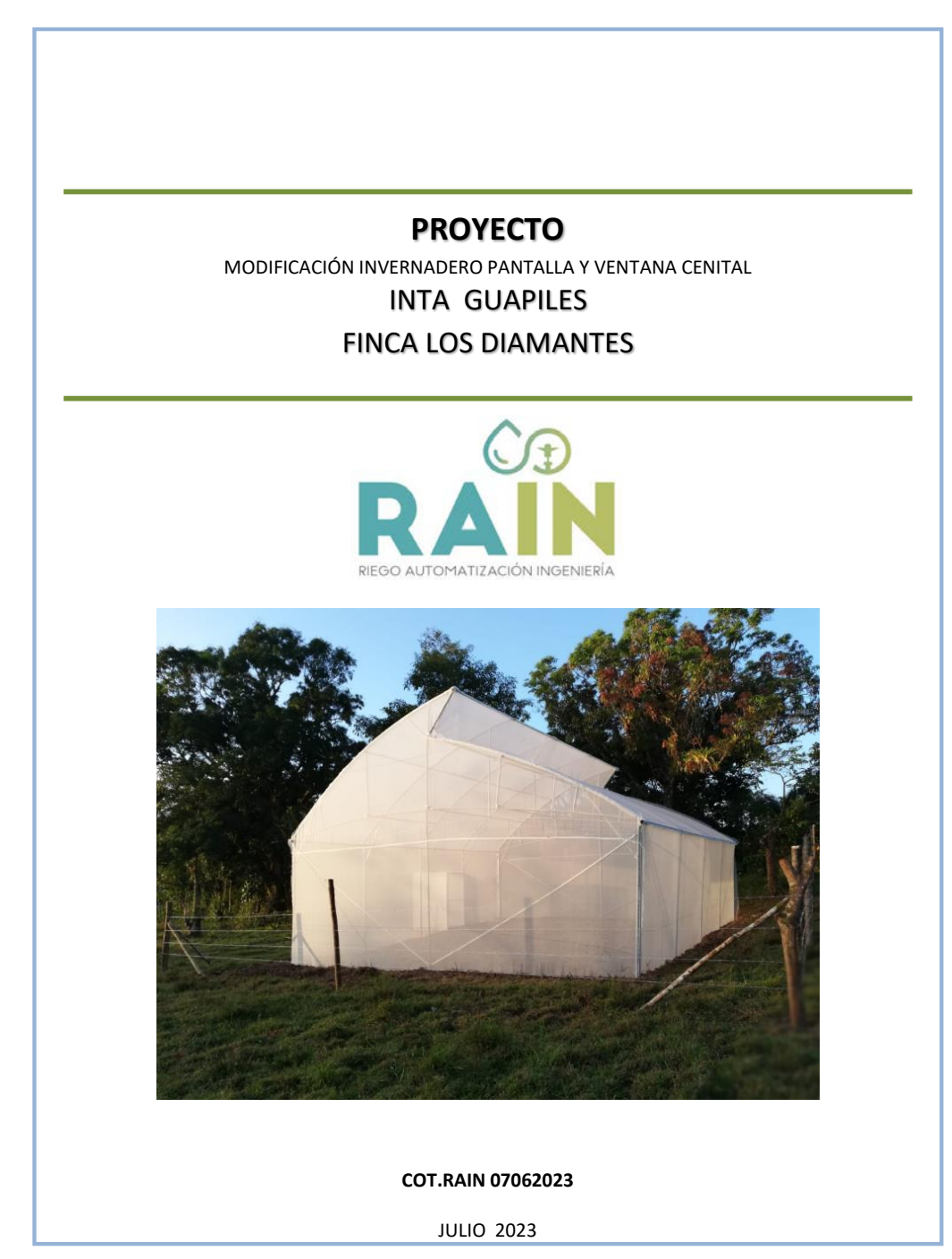

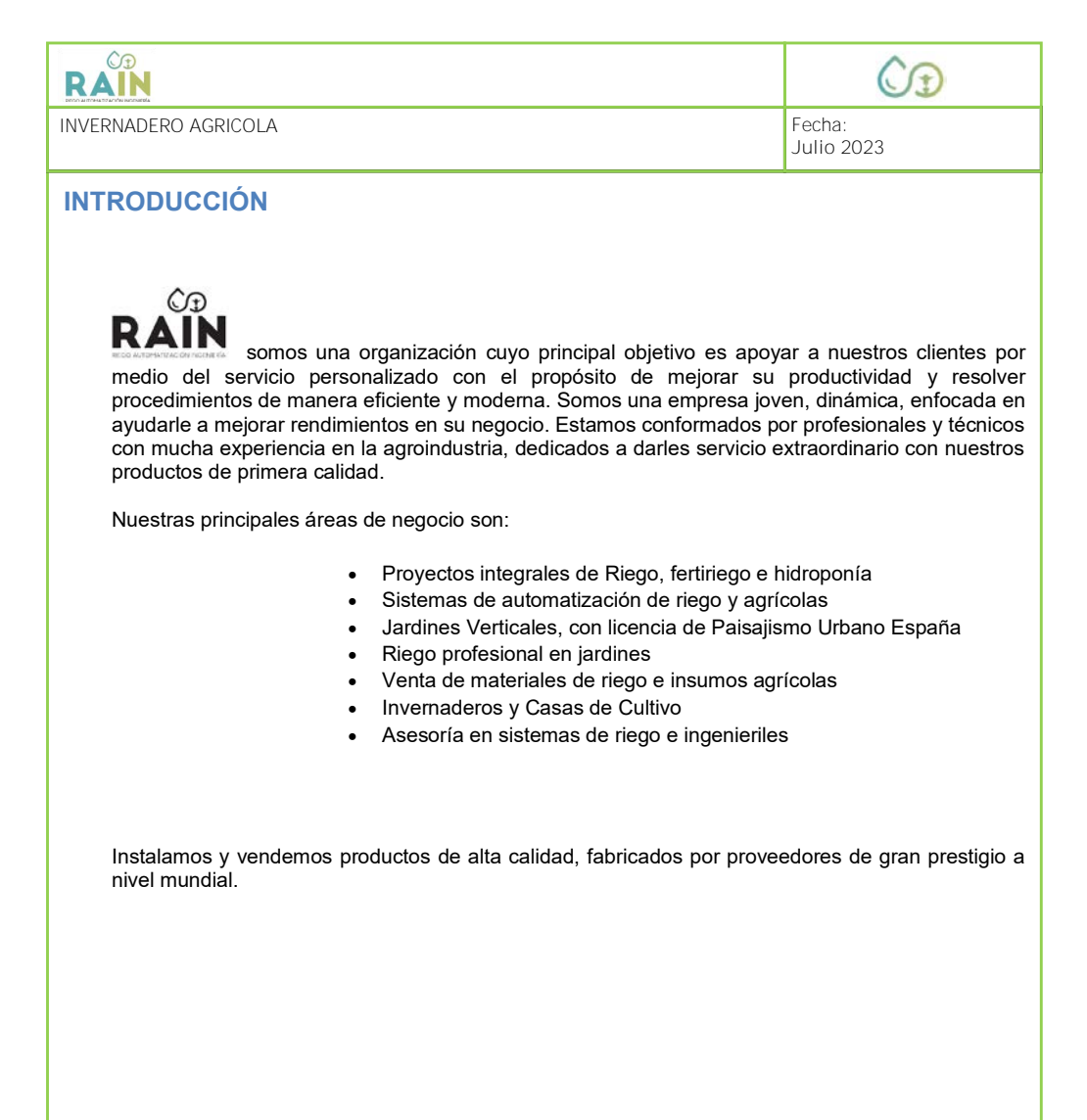

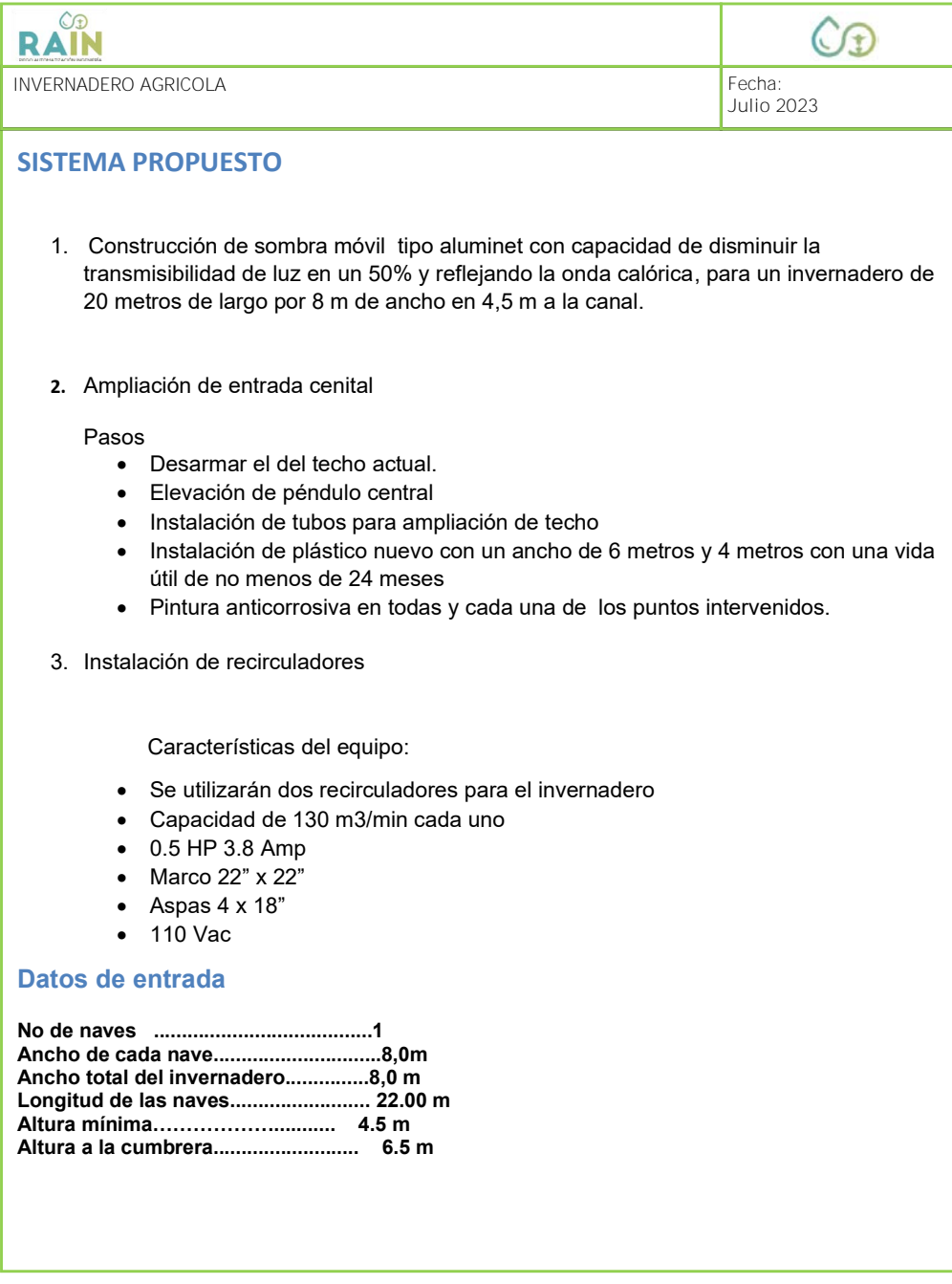

г

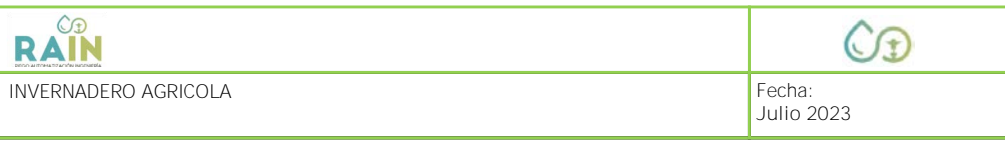

### **ALCANCES DE LA OFERTA**

Asistencia técnica

Asistencia técnica durante la instalación por parte del ingeniero de RAIN

Suministro e instalación de los equipos

Todos los materiales necesarios para la instalación de los invernaderos.

Monto de la oferta:

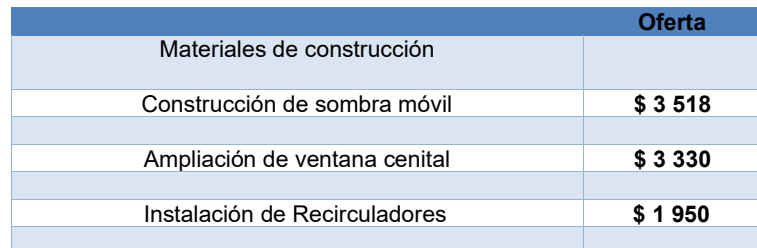

#### **Términos de pago:**

Condiciones de pago: 70% contra OC,

30% contra entrega.

#### **Otros términos y condiciones:**

Validez de la oferta: Nuestra oferta será válida por 15 días a partir de la emisión de la misma.

Entrega: 10 días después del pago del primer adelanto. Y sin contratiempos por terceros u obras que atrasen la labor de instalación del o los invernaderos

Permisos: Se asume que el cliente tiene a derecho la explotación del recurso hídrico para el debido funcionamiento del sistema

•

Materiales: Almacenamiento, vigilancia y transporte interno de materiales será parte de la finca. El proyecto será llave en mano según las condiciones y materiales especificados en esta oferta. RAIN , durante el proceso de instalación pondrá en finca los materiales necesarios para la construcción del mismo más un excedente de los mismos para cubrir imprevistos y evitar atrasos

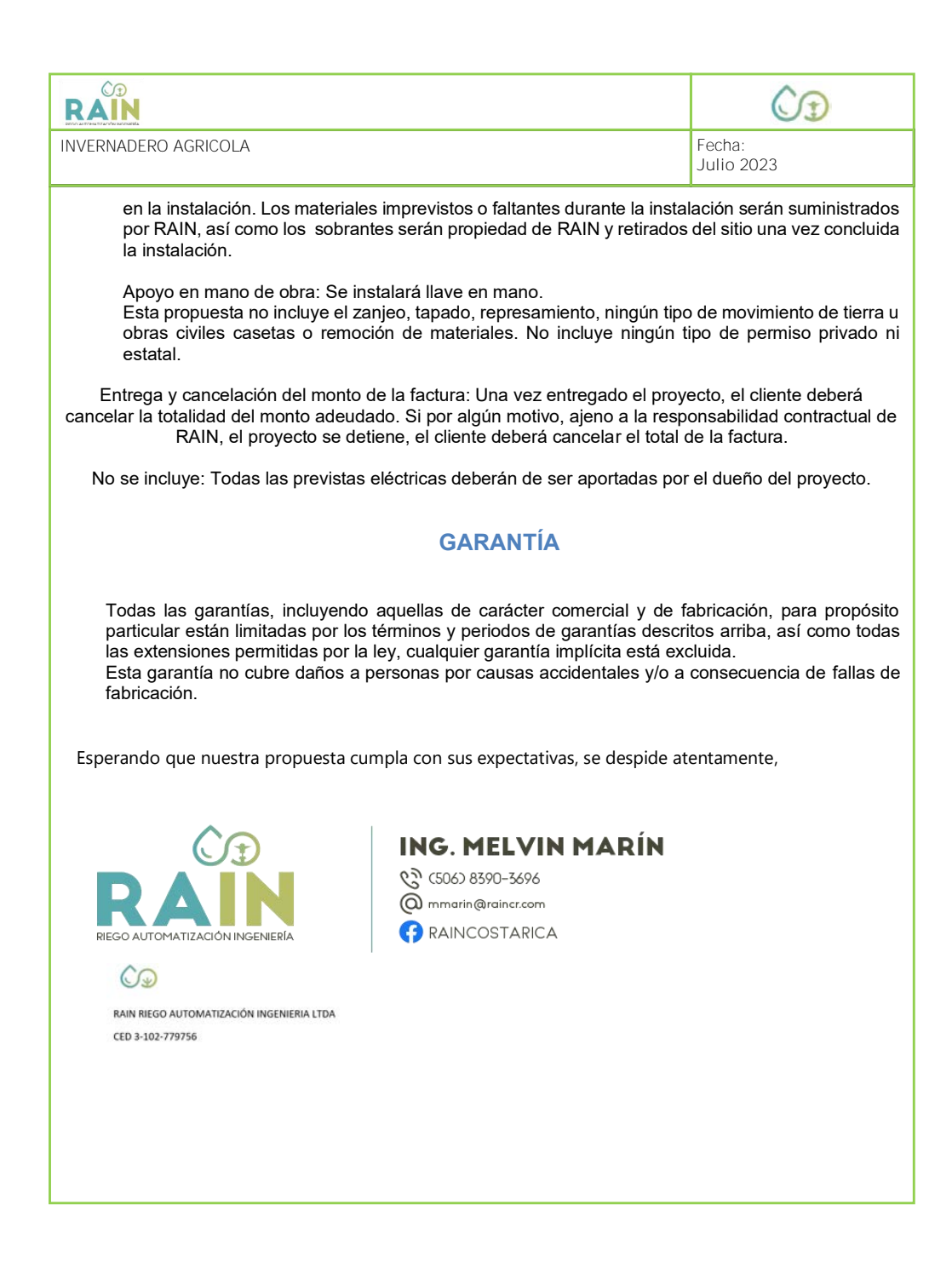

# RAIN  $\overline{\mathbb{C}}$  $\overline{a}$ **INVERNADERO AGRICOLA Julio 2023** COLONES 200-01-077-040954-3 Cuenta Banco Nacional: 15107720010409541<br>CR85015107720010409541 Cuenta Cliente: Cuenta IBAN: DOLARES Cuenta Banco Nacional:<br>Cuenta Cliente:<br>Cuenta IBAN: 200-02-077-006631-5 15107720020066311 CR94015107720020066311